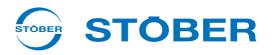

# POSIDYN® SDS 5000 Projecting manual

| Installation |
|--------------|
| Connecting   |

Accessories

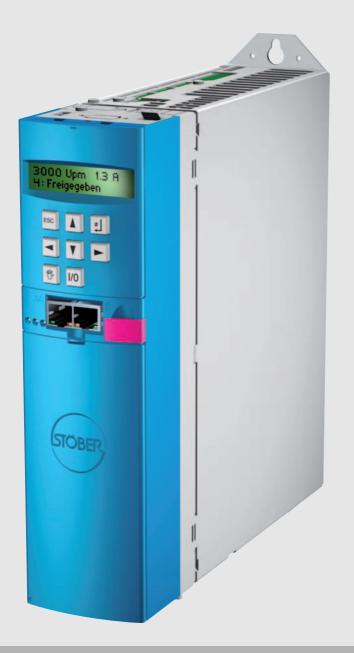

| V 5.6-S or later |  |
|------------------|--|
|------------------|--|

08/2020

Projecting manual POSIDYN® SDS 5000

# **Table of contents**

| 1 | Intro | Introduction                                            |  |  |
|---|-------|---------------------------------------------------------|--|--|
|   | 1.1   | About this manual                                       |  |  |
|   | 1.2   | Further documentation                                   |  |  |
|   | 1.3   | Further support                                         |  |  |
|   | 1.4   | Abbreviations, formula symbols and indices              |  |  |
|   | 1.5   | Symbols, identifiers, marks                             |  |  |
| 2 | Note  | es on safety                                            |  |  |
|   | 2.1   | Component part of the product                           |  |  |
|   | 2.2   | Operation in accordance with its intended use 12        |  |  |
|   | 2.3   | Risk assessment                                         |  |  |
|   | 2.4   | Ambient conditions                                      |  |  |
|   | 2.5   | Qualified personnel                                     |  |  |
|   | 2.6   | Transportation and storage                              |  |  |
|   | 2.7   | Installation and connection                             |  |  |
|   | 2.8   | Commissioning, operation and service 16                 |  |  |
|   | 2.9   | Disposal                                                |  |  |
|   | 2.10  | Residual dangers                                        |  |  |
|   | 2.11  | UL-compliant use                                        |  |  |
|   | 2.12  | Presentation of notes on safety                         |  |  |
| 3 | Tech  | nical data                                              |  |  |
|   | 3.1   | Type designation                                        |  |  |
|   | 3.2   | Sizes                                                   |  |  |
|   | 3.3   | General data of the inverters                           |  |  |
|   |       | 3.3.1 Transportation, storage and operating environment |  |  |
|   |       | 3.3.2 Device features                                   |  |  |
|   |       | 3.3.3 Weight                                            |  |  |
|   | 3.4   | Electrical data                                         |  |  |

**STÖBER** 

STOBER

Projecting manual POSIDYN® SDS 5000

|   |       | 3.4.1          | Size 0: SI                                                                | DS 5007A to                                                                                                    | SDS 5015A 2                      | 23                                                       |
|---|-------|----------------|---------------------------------------------------------------------------|----------------------------------------------------------------------------------------------------|----------------------------------|----------------------------------------------------------|
|   |       | 3.4.2          | Size 1: SI                                                                | DS 5040A to                                                                                                    | SDS 5075A 2                      | 24                                                       |
|   |       | 3.4.3          | Size 2: SI                                                                | DS 5110A an                                                                                                    | nd SDS 5150A 2                   | 25                                                       |
|   |       | 3.4.4          | Size 3: SI                                                                | DS 5220A to                                                                                                    | SDS 5450A 2                      | 26                                                       |
|   |       | 3.4.5          | Power los                                                                 | ss data of the                                                                                                    | e inverter according to EN 50598 | 27                                                       |
|   |       | 3.4.6          | Power los                                                                 | ss data of acc                                                                                                    | cessories                        | 29                                                       |
|   |       | 3.4.7          | Derating I                                                                | by increasing                                                                                                    | g the switching frequency 2      | 29                                                       |
|   | 3.5   | Dimensi        | ons                                                                       |                                                                                                    |                                  | 30                                                       |
|   |       | 3.5.1          | Size 0 to                                                                 | 2: SDS 5007                                                                                                    | A to SDS 5150A 3                 | 30                                                       |
|   |       | 3.5.2          | Size 3: SI                                                                | DS 5220A to                                                                                                    | SDS 5450A 3                      | 32                                                       |
|   | 3.6   | Brake re       | sistors SD                                                                | S 5xxxA                                                                                                    |                                  | 34                                                       |
|   |       | 3.6.1          | FZMU, FZ                                                                  | ZZMU                                                                                                    |                                  | 34                                                       |
|   |       | 3.6.2          | GVADU, (                                                                  | GBADU                                                                                                    |                                  | 36                                                       |
|   |       | 3.6.3          | FGFKU .                                                                   |                                                                                                    |                                  | 38                                                       |
|   |       | 3.6.4          | Bottom br                                                                 | rake resistor l                                                                                                    | RB 5000                          | 10                                                       |
|   | 3.7   | Output d       | lerater                                                                   |                                                                                                    |                                  | 11                                                       |
| 4 | Insta | allation       |                                                                           |                                                                                                    |                                  | 6                                                        |
|   | 4.1   | Installati     | on of the in                                                              | verter in the                                                                                                    | switching cabinet 4              | <sup>16</sup> O                                          |
|   | 4.2   | Accesso        |                                                                           |                                                                                                    | 4                                | 18                                                       |
|   |       |                | nes                                                                       | • • • • • • • • • • •                                                                                                    |                                  |                                                          |
|   |       | 4.2.1          |                                                                           |                                                                                                    | rake resistor and inverter       |                                                          |
|   |       | 4.2.1<br>4.2.2 | Installing                                                                | the bottom b                                                                                                    |                                  | 18                                                       |
|   |       |                | Installing                                                                | the bottom bi<br>on of EMC shr                                                                                           | rake resistor and inverter       |                                                          |
|   |       |                | Installing<br>Installatio                                                 | the bottom bi<br>on of EMC shr<br>Attaching E                                                                            | rake resistor and inverter       | <sup>48</sup> 1000 S                                     |
|   |       |                | Installing<br>Installatio<br>4.2.2.1                                      | the bottom bi<br>on of EMC shr<br>Attaching E<br>Attaching E                                                             | rake resistor and inverter       | 18<br>50<br>50<br>50<br>52                               |
|   |       |                | Installing<br>Installatio<br>4.2.2.1<br>4.2.2.2                           | the bottom bi<br>on of EMC shr<br>Attaching E<br>Attaching E                                                             | rake resistor and inverter       | 18<br>50<br>50<br>52<br>53                               |
|   |       |                | Installing<br>Installatio<br>4.2.2.1<br>4.2.2.2                           | the bottom bi<br>on of EMC shr<br>Attaching E<br>Attaching E<br>Attaching b                                              | rake resistor and inverter       | 18<br>50<br>50<br>52<br>53<br>53<br>53                   |
|   |       |                | Installing<br>Installatio<br>4.2.2.1<br>4.2.2.2<br>4.2.2.3                | the bottom bi<br>on of EMC shr<br>Attaching E<br>Attaching E<br>Attaching b<br>4.2.2.3.1<br>4.2.2.3.2                    | rake resistor and inverter       | 18<br>50<br>50<br>52<br>53<br>53<br>53<br>55<br>55       |
|   |       | 4.2.2          | Installing<br>Installatio<br>4.2.2.1<br>4.2.2.2<br>4.2.2.3<br>Installatio | the bottom bi<br>on of EMC shi<br>Attaching E<br>Attaching b<br>Attaching b<br>4.2.2.3.1<br>4.2.2.3.2<br>on of the termi | rake resistor and inverter       | 18<br>50<br>50<br>52<br>53<br>53<br>53<br>55<br>56<br>56 |

Projecting manual POSIDYN® SDS 5000

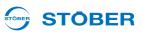

| 5.1  | Overvie  | Overview of terminals                |  |  |
|------|----------|--------------------------------------|--|--|
|      | 5.1.1    | Fieldbus modules                     |  |  |
|      | 5.1.2    | I/O terminal modules                 |  |  |
| 5.2  | EMC co   | nnection                             |  |  |
| 5.3  | X10: 230 | 0 V/400 V power                      |  |  |
|      | 5.3.1    | Line fuse                            |  |  |
|      | 5.3.2    | Residual current safety device       |  |  |
|      | 5.3.3    | Housing ground                       |  |  |
|      |          | 5.3.3.1 Size 0 to 2                  |  |  |
|      |          | 5.3.3.2 Size 3                       |  |  |
|      | 5.3.4    | Forming                              |  |  |
| 5.4  | X11: 24  | V power                              |  |  |
| 5.5  | X1: Ena  | ble and relay 1                      |  |  |
| 5.6  | X20: Mo  | tor                                  |  |  |
| 5.7  | X12: AS  | P 5001 – Safe Torque Off             |  |  |
| 5.8  | X2; X14  | 1: Motor temperature sensor          |  |  |
| 5.9  | X5; X30  | 0 – X302: Motor holding brake        |  |  |
| 5.10 | X21: Bra | aking resistor                       |  |  |
| 5.11 | X22: DC  | link coupling                        |  |  |
| 5.12 | X100 – X | X103: Analog and binary signals      |  |  |
| 5.13 | Encoder  |                                      |  |  |
|      | 5.13.1   | X4                                   |  |  |
|      | 5.13.2   | X120                                 |  |  |
|      | 5.13.3   | X140                                 |  |  |
|      | 5.13.4   | BE encoder and BA encoder simulation |  |  |
| 5.14 | Fieldbus |                                      |  |  |
|      | 5.14.1   | X200: CANopen                        |  |  |
|      | 5.14.2   | X200: PROFIBUS                       |  |  |
|      | 5.14.3   | X200, X201: EtherCAT                 |  |  |

Projecting manual POSIDYN® SDS 5000

| STOBER | STÖBER |
|--------|--------|
|        |        |

|   |      | 5.14.4   | X200, X20  | )1: PROFINET                          | 12 | 25 |
|---|------|----------|------------|---------------------------------------|----|----|
|   | 5.15 | X3A, X3  | B: PC, IGB |                                       | 12 | 26 |
|   | 5.16 | Cables . |            |                                       | 12 | 27 |
|   |      | 5.16.1   | Power cat  | ble                                   | 12 | 27 |
|   |      | 5.16.2   | Encoder C  | Cables                                | 13 | 30 |
|   |      |          | 5.16.2.1   | Encoder EnDat 2.1/2.2 digital and SSI | 13 | 30 |
|   |      |          | 5.16.2.2   | EnDat 2.1 sin/cos encoder             | 13 | 34 |
|   |      |          | 5.16.2.3   | Encoder HTL                           | 13 | 38 |
|   |      |          | 5.16.2.4   | Resolver                              | 13 | 39 |
| 6 | Exa  | mples o  | of connec  | tions                                 | 14 | 3  |
| 7 | Acce | essories | S          |                                       | 14 | 4  |

Projecting manual POSIDYN® SDS 5000

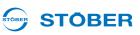

# 1 Introduction

# 1.1 About this manual

This document will give you technical data and information about the installation and connection of the inverter and its accessories. This technical documentation will enable the following personnel to perform their tasks correctly.

- Project engineer planning
- Electrical specialist installation and connection

### **Original version**

The original language of this documentation is German.

### Please note:

This documentation is valid for device types from hardware version 200. Device types with hardware version up to 199 are described in the documentation up to version V 5.6-N.

The brake module BRS 5001 is the follow-up model to the BRS 5000. The BRS 5001 requires firmware V 5.6-N at least. Information on the previous model BRS 5000 can be found in the documentation up to version V 5.6-N.

# **1.2** Further documentation

| Manual                                 | Contents                                   | ID     |
|----------------------------------------|--------------------------------------------|--------|
| Commissioning<br>Instructions SDS 5000 | Reinstallation, replacement, function test | 442301 |
| Operating manual<br>SDS 5000           | Set up the inverter                        | 442289 |

You can find the latest document versions at www.stoeber.de

You can find information on the POSITool software in the following manuals:

| Manual                    | Contents                                       | ID     |
|---------------------------|------------------------------------------------|--------|
| POSITool operating manual | Information on the basic functions of POSITool | 442233 |
| Programming manual        | Information on programming with POSITool       | 441693 |

You can find the latest document versions at www.stoeber.de.

Note that the programming functionality of POSITool can only be used after training by STOBER. You can find information on training at www. stoeber.de.

# **STÖBER**

The devices of the 5th generation of STOBER inverters can be optionally connected with different fieldbus systems. The connection is described in the following manuals:

| Manuals                      | ID     |
|------------------------------|--------|
| PROFIBUS DP operating manual | 441687 |
| CANopen operating manual     | 441686 |
| EtherCAT operating manual    | 441896 |
| PROFINET operating manual    | 442340 |

You can find the latest document versions at www.stoeber.de.

The accessories of the inverter are documented in the following manuals:

| Manual                                              | Product description                                                                                                    | ID     |
|-----------------------------------------------------|----------------------------------------------------------------------------------------------------|--------|
| ASP 5001 operating manual                           | Safe technical integration of the inverter in a machine                                                                                                    | 442181 |
| Operating instructions<br>POSISwitch AX 5000        | Sequential switchover between up to four axes                                                                                                    | 441689 |
| Control box operating manual                        | Operating device for parameterization and configuration of the inverter.                                                                                                    | 441479 |
| Operating manual<br>Absolute Encoder Support<br>AES | For buffering the power supply when<br>using the inductive absolute value<br>encoder EnDat 2.2 digital with battery-<br>buffered multiturn power unit, for<br>example EBI1135, EBI135. | 442343 |

You can find the latest document versions at www.stoeber.de.

# 1.3 Further support

If you have technical questions that are not answered by this document, please contact:

- Phone: +49 7231 582-3060
- E-mail: applications@stoeber.de

If you have questions about the documentation, please contact:

E-mail: electronics@stoeber.de

If you have questions about training sessions, please contact:

E-mail: training@stoeber.de

### 

# 1.4 Abbreviations, formula symbols and indices

| Abbreviations |                                            |
|---------------|--------------------------------------------|
| AA            | Analog output                              |
| AC            | Alternating Current                        |
| AE            | Analog input                               |
| AES           | Absolute Encoder Support                   |
| BA            | Binary output                              |
| BAT           | Battery                                    |
| BE            | Binary input                               |
| CAN           | Controller Area Network                    |
| СН            | Brake chopper                              |
| CNC           | Computerized Numerical Control             |
| CU            | Control Unit                               |
| DC            | Direct Current                             |
| I/O           | Input/output                               |
| EMC           | Electromagnetic Compatibility              |
| EtherCAT      | Ethernet for Control Automation Technology |
| HTL           | High Threshold Logic                       |
| IGB           | Integrated bus                             |
| IP            | International Protection                   |
| MAC           | Media Access Control                       |
| PE            | Protective Earth                           |
| PELV          | Protective Extra Low Voltage               |
| PTC           | Positive Temperature Coefficient           |
| PU            | Power Unit                                 |
| PWM           | Pulse Width Modulation                     |
| RB            | Brake Resistor                             |
| RCD           | Residual Current protective Device         |
| SPS           | Programmable logic controller              |
| SSI           | Serial Synchronous Interface               |
| STO           | Safe Torque Off                            |
| TTL           | Transistor-transistor logic                |
| UL            | Underwriters Laboratories                  |
| ZK            | DC link                                    |

# Introduction Projecting manual POSIDYN® SDS 5000

# STÖBER \_

| Formula<br>symbols   | Unit | Explanation                                                                          |
|----------------------|------|--------------------------------------------------------------------------------------|
| f                    | Hz   | Frequency                                                                            |
| f <sub>2</sub>       | Hz   | Output frequency                                                                     |
| f <sub>2PU</sub>     | Hz   | Output frequency of the power unit                                                   |
| f <sub>max</sub>     | Hz   | Maximum frequency                                                                    |
| f <sub>PWM,PU</sub>  | Hz   | Internal pulse clock frequency of the power unit                                     |
| l                    | Α    | Current                                                                              |
| I <sub>1</sub>       | А    | Input current                                                                        |
| I <sub>1max</sub>    | А    | Maximum input current                                                                |
| I <sub>1maxCU</sub>  | А    | Maximum input current of the control unit                                            |
| I <sub>1maxPU</sub>  | А    | Maximum input current of the power unit                                              |
| I <sub>1N.PU</sub>   | А    | Nominal input current of the power unit                                              |
| l <sub>2</sub>       | А    | Output current                                                                       |
| I <sub>2max</sub>    | А    | Maximum output current                                                               |
| I <sub>2maxPU</sub>  | А    | Maximum output current of the power unit                                             |
| l <sub>2min</sub>    | А    | Minimum output current                                                               |
| I <sub>2N,PU</sub>   | А    | Nominal output current of the power unit                                             |
| I <sub>N</sub>       | А    | Nominal current                                                                      |
| n                    | rpm  | Speed                                                                                |
| n <sub>N</sub>       | rpm  | Nominal speed: the speed for which the nominal<br>torque M <sub>N</sub> is specified |
| Р                    | W    | Power                                                                                |
| P <sub>2maxPU</sub>  | W    | Maximum sum of drive power                                                           |
| P <sub>maxRB</sub>   | W    | Maximum power at the external braking resistor                                       |
| P <sub>V</sub>       | W    | Power loss                                                                           |
| P <sub>V,CU</sub>    | W    | Power loss of the control unit                                                       |
| R                    | Ω    | Resistance                                                                           |
| R <sub>2minRB</sub>  | Ω    | Minimum resistance of the external braking resistor                                  |
| R <sub>int</sub>     | Ω    | Internal resistance                                                                  |
| R <sub>intRB</sub>   | Ω    | Resistance of the internal braking resistor                                          |
| θ                    | °C   | Temperature                                                                          |
| ϑ <sub>amb,max</sub> | °C   | Maximum surrounding temperature                                                      |
| т <sub>th</sub>      | S    | Thermal time constant                                                                |
| t                    | S    | Time                                                                                 |
| t <sub>min</sub>     | S    | Minimum time                                                                         |
| R                    | v    | Voltage                                                                              |

# Introduction

Projecting manual POSIDYN® SDS 5000

| U <sub>1</sub>     | V | Input voltage                        |
|--------------------|---|--------------------------------------|
| U <sub>1CU</sub>   | V | Input voltage of the control unit    |
| U <sub>1PU</sub>   | V | Input voltage of the power unit      |
| U <sub>1max</sub>  | V | Maximum input voltage                |
| U <sub>2</sub>     | V | Output voltage                       |
| U <sub>2BAT</sub>  | V | Output voltage of the backup battery |
| U <sub>2PU</sub>   | V | Output voltage of the power unit     |
| U <sub>max</sub>   | V | Maximum voltage                      |
| U <sub>maxPU</sub> | V | Maximum voltage of the power unit    |
| U <sub>offCH</sub> | V | Off limit of the brake chopper       |
| U <sub>onCH</sub>  | V | On limit of the brake chopper        |
|                    |   | Other                                |
| р                  |   | Number of pole pairs                 |

### 1.5 Symbols, identifiers, marks

### Symbols

| Grounding symbol according to IEC 60417-5019 (DB:2002-10). |
|------------------------------------------------------------|
|                                                            |

### Identification and test symbols

| and the second second s                                                                                                    | <b>Lead-free identifier for RoHS</b><br>Lead-free identifier according to RoHS directive 2011-65-<br>EU.                                                                                                 |
|----------------------------------------------------------------------------------------------------|----------------------------------------------------------------------------------------------------|
| CE                                                                                                    | <b>CE mark</b><br>Manufacturer's self declaration: The product meets the<br>requirements of EU directives.                                                                                               |
| LISTED<br>CONVERSION<br>CONVERSION | <b>UL test mark</b><br>This product is listed by UL for the USA and Canada.<br>Representative samples of this product have been<br>evaluated by UL and meet the requirements of applicable<br>standards. |
| c <b>RL</b> °us                                                                                                    | UL test marks for recognized components<br>This component or material is recognized by UL.<br>Representative samples of this product have been<br>evaluated by UL and meet applicable requirements.      |

**STÖBER** 

STOBER

**STÖBER** 

POSIDRIVE<sup>®</sup>, POSIDYN<sup>®</sup> and POSISwitch<sup>®</sup> are trademarks of STÖBER Antriebstechnik GmbH + Co. KG.

The following names that are used in conjunction with the device, its optional equipment and its accessories are trademarks or registered trademarks of other companies:

| Trademarks                                                                                |                                                                                                    |
|-------------------------------------------------------------------------------------------|----------------------------------------------------------------------------------------------------|
| CANopen <sup>®</sup> ,<br>CiA <sup>®</sup>                                                | CANopen <sup>®</sup> and CiA <sup>®</sup> are registered Community trademarks of CAN in Automation e.V., Nuremberg, Germany.                                                                         |
| EnDat <sup>®</sup>                                                                        | EnDat <sup>®</sup> and the EnDat <sup>®</sup> logo are registered trademarks of Dr. Johannes Heidenhain GmbH, Traunreut, Germany.                                                                    |
| EtherCAT <sup>®</sup> ,<br>Safety over<br>EtherCAT <sup>®</sup> ,<br>TwinCAT <sup>®</sup> | EtherCAT <sup>®</sup> , Safety over EtherCAT <sup>®</sup> and TwinCAT <sup>®</sup> are registered trademarks and patented technologies that are licensed by Beckhoff Automation GmbH, VerI, Germany. |
| PROFIBUS <sup>®</sup> ,<br>PROFINET <sup>®</sup>                                          | The PROFIBUS <sup>®</sup> /PROFINET <sup>®</sup> logo is a registered trademark of PROFIBUS Nutzerorganisation e. V. Karlsruhe, Germany.                                                             |

All other trademarks that are not listed here are the property of their respective owners.

Products that are registered as trademarks are not specially indicated in this documentation. Existing property rights (patents, trademarks, protection of utility models) are to be observed.

Projecting manual POSIDYN® SDS 5000

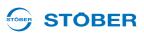

# 2 Notes on safety

The devices can represent a source of danger. Therefore observe

- the safety guidelines, technical rules and regulations given in the following sections and the
- Generally applicable technical rules and regulations.

Always read the corresponding documentation as well. STÖBER Antriebstechnik GmbH + Co. KG shall assume no liability for damage resulting from failure to comply with the instruction manual or relevant regulations. This documentation is purely a production description. It does not include any guaranteed features in terms of a warranty right. We reserve the right to make technical changes for the purpose of improving the devices.

# 2.1 Component part of the product

As this documentation includes important information for the safe and efficient handling of the product, always keep it in the immediate vicinity of the product until product disposal and ensure it can be accessed by qualified personnel at any time.

Also pass on this documentation if the product is handed over or sold to a third party.

# 2.2 Operation in accordance with its intended use

As defined by DIN EN 50178 (previously VDE 0160), the inverters are electrical equipment operating as power electronics to control the flow of energy in high voltage systems. They are designed exclusively for installation in the control cabinet with at least protection class IP54 and for supplying

- servo motors and
- asynchronous motors.

Designated use does not include connecting other electrical loads!

# 2.3 Risk assessment

Before the manufacturer may bring a machine onto the market, he must conduct a risk assessment according to Machine Directive 06/42/EC. As a result, the risks associated with the use of the machine are determined. The risk assessment is a multi-stage and iterative process. On no account can sufficient insight into the Machine Directive be given as part of this documentation.

For this reason, seek detailed information about the norms and legal position. When installing the inverter in machines, commissioning is forbidden until it has been determined that the machine meets the requirements of EC Directive 06/42/EC.

12

# 2.4 Ambient conditions

The inverters are products subject to sales restrictions in accordance with IEC 61800-3. In a residential environment this product may cause high-frequency interference. If this occurs the user may be asked to take suitable measures to reduce it.

The inverters are not designed for use in a public low frequency network that supplies residential areas. Highfrequency interference can be expected if the inverters are used in a network of this type. The inverters are designed exclusively for operation in TN networks. The inverters are only suitable for use in supply current networks that are able to provide a maximally symmetrical nominal short circuit current at maximally 480 volts according to the following table:

| Size    | Max. symmetrical nominal short-circuit current |
|---------|------------------------------------------------|
| 0 and 1 | 5,000 A                                        |
| 2       | 5,000 A                                        |
| 3       | 10,000 A                                       |

Install the inverter in a control cabinet in which the admissible surrounding temperature will not be exceeded.

The following applications are prohibited:

- Use in areas subject to explosion hazard
- Use in environments with harmful substances as specified by EN 60721, for example oils, acids, gases, vapors, dust and radiation
- Use with mechanical vibration and impact loads exceeding the limits specified in the technical data in the projecting manuals

Implementation of the following applications is only permitted after approval is obtained from STOBER:

• Use in non-stationary applications

**Projecting manual POSIDYN® SDS 5000** 

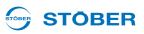

# 2.5 Qualified personnel

Since the devices may harbor residual risks, all configuration, transportation, installation and commissioning tasks including operation and disposal may only be performed by trained personnel who are aware of the possible risks.

Personnel must have the qualifications required for the job. The following table lists examples of occupational qualifications for the jobs:

| Activity                                     | Possible occupational qualifications                                                                                                    |
|----------------------------------------------|----------------------------------------------------------------------------------------------------|
| Transportation and storage                   | Worker skilled in storage logistics or comparable training                                                                               |
| Configuration                                | <ul> <li>Graduate engineer (electro-technology or electrical power technology)</li> <li>Technician (m/f) (electro-technology)</li> </ul> |
| Installation and connection                  | Electronics technician (m/f)                                                                                                    |
| Commissioning<br>(of a standard application) | - Technician (m/f) (electro-technology)<br>- Master electro technician (m/f)                                                             |
| Programming                                  | Graduate engineer (electro-technology or electrical power technology)                                                                    |
| Operation                                    | - Technician (m/f) (electro-technology)<br>- Master electro technician (m/f)                                                             |
| Disposal                                     | Electronics technician (m/f)                                                                                                    |

In addition, the valid regulations, the legal requirements, the reference books, this technical documentation and, in particular, the safety information contained therein must be carefully

- read,
- understood and
- complied with.

# 2.6 Transportation and storage

Immediately upon receipt, examine the delivery for any transportation damages. Immediately inform the transportation company of any damages. If damages are found, do not commission the product. If the device is not to be installed immediately, store it in a dry, dust-free room. Please see the documentation for how to commission an inverter after it has been in storage for a year or longer.

# STÖBER \_

# 2.7 Installation and connection

Installation and connection work are only permitted after the device has been isolated from the power!

The accessory installation instructions allow the following actions during the installation of accessories:

- The housing in the upper slot can be opened
- The housing in the bottom slot can be opened.

Opening the housing in another place or for other purposes is not permitted.

Use only copper conductors. For the line cross sections to be used, refer to DIN VDE 0298-4 or DIN EN 60204-1 Appendix D and Appendix G.

The permissible protection class is protective ground. Operation is not permitted unless the protective ground is connected in accordance with the regulations.

Comply with the applicable instructions for installation and commissioning of motor and brakes. Main equipment grounding markings: The main ground connections are marked "PE" or with the international ground symbol (IEC 60417, Symbol 5019 ).

The motor must have an integrated temperature monitor with basic isolation in acc. with EN 61800-5-1 or external motor overload protection must be used.

Protect the device from falling parts (pieces of wire, leads, metal parts, and so on) during installation or other tasks in the switching cabinet. Parts with conductive properties inside the inverter can cause short circuits or device failure.

Note for UL-compliant use additionally 2.11.

# Notes on safety

**Projecting manual POSIDYN® SDS 5000** 

# 2.8 Commissioning, operation and service

Remove the additional covers before commissioning so that the device will not overheat. Note the minimum open areas specified in the projecting manuals during installation to prevent the inverter and its accessories from overheating.

The inverter housing must be closed before you turn on the power supply voltage. When the power supply voltage is turned on, hazardous voltages may be present on the connection terminals and the cables and motor terminals connected to them. Note that the device is not reliably free of voltage simply because all the displays are blank.

The following actions are prohibited while the supply voltage is applied

- Opening the housing
- · Connecting or disconnecting connection clamps and
- · Installing/removing or attaching/detaching accessories.

Apply the 5 safety rules in the order stated before performing any work on the machine:

- 1. Disconnect.
- Also ensure that the auxiliary circuits are disconnected.
- 2. Protect against being turned on again.
- 3. Check that voltage is not present.
- 4. Ground and short circuit.
- 5. Cover adjacent live parts.

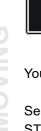

### Information

Note that the discharge time of the DC link capacitors is up to 6 minutes. You can only determine the absence of voltage after this time period.

You can carry out work on the inverter later. Repairs may only be performed by STOBER.

Send faulty devices with a fault description to: STÖBER Antriebstechnik GmbH + Co. KG Department VS-EL Kieselbronner Str.12 75177 Pforzheim GERMANY **STOBER** 

# 2.9 Disposal

Please observe the current national and regional regulations! Dispose of the individual parts separately depending on the quality and currently applicable regulations, e.g. as

- Electronic waste (circuit boards)
- Plastic
- Sheet metal
- Copper
- Aluminum
- Battery

# 2.10 Residual dangers

The connected motor can be damaged with certain settings of inverters:

- Longer operation against an applied motor halting brake
- Longer operation of self-cooled motors at slow speeds

Drives can reach dangerous excess speeds (e.g., setting of high output frequencies for motors and motor settings which are unsuitable for this). Secure the drive accordingly.

# 2.11 UL-compliant use

Additional information for use under UL conditions (UL - Underwriters Laboratories).

### Surrounding temperature and pollution degree

The maximum surrounding temperature for UL-compliant operation is  $45 \,^{\circ}$ C. Observe the specifications in the general data for use in an environment with a pollution degree, see section 3.3.1.

### Mains configuration

All device types that are supplied with 480 V are designed exclusively for operation on Wye source with 480/ 277 V.

### Power supply and motor overload protection

Observe the specifications in the electrical data of the inverter for this, see section 3.4.

### Line fuse

Observe the specifications for the UL-compliant line fuse in section 5.3.1.

### Motor protection

All models of the 5th generation of STOBER inverters have a certified i<sup>2</sup>t model, a calculation model for thermal monitoring of the motor. This fulfills the requirements of a semiconductor motor overload protection in accordance with the change to UL 508C from May 2013. To activate the protective function and set it up, make the following parameter settings – which differ from the default values: U10 = 2:*Warning* and U11 = 1.00 s. This module can be used as an alternative or in addition to motor protection with temperature monitoring as described in section 5.8.

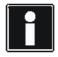

### Information

STÖBER Antriebstechnik GmbH + Co. KG recommends using PTC thermistors as thermal motor protection.

### Motor temperature sensor

All models of the 5th generation of STOBER inverters starting with HW 200 have connections for PTC thermistors (NAT 145 °C) or KTY (KT84-130) or Pt temperature sensors (Pt1000). Observe the terminal description X2 for proper connection, see section 5.8.

### **Braking resistor**

If the inverters will be fitted with an externally mounted braking resistor, separate overtemperature protection must be made available.

### 24 vdc power supply

Low voltage circuits must be supplied by a source isolated from the mains whose maximum output voltage does not exceed 28.8 V.

Observe terminal description X11 for this, see section 5.4.

### Lines

Use only copper conductors for an surrounding temperature of 60/75 °C.

### Fuses

Use a 1 A fuse (time lag) before relay 1. The fuse must be approved according to UL 248. Refer to the connection example of terminal description X1 for this, see section 5.5.

### Branch circuit protection

An integral solid state short circuit protection does not provide branch circuit protection. If you would like to branch the output of the inverter, branch circuit protection must be ensured in conformity with the instructions of STOBER, the National Electrical Code and all additional applicable local regulations or equivalent specifications.

### UL test

During the UL acceptance process of STÖBER Antriebstechnik GmbH + Co. KG, only risks for electrical shock and fire hazard were examined. Aspects of functional safety were not assessed. These aspects are assessed for STOBER by the TÜV SÜD certification authority, for example.

**STOBER** 

# **Notes on safety** Projecting manual POSIDYN® SDS 5000

### 

# 2.12 Presentation of notes on safety

### NOTICE

### Notice

means that property damage may occur

▶ if the stated precautionary measures are not taken.

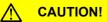

### Caution

with warning triangle means that minor injury may occur

▶ if the stated precautionary measures are not taken.

### WARNING!

### Warning

means that there may be a serious danger of death

▶ if the stated precautionary measures are not taken.

### \land DANGER!

### Danger

means that serious danger of death exists

if the stated precautionary measures are not taken.

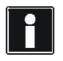

### Information

refers to important information about the product or serves to emphasize a section in the documentation to which the reader should pay special attention.

Projecting manual POSIDYN® SDS 5000

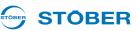

# 3 Technical data

# 3.1 Type designation

Sample code

3

| SDS 5 075 A |
|-------------|
|-------------|

### Explanation

| Code | Designation       | Design                                                 |
|------|-------------------|--------------------------------------------------------|
| SDS  | Series            |                                                        |
| 5    | Generation        | 5th Generation                                         |
| 075  | Power             | 075 = 7.5 kW                                           |
| Ā    | Hardware variants | No identification: up to HW 199<br>A: HW 200 and above |

# 3.2 Sizes

The SDS 5000 series includes the following types and sizes:

| Туре      | Size   |
|-----------|--------|
| SDS 5007A | Size 0 |
| SDS 5008A | Size 0 |
| SDS 5015A | Size 0 |
| SDS 5040A | Size 1 |
| SDS 5075A | Size 1 |
| SDS 5110A | Size 2 |
| SDS 5150A | Size 2 |
| SDS 5220A | Size 3 |
| SDS 5370A | Size 3 |
| SDS 5450A | Size 3 |

# 3.3 General data of the inverters

### 3.3.1 Transportation, storage and operating environment

### NOTICE

### Material damage!

The DC link capacitors in devices of sizes 0, 1 and 2 can lose their electrical strength through long storage times. Considerable material damage can arise from a reduced electrical strength of the DC link capacitors when switching on.

▶ Use devices in storage annually or before startup.

| Maximum surrounding air            | 0 °C to 45 °C for rated data                                        |
|------------------------------------|---------------------------------------------------------------------|
| temperature during operation       | Up to 55 °C with power reduction, 2.5 %/K                           |
| Temperature during                 | -20 °C to +70 °C                                                    |
| storage/transportation             | Maximum change: 20 K/h                                              |
| Humidity                           | Relative humidity: 85 %, no condensation                            |
| Installation altitude              | Up to 1000 m above sea level without restrictions                   |
|                                    | 1000 to 2000 m above sea level with power reduction, 1.5 %/100 m $$ |
| Pollution degree                   | 2 as per EN 50178                                                   |
| Ventilation                        | Built-in fan                                                        |
| Vibration (operation) acc. to      | 5 Hz ≤ f ≤ 9 Hz: 0.35 mm                                            |
| DIN EN 60068-2-6                   | 9 Hz ≤ f ≤ 200 Hz: 1 m/s                                            |
| Vibration (transportation) acc. to | 5 Hz ≤ f ≤ 9 Hz: 3.5 mm                                             |
| DIN EN 60068-2-6                   | 9 Hz ≤ f ≤ 200 Hz: 10 m/s                                           |
|                                    | 200 Hz ≤ f ≤ 500 Hz: 15 m/s                                         |

### 3.3.2 Device features

| Protection class               | IP20                                                                           |
|--------------------------------|--------------------------------------------------------------------------------|
| Radio interference suppression | Integrated line filter according to EN 61800-3, interference emission class C3 |
| Overvoltage category           | III to EN 61800-5-1                                                            |

# **Technical data**

Projecting manual POSIDYN® SDS 5000

# STÖBER

### 3.3.3 Weight

| Device    | Weight                 |                     |  |
|-----------|------------------------|---------------------|--|
|           | Without packaging [kg] | With packaging [kg] |  |
| SDS 5007A |                        |                     |  |
| SDS 5008A | 2.3                    | 3.5                 |  |
| SDS 5015A |                        |                     |  |
| SDS 5040A | 3.9                    | 5.3                 |  |
| SDS 5075A | 5.9                    | 0.0                 |  |
| SDS 5110A | 5.0                    | 6.2                 |  |
| SDS 5150A | 5.0                    | 0.2                 |  |
| SDS 5220A | 11.9                   | 13.7                |  |
| SDS 5370A | 13.3                   | 15.1                |  |
| SDS 5450A | 10.0                   | 10.1                |  |

If you order an inverter with accessory parts, the weight is increased by the following amounts:

- Accessory parts for upper option (fieldbus): 0.1 kg
- Accessory parts for lower option (terminals): 0.2 kg

# STÖBER \_

# 3.4 Electrical data

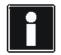

### Information

An explanation of the most important formula symbols can be found in section 1.4 Abbreviations, formula symbols and indices.

### 3.4.1 Size 0: SDS 5007A to SDS 5015A

| Туре                     | SDS 5007A                                                                                                    | SDS 5008A | SDS 5015A              |
|--------------------------|----------------------------------------------------------------------------------------------------|-----------|------------------------|
| ID no.                   | 55428                                                                                                    | 55429     | 55430                  |
| Recommended motor rating | 0.75 kW                                                                                                    | 0.75 kW   | 1.5 kW                 |
| U <sub>1PU</sub>         | 1 × 230 V         3 × 400 V, +32 % / -50 %, 50 Hz           +20 % / -40 % 50/60 Hz         3 × 480 V, +10 % / -58 %, 60 Hz |           |                        |
| I <sub>1N,PU</sub>       | 1 × 5.9 A 3 × 2.2 A 3 × 4 A                                                                                                |           | $3 \times 4 \text{ A}$ |
| f <sub>2PU</sub>         | 0 – 700 Hz                                                                                                    |           |                        |
| U <sub>2PU</sub>         | 0 to 230 V 0 to 400 V                                                                                                    |           | 400 V                  |

### Operation with synchronous servo motor

| I <sub>2N,PU</sub>  | $3 \times 3 \text{ A}$       | 3 × 1.7 A | $3 \times 3.4 \text{ A}$ |
|---------------------|------------------------------|-----------|--------------------------|
| I <sub>2maxPU</sub> | 250 % for 2 s; 200 % for 5 s |           |                          |
| f <sub>PWM,PU</sub> | 8 kHz <sup>a)</sup>          |           |                          |

a) Clock frequency adjustable from 4 to 16 kHz, see section 3.4.7 Derating by increasing the switching frequency.

### Operation with asynchronous motor

| I <sub>2N,PU</sub>  | $3 \times 4 \text{ A}$        | $3 \times 2.3 \text{ A}$ | $3 \times 4.5 \text{ A}$ |
|---------------------|-------------------------------|--------------------------|--------------------------|
| I <sub>2maxPU</sub> | 180 % for 5 s; 150 % for 30 s |                          |                          |
| f <sub>PWM,PU</sub> | 4 kHz <sup>a)</sup>           |                          |                          |

a) Clock frequency adjustable from 4 to 16 kHz, see section 3.4.7 Derating by increasing the switching frequency.

| U <sub>maxPU</sub>  | 440 V         | 830 V         |
|---------------------|---------------|---------------|
| U <sub>onCH</sub>   | 400 V – 420 V | 780 V – 800 V |
| U <sub>offCH</sub>  | 360 V – 380 V | 740 V – 760 V |
| R <sub>2minRB</sub> | 100 Ω         | 100 Ω         |
| P <sub>maxRB</sub>  | 1.8 kW        | 6.4 kW        |

Projecting manual POSIDYN® SDS 5000

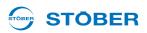

### 3.4.2 Size 1: SDS 5040A to SDS 5075A

| Туре                     | SDS 5040A                                                          | SDS 5075A  |
|--------------------------|--------------------------------------------------------------------|------------|
| ID no.                   | 55431                                                              | 55432      |
| Recommended motor rating | 4.0 kW                                                             | 7.5 kW     |
| U <sub>1PU</sub>         | 3 × 400 V, +32 % / -50 %, 50 Hz<br>3 × 480 V, +10 % / -58 %, 60 Hz |            |
| I <sub>1N,PU</sub>       | $3 \times 9.3 \text{ A}$                                           | 3 × 15.8 A |
| f <sub>2PU</sub>         | 0 – 700 Hz                                                         |            |
| U <sub>2PU</sub>         | 0-400 V                                                            |            |

### Operation with synchronous servo motor

| I <sub>2maxPU</sub> 250 % for 2 s; 200 % for 5 s | I <sub>2N,PU</sub>  | $3 \times 6 A$               | 3 × 10 A |
|--------------------------------------------------|---------------------|------------------------------|----------|
|                                                  | I <sub>2maxPU</sub> | 250 % for 2 s; 200 % for 5 s |          |
| f <sub>PWM,PU</sub> 8 kHz <sup>a</sup>           | f <sub>PWM,PU</sub> | 8 kHz <sup>a)</sup>          |          |

a) Clock frequency adjustable from 4 to 16 kHz, see section 3.4.7 Derating by increasing the switching frequency.

### Operation with asynchronous motor

| I <sub>2N,PU</sub>  | 3 × 10 A                      | 3 × 16 A |
|---------------------|-------------------------------|----------|
| I <sub>2maxPU</sub> | 180 % for 5 s; 150 % for 30 s |          |
| f <sub>PWM,PU</sub> | 4 kHz <sup>a)</sup>           |          |

a) Clock frequency adjustable from 4 to 16 kHz, see section 3.4.7 Derating by increasing the switching frequency.

| U <sub>maxPU</sub>  | 830 V         |         |
|---------------------|---------------|---------|
| U <sub>onCH</sub>   | 780 V – 800 V |         |
| U <sub>offCH</sub>  | 740 V – 760 V |         |
| R <sub>2minRB</sub> | 47 Ω          | 47 Ω    |
| P <sub>maxRB</sub>  | 13.6 kW       | 13.6 kW |

### 3.4.3 Size 2: SDS 5110A and SDS 5150A

| Туре                     | SDS 5110A                                                          | SDS 5150A |
|--------------------------|--------------------------------------------------------------------|-----------|
| ID no.                   | 55433                                                              | 55434     |
| Recommended motor rating | 11 kW                                                              | 15 kW     |
| U <sub>1PU</sub>         | 3 × 400 V, +32 % / -50 %, 50 Hz<br>3 × 480 V, +10 % / -58 %, 60 Hz |           |
| I <sub>1N,PU</sub>       | $3 \times 24.5 \text{ A}$ $3 \times 32.6 \text{ A}$                |           |
| f <sub>2PU</sub>         | 0 – 700 Hz                                                         |           |
| U <sub>2PU</sub>         | 0 – 400 V                                                          |           |

### Operation with synchronous servo motor

| I <sub>2N,PU</sub>  | 3 × 14 A                     | 3 × 20 A |
|---------------------|------------------------------|----------|
| I <sub>2maxPU</sub> | 250 % for 2 s; 200 % for 5 s |          |
| f <sub>PWM,PU</sub> | 8 kHz <sup>a)</sup>          |          |

a) Clock frequency adjustable from 4 to 16 kHz, see section 3.4.7 Derating by increasing the switching frequency.

### Operation with asynchronous motor

| I <sub>2N,PU</sub>  | 3 × 22 A                      | 3 × 32 A |
|---------------------|-------------------------------|----------|
| I <sub>2maxPU</sub> | 180 % for 5 s; 150 % for 30 s |          |
| f <sub>PWM,PU</sub> | 4 kHz <sup>a)</sup>           |          |

a) Clock frequency adjustable from 4 to 16 kHz, see section 3.4.7 Derating by increasing the switching frequency.

| U <sub>maxPU</sub>  | 830 V         |
|---------------------|---------------|
| U <sub>onCH</sub>   | 780 V – 800 V |
| U <sub>offCH</sub>  | 740 V – 760 V |
| R <sub>2minRB</sub> | 22 Ω          |
| P <sub>maxRB</sub>  | 29.1 kW       |

Projecting manual POSIDYN® SDS 5000

### 

### 3.4.4 Size 3: SDS 5220A to SDS 5450A

| Туре                     | SDS 5220A               | SDS 5370A                                            | SDS 5450A               |
|--------------------------|-------------------------|------------------------------------------------------|-------------------------|
| ID no.                   | 55435                   | 55436                                                | 55437                   |
| Recommended motor rating | 22 kW                   | 37 kW                                                | 45 kW                   |
| U <sub>1PU</sub>         |                         | 400 V, +32 % / -50 %, 50<br>480 V, +10 % / -58 %, 60 |                         |
| I <sub>1N,PU</sub>       | $3 \times 37 \text{ A}$ | $3 \times 62 \text{ A}$                              | $3 \times 76 \text{ A}$ |
| f <sub>2PU</sub>         |                         | 0 – 700 Hz                                           |                         |
| U <sub>2PU</sub>         |                         | 0–400 V                                              |                         |

### Operation with synchronous servo motor

| I <sub>2N,PU</sub>  | $3 \times 30 \text{ A}$ | $3 \times 50 \text{ A}$   | $3 \times 60 \text{ A}$ |
|---------------------|-------------------------|---------------------------|-------------------------|
| I <sub>2maxPU</sub> | 2                       | 50 % for 2 s; 200 % for 5 | S                       |
| f <sub>PWM,PU</sub> |                         | 8 kHz <sup>a)</sup>       |                         |

a) Clock frequency adjustable from 4 to 16 kHz, see section 3.4.7 Derating by increasing the switching frequency.

### Operation with asynchronous motor

| I <sub>2N,PU</sub>  | $3 \times 44 \text{ A}$ | $3 \times 70 \text{ A}$    | 3 × 85 A |
|---------------------|-------------------------|----------------------------|----------|
| I <sub>2maxPU</sub> | 18                      | 30 % for 5 s; 150 % for 30 | )s       |
| f <sub>PWM,PU</sub> |                         | 4 kHz <sup>a)</sup>        |          |

a) Clock frequency adjustable from 4 to 16 kHz, see section 3.4.7 Derating by increasing the switching frequency.

| U <sub>maxPU</sub>  | 830 V                                                                 |
|---------------------|-----------------------------------------------------------------------|
| U <sub>onCH</sub>   | 780 V – 800 V                                                         |
| U <sub>offCH</sub>  | 740 V – 760 V                                                         |
| R <sub>intRB</sub>  | 30 $\Omega$ (PTC resistance; 100 W; max. 1 kW for 1 s; $\tau$ = 40 s) |
| R <sub>2minRB</sub> | 15 Ω                                                                  |
| P <sub>maxRB</sub>  | 42 kW                                                                 |

ID 442277.09

| N 50598                               |
|---------------------------------------|
| to EN                                 |
| r loss data of the inverter according |
| inverter                              |
| the                                   |
| a of                                  |
| dat                                   |
| loss                                  |
| Power loss                            |
| 3.4.5                                 |

STÖBER \_\_\_\_\_

| SDS 5007A |        | power | losses                     |        |        |                       |         |                        |                  |         |          | class <sup>c)</sup> | comparison<br>d) |
|-----------|--------|-------|----------------------------|--------|--------|-----------------------|---------|------------------------|------------------|---------|----------|---------------------|------------------|
| SDS 5007A | 12N,PU |       | <b>Ρ</b> Υ,cU <sup>2</sup> | (0/25) | (0/20) | (0/25) (0/50) (0/100) | (50/25) |                        | (50/50) (50/100) | (90/20) | (90/100) |                     |                  |
| SDS 5007A |        |       |                            |        |        |                       | Relat   | <b>Relative losses</b> | S                |         |          |                     |                  |
| SDS 5007A | A      | [kVA] | [M]                        |        |        |                       |         | [%]                    |                  |         |          |                     |                  |
| CDC FOORA | 4      | 0.9   | < 10                       | 5.01   | 5.07   | 5.68                  | 5.20    | 5.37                   | 6.30             | 5.88    | 7.43     | IE2                 |                  |
|           | 2.3    | 1.6   | < 10                       | 2.98   | 3.13   | 3.49                  | 3.02    | 3.22                   | 3.71             | 3.36    | 4.09     | IE2                 |                  |
| SDS 5015A | 4.5    | 3.1   | 12                         | 1.71   | 1.86   | 2.24                  | 1.75    | 1.97                   | 2.51             | 2.16    | 3.04     | IE2                 |                  |
| SDS 5040A | 10     | 6.9   | 12                         | 1.38   | 1.54   | 1.93                  | 1.43    | 1.64                   | 2.17             | 1.80    | 2.57     | IE2                 |                  |
| SDS 5075A | 16     | 11.1  | 12                         | 0.95   | 1.12   | 1.66                  | 0.99    | 1.23                   | 1.98             | 1.41    | 2.52     | IE2                 |                  |
| SDS 5110A | 22     | 15.2  | < 15                       | 0.80   | 0.97   | 1.49                  | 0.84    | 1.06                   | 1.75             | 1.21    | 2.19     | IE2                 |                  |
| SDS 5150A | 32     | 22.2  | < 15                       | 0.70   | 0.87   | 1.40                  | 0.74    | 0.97                   | 1.66             | 1.11    | 2.08     | IE2                 |                  |
| SDS 5220A | 44     | 30.5  | 35                         | 0.61   | 0.76   | 1.21                  | 0.68    | 0.90                   | 1.53             | 1.06    | 1.96     | IE2                 |                  |
| SDS 5370A | 70     | 48.5  | 35                         | 0.53   | 0.69   | 1.18                  | 0.59    | 0.82                   | 1.49             | 0.97    | 1.89     | IE2                 |                  |
| SDS 5450A | 85     | 58.9  | 35                         | 0.47   | 0.64   | 1.18                  | 0.54    | 0.78                   | 1.50             | 0.94    | 1.94     | IE2                 |                  |
|           |        |       |                            |        |        |                       | Absolu  | Absolute losses        | ° P_             |         |          |                     |                  |
|           | [A]    | [kVA] | [M]                        |        |        |                       |         | [M]                    |                  |         |          |                     | [%]              |
| SDS 5007A | 4      | 0.9   | < 10                       | 45.1   | 45.6   | 51.1                  | 46.8    | 48.3                   | 56.7             | 52.9    | 60.9     | IE2                 | 51.8             |
| SDS 5008A | 2.3    | 1.6   | < 10                       | 47.7   | 50.1   | 55.8                  | 48.3    | 51.5                   | 59.3             | 53.8    | 65.4     | IE2                 | 40.2             |
| SDS 5015A | 4.5    | 3.1   | 12                         | 52.9   | 57.6   | 69.3                  | 54.4    | 61.0                   | 77.9             | 67.1    | 94.1     | IE2                 | 39.6             |
| SDS 5040A | 10     | 6.9   | 12                         | 95.3   | 106.1  | 133.3                 | 98.6    | 113.2                  | 149.9            | 123.9   | 177.0    | IE2                 | 37.1             |
| SDS 5075A | 16     | 11.1  | 12                         | 104.9  | 124.0  | 184.6                 | 110.3   | 136.6                  | 219.8            | 156.0   | 279.8    | IE2                 | 35.8             |
| SDS 5110A | 22     | 15.2  | < 15                       | 121.5  | 146.9  | 226.1                 | 128.1   | 161.6                  | 266.0            | 183.7   | 332.7    | IE2                 | 32.9             |
| SDS 5150A | 32     | 22.2  | < 15                       | 154.7  | 192.8  | 311.3                 | 164.6   | 214.6                  | 369.3            | 245.9   | 462.1    | IE2                 | 38.3             |
| SDS 5220A | 44     | 30.5  | 35                         | 187.5  | 232.2  | 368.7                 | 207.7   | 273.9                  | 466.8            | 323.0   | 597.8    | IE2                 | 32.1             |
| SDS 5370A | 70     | 48.5  | 35                         | 256.6  | 332.3  | 570.8                 | 287.9   | 397.0                  | 721.5            | 471.0   | 915.9    | IE2                 | 33.9             |
| SDS 5450A | 85     | 58.9  | 35                         | 277.8  | 376.9  | 692.3                 | 317.4   | 459.0                  | 886.1            | 554.6   | 1143.1   | IE2                 | 35.3             |

# **Technical data** Projecting manual POSIDYN® SDS 5000

WE KEEP THINGS MOVING

# **Technical data**

Projecting manual POSIDYN® SDS 5000

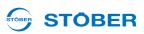

WE KEEP THINGS MOVING

a) Absolute losses for a power stage that is switched off

b) Operating points for relative motor stator frequency in % and relative torque current in %

c) IE class according to EN 50598

d) Comparison of the losses for the reference inverter related to IE2 in the nominal point (90, 100)

# **General conditions**

The loss data applies to inverters without accessories.

The power loss calculation based on a three-phase supply voltage with 400 V $_{
m AC}$  / 50 Hz.

The calculated data includes a supplement of 10 % according to EN 50598.

The power loss specifications refer to a clock frequency of 4 kHz.

The absolute losses for a power stage that is switched off refer to the 24 vdc power supply of the control electronics.

### 3.4.6 Power loss data of accessories

| Туре                     | Absolute losses<br>P <sub>V</sub> [W] |
|--------------------------|---------------------------------------|
| Safety module ASP 5001   | 1                                     |
| Terminal module SEA 5001 | < 2                                   |
| Terminal module XEA 5001 | < 5                                   |
| Terminal module REA 5001 | < 5                                   |
| Fieldbus module CAN 5000 | 1                                     |
| Fieldbus module DP 5000  | < 2                                   |
| Fieldbus module ECS 5000 | < 2                                   |
| Fieldbus module PN 5000  | < 4                                   |
| Brake module BRS 5001    | < 1                                   |

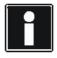

### Information

Also observe the absolute power loss of the encoder (usually < 3 W) as well as the brake for the design.

### 3.4.7 Derating by increasing the switching frequency

Based on the switching frequency  $f_{PWM,PU}$ , the following values of the output currents  $I_{2N,PU}$  result. Remember that only 8 kHz and 16 kHz can be set for control type servo.

### Output current I<sub>2N,PU</sub>

| Switching frequency | 4 kHz  | 8 kHz  | 16 kHz |
|---------------------|--------|--------|--------|
| SDS 5007A           | 4.0 A  | 3.0 A  | 2.0 A  |
| SDS 5008A           | 2.3 A  | 1.7 A  | 1.2 A  |
| SDS 5015A           | 4.5 A  | 3.4 A  | 2.2 A  |
| SDS 5040A           | 10.0 A | 6.0 A  | 3.3 A  |
| SDS 5075A           | 16.0 A | 10.0 A | 5.7 A  |
| SDS 5110A           | 22.0 A | 14.0 A | 8.1 A  |
| SDS 5150A           | 32.0 A | 20.0 A | 11.4 A |
| SDS 5220A           | 44.0 A | 30.0 A | 18.3 A |
| SDS 5370A           | 70.0 A | 50.0 A | 31.8 A |
| SDS 5450A           | 85.0 A | 60.0 A | 37.8 A |

# **Technical data**

Projecting manual POSIDYN® SDS 5000

# 3.5 Dimensions

### 3.5.1 Size 0 to 2: SDS 5007A to SDS 5150A

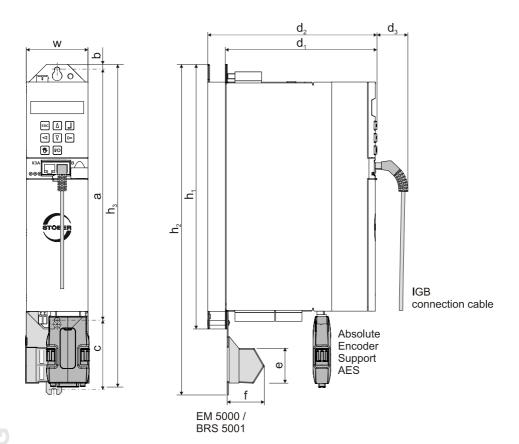

STOBER

**STOBER** 

ID 442277.09

# **STÖBER**

| Dimensions [mm] | Dimensions [mm]                 |                              |                                       | Size 1                                | Size 2 |  |
|-----------------|---------------------------------|------------------------------|---------------------------------------|---------------------------------------|--------|--|
| Inverter        | Height                          | h <sub>1</sub>               |                                       | 300                                   |        |  |
|                 |                                 | h <sub>2</sub>               |                                       | 360 <sup>a)</sup> / 373 <sup>b)</sup> |        |  |
|                 |                                 | h <sub>3</sub> <sup>c)</sup> |                                       | 365                                   |        |  |
|                 | Width                           | w                            | 7                                     | <b>'</b> 0                            | 105    |  |
|                 | Depth                           | d <sub>1</sub>               | 175                                   | 260                                   | 260    |  |
|                 |                                 | $d_2^{(d)}$                  | 193                                   | 278                                   | 278    |  |
|                 |                                 | $d_3$                        |                                       | 40                                    |        |  |
| EMC shroud      | е                               |                              | 37.5 <sup>e)</sup> / 44 <sup>f)</sup> |                                       |        |  |
|                 | Depth                           | f                            | 40                                    |                                       |        |  |
| Fastening holes | Vertical distance to upper edge | b                            | 6                                     |                                       |        |  |
|                 | Vertical distance               | а                            |                                       | 283+2                                 |        |  |
|                 | Vertical distance               | c <sup>g)</sup>              |                                       | 79                                    |        |  |

a)  $h_2$  = Height incl. EMC shroud EM 5000

b)  $h_2$  = Height incl. brake module BRS 5001

c)  $h_3$  = Height incl. AES

d)  $d_2$  = Depth incl. brake resistor RB 5000

e) e = Height of the EMC shroud EM 5000

f) e = Height of the brake module BRS 5001

g) c = Vertical distance at brake module BRS 5001

# **Technical data**

Projecting manual POSIDYN® SDS 5000

# **STÖBER**

## 3.5.2 Size 3: SDS 5220A to SDS 5450A

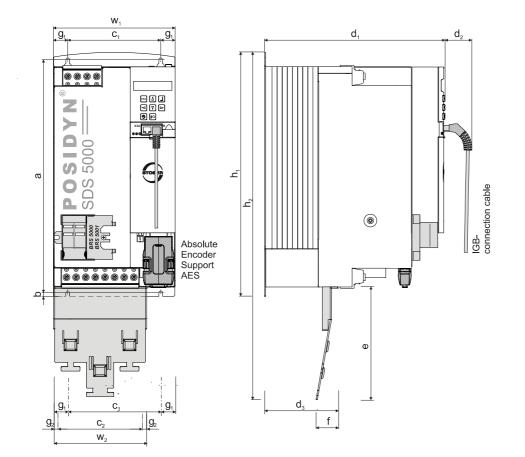

WE KEEP THINGS MOVING

# **STÖBER**

| Dimensions [mm] |                                        |                  | Size 3       |
|-----------------|----------------------------------------|------------------|--------------|
| Inverter        | Height                                 |                  | 382.5        |
|                 |                                        | h2 <sup>a)</sup> | 540          |
|                 | Width                                  | w <sub>1</sub>   | 194          |
|                 | Depth                                  | d <sub>1</sub>   | 276          |
|                 |                                        | d <sub>2</sub>   | 40           |
| EMC shroud      | Height                                 | е                | 174          |
|                 | Width                                  | w <sub>2</sub>   | 147          |
|                 | Depth                                  | f                | 34           |
|                 | Depth                                  | d <sub>3</sub>   | 113          |
| Fastening holes | Vertical distance                      | а                | 365+2        |
|                 | Vertical distance to bottom edge       | b                | 6            |
|                 | Horizontal distance                    | c1 <sup>b)</sup> | 150+0.2/-0.2 |
|                 | Horizontal distance from the side edge | g1 <sup>c)</sup> | 20           |
|                 | Horizontal distance                    | c2 <sup>d)</sup> | 132          |
|                 | Horizontal distance from the side edge | $g_2^{e)}$       | 7.5          |

a) h<sub>2</sub> = height incl. EMC shroud EM6A3

b)  $c_1$  = horizontal distance from the fastening holes of the inverter

c)  $g_1$  = horizontal distance from the side edge of the inverter

d)  $c_2$  = horizontal distance from the fastening holes of the EMC shroud EM6A3

e)  $g_2$  = horizontal distance from the side edge of the EMC shroud EM6A3

# **Technical data**

Projecting manual POSIDYN® SDS 5000

### 

# 3.6 Brake resistors SDS 5xxxA

### 3.6.1 FZMU, FZZMU

### Braking resistor – inverter assignment

| Туре      | FZ    | FZMU 400x65 FZZ |       |       | ZMU 400> | (65   |
|-----------|-------|-----------------|-------|-------|----------|-------|
| ID no.    | 49010 | 55445           | 55446 | 53895 | 55447    | 55448 |
| SDS 5007A | Х     | —               | —     | —     | —        | —     |
| SDS 5008A | Х     | —               | —     | —     | —        | —     |
| SDS 5015A | Х     | —               | —     | —     | —        | —     |
| SDS 5040A | —     | —               | —     | Х     | —        | —     |
| SDS 5075A | —     | —               | —     | Х     | —        | —     |
| SDS 5110A | —     | Х               | —     | —     | Х        | —     |
| SDS 5150A | —     | Х               | —     | —     | Х        | —     |
| SDS 5220A | —     | —               | Х     | —     | —        | Х     |
| SDS 5370A | —     | _               | Х     | _     | _        | Х     |
| SDS 5450A | —     | —               | Х     | —     | —        | Х     |

The internal connections are wired with heat-resistant, silicon-insulated strands of wire on terminals. Also ensure a heat-resistant and stress-resistance design for the connection!

### Conductor cross-section

| Connection type                | Conductor cross-section [mm <sup>2</sup> ] |
|--------------------------------|--------------------------------------------|
| Rigid                          | 0.5 – 4.0                                  |
| Flexible with cable end sleeve | 0.5 – 2.5                                  |

### Properties

| Туре                                   | FZMU 400x65    |       |                             | FZZMU 400x65 |       |       |
|----------------------------------------|----------------|-------|-----------------------------|--------------|-------|-------|
| ID no.                                 | 49010          | 55445 | 55446                       | 53895        | 55447 | 55448 |
| Resistance [Ω]                         | 100            | 22    | 15                          | 47           | 22    | 15    |
| Power [W]                              | 600            |       | 1200                        |              |       |       |
| Therm. time const. τ <sub>th</sub> [s] | 40             |       |                             | 40           |       |       |
| Pulse power for < 1 s [kW]             | 18             |       | 36                          |              |       |       |
| U <sub>max</sub> [V]                   | 848            |       | 848                         |              |       |       |
| Weight [kg]                            | Approx. 2.2    |       | Approx. 4.2                 |              |       |       |
| Protection class                       | IP20           |       | IP20                        |              |       |       |
| Test marks                             | c <b>FL</b> us |       | c <b>FN</b> <sup>°</sup> us |              |       |       |

### Dimensions [mm]

| Туре   | FZMU 400x65 |       |       | FZZMU 400x65 |       |       |
|--------|-------------|-------|-------|--------------|-------|-------|
| ID no. | 49010       | 55445 | 55446 | 53895        | 55447 | 55448 |
| LxD    | 400 × 65    |       |       | 400 × 65     |       |       |
| Н      | 120         |       |       | 120          |       |       |
| К      | 6.5 × 12    |       |       | 6.5 × 12     |       |       |
| М      | 430         |       |       | 426          |       |       |
| 0      | 485         |       |       | 450          |       |       |
| R      | 92          |       |       | 185          |       |       |
| U      | 64          |       |       | 150          |       |       |
| Х      | 10          |       |       |              | 10    |       |

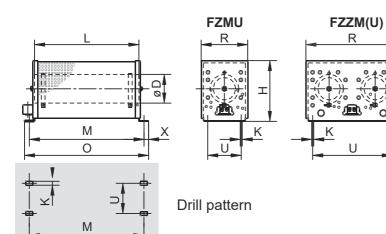

WE KEEP THINGS MOVING

# **Technical data**

Projecting manual POSIDYN® SDS 5000

### 3.6.2 GVADU, GBADU

### Braking resistor – inverter assignment

| Туре      | GVADU<br>210x20 | GBADU<br>265x30 | GBADU<br>405x30 | GBADU<br>335x30 | GBADU<br>265x30 |
|-----------|-----------------|-----------------|-----------------|-----------------|-----------------|
| ID no.    | 55441           | 55442           | 55499           | 55443           | 55444           |
| SDS 5007A | Х               | Х               | Х               | —               | —               |
| SDS 5008A | Х               | Х               | Х               | —               | —               |
| SDS 5015A | Х               | Х               | Х               | —               | —               |
| SDS 5040A | Х               | Х               | Х               | Х               | —               |
| SDS 5075A | —               |                 | —               | Х               | —               |
| SDS 5110A | —               | —               | —               | —               | Х               |
| SDS 5150A | —               | —               | —               | —               | Х               |
| SDS 5220A | —               |                 | —               | _               | Х               |
| SDS 5370A | —               |                 | _               |                 | Х               |
| SDS 5450A | <u> </u>        |                 | _               |                 | Х               |

### Properties

| Туре                                      | GVADU<br>210x20        |                    | ADU<br>5x30 | GBADU<br>335x30 | GBADU<br>405x30 |  |
|-------------------------------------------|------------------------|--------------------|-------------|-----------------|-----------------|--|
| ID no.                                    | 55441                  | 55442              | 55444       | 55443           | 55499           |  |
| Resistance [Ω]                            | 100                    | 100                | 22          | 47              | 100             |  |
| Power [W]                                 | 150                    | 300                | 300         | 400             | 500             |  |
| Therm. time const.<br>T <sub>th</sub> [s] | 60                     | 60                 |             |                 |                 |  |
| Pulse power<br>for < 1 s [kW]             | 3.3                    | 6.6                | 6.6         | 8.8             | 11              |  |
| U <sub>max</sub> [V]                      | 848                    | 848                |             |                 |                 |  |
| Cable design                              | Radox                  | FEP                |             |                 |                 |  |
| Cable length [mm]                         | 500                    | 500                |             |                 |                 |  |
| Cable cross-<br>section [AWG]             | 18/19<br>(0.82<br>mm²) | 14/19<br>(1.9 mm²) |             |                 |                 |  |
| Weight [g]                                | 300                    | 950                | 950         | 1200            | 1450            |  |
| Protection class                          | IP54                   | IP54               |             |                 |                 |  |
| Test marks                                | c <b>FN</b> us         | c <b>FL</b> us     |             |                 |                 |  |

**STÖBER** 

STOBER

## **STÖBER**

#### Dimensions [mm]

| Туре   | GVADU<br>210x20 | GBADU<br>265x30 | GBADU<br>335x30 | GBADU<br>405x30 |
|--------|-----------------|-----------------|-----------------|-----------------|
| ID no. | 55441           | 55442 55444     | 55443           | 55499           |
| А      | 210             | 265             | 335             | 405             |
| Н      | 192             | 246             | 316             | 386             |
| С      | 20              | 30              | 30              | 30              |
| D      | 40              | 60              | 60              | 60              |
| Е      | 18.2            | 28.8            | 28.8            | 28.8            |
| F      | 6.2             | 10.8            | 10.8            | 10.8            |
| G      | 2               | 3               | 3               | 3               |
| К      | 2.5             | 4               | 4               | 4               |
| J      | 4.3             | 5.3             | 5.3             | 5.3             |
| β      | 65°             | 73°             | 73°             | 73°             |

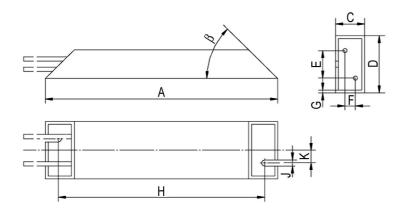

WE KEEP THINGS MOVING

## **Technical data**

Projecting manual POSIDYN® SDS 5000

#### 3.6.3 FGFKU

#### Braking resistor - inverter assignment

| Туре      | FGFKU |       |       |       |  |
|-----------|-------|-------|-------|-------|--|
| ID no.    | 55449 | 55450 | 55451 | 53897 |  |
| SDS 5110A | Х     | —     |       | —     |  |
| SDS 5150A | Х     |       |       | —     |  |
| SDS 5220A |       | Х     | Х     | Х     |  |
| SDS 5370A |       | Х     | Х     | Х     |  |
| SDS 5450A | —     | Х     | Х     | Х     |  |

#### Properties

| Type FGFKU                             |             |       |                |                |
|----------------------------------------|-------------|-------|----------------|----------------|
| ID no.                                 | 55449       | 55450 | 55451          | 53897          |
| Resistance [Ω]                         | 22          | 15    | 15             | 15             |
| Power [W]                              | 25          | 00    | 6000           | 8000           |
| Therm. time const. τ <sub>th</sub> [s] | 3           | 0     | 20             | 20             |
| Pulse power for < 1 s [kW]             | 5           | 0     | 120            | 160            |
| U <sub>max</sub> [V]                   | 84          | 48    | 848            | 848            |
| Weight [kg]                            | Approx. 7.5 |       | 12             | 18             |
| Test marks                             | c <b>9</b>  | us    | c <b>FU</b> us | c <b>FN</b> us |

**STOBER** 

#### Dimensions [mm]

| Туре   | FGFKU          |       |       |  |
|--------|----------------|-------|-------|--|
| ID no. | 55449<br>55450 | 55451 | 53897 |  |
| А      | 270            | 370   | 570   |  |
| В      | 295            | 395   | 595   |  |
| С      | 355            | 455   | 655   |  |

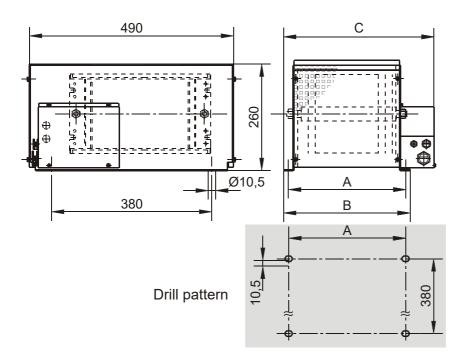

## **Technical data**

Projecting manual POSIDYN® SDS 5000

#### 3.6.4 Bottom brake resistor RB 5000

#### Braking resistor – inverter assignment

| Type<br>ID no. | RB 5022<br>45618 | RB 5047<br>44966 | RB 5100<br>44965 |
|----------------|------------------|------------------|------------------|
| SDS 5008A      | —                | —                | Х                |
| SDS 5015A      |                  |                  | Х                |
| SDS 5040A      |                  | Х                | Х                |
| SDS 5075A      |                  | Х                |                  |
| SDS 5110A      | Х                |                  | —                |
| SDS 5150A      | Х                |                  | —                |

Note the attachment to the inverter (section 4.2.1 Installing the bottom brake resistor and inverter)!

#### **Properties**

| Туре                                         | RB 5022        | RB 5047                     | RB 5100        |
|----------------------------------------------|----------------|-----------------------------|----------------|
| ID no.                                       | 45618          | 44966                       | 44965          |
| Resistance [Ω]                               | 22             | 47                          | 100            |
| Power [W]                                    | 100            | 60                          | 60             |
| Therm. time const. τ <sub>th</sub> [s]       |                | 8                           |                |
| Pulse power for < 1 s [kW]                   | 1.5 1.0 1.0    |                             |                |
| U <sub>max</sub> [V]                         | 800            |                             |                |
| Weight [g]                                   | approx. 640    | approx. 460                 | approx. 440    |
| Cable design                                 |                | Radox                       |                |
| Cable length [mm]                            |                | 250                         |                |
| Cable cross-section [AWG]                    |                | 18/19 (0.82 mm <sup>2</sup> | <sup>2</sup> ) |
| Maximum torque for M5<br>threaded bolts [Nm] | 5              |                             |                |
| Protection class                             | IP40           |                             |                |
| Test marks                                   | c <b>AU</b> us |                             |                |

#### Dimensions [mm]

| Туре                                 | RB 5022 | RB 5047 | RB 5100 |
|--------------------------------------|---------|---------|---------|
| ID no.                               | 45618   | 44966   | 44965   |
| Height                               | 300     | 300     |         |
| Width                                | 94      | 62      |         |
| Depth                                | 18      | 18      |         |
| Drilling pattern corresponds to size | 2       | 1       | 0 and 1 |

3

**STOBER** 

STOBER

## 3.7 Output derater

WARNING!

#### Risk of burns! Fire hazard! Material damage!

Chokes can heat up to over 100 °C under permitted operating conditions.

- Take protective measures against accidental and intentional contact with the choke.
- Make sure that no flammable material is in the vicinity of the choke.
- Do not install chokes under or near the inverter.

#### WARNING!

#### Fire hazard!

Using chokes outside of the nominal data (cable length, current, frequency, etc.) can cause the chokes to overheat.

Always comply with the maximum nominal data when operating the chokes.

#### NOTICE

#### Danger of machine standstill!

The motor temperature sensor evaluation is faulting due to cable capacitances.

If you do not use a cable from STOBER for a cable length over 50 m, you must wire the motor temperature sensor and the brake separately (maximum length: 100 m).

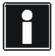

#### Information

The following technical data applies for a rotary field frequency of 200 Hz. For example, this rotary field frequency is achieved with a motor with 4 pole pairs and a nominal speed of 3000 rpm. Always observe the specified derating for higher rotary field frequencies. Also observe the dependency of the cycle frequency.

Projecting manual POSIDYN® SDS 5000

| Туре                                                        | TEP3720-<br>0ES41  | TEP3820-<br>0CS41 | TEP4020-<br>0RS41 |  |
|-------------------------------------------------------------|--------------------|-------------------|-------------------|--|
| ID no.                                                      | 53188              | 53189             | 53190             |  |
| Voltage range                                               |                    | 3 x 0 to 480 V    |                   |  |
| Frequency range                                             |                    | 0 to 200 Hz       |                   |  |
| I <sub>N</sub> at 4 kHz                                     | 4 A                | 17.5 A            | 38 A              |  |
| I <sub>N</sub> at 8 kHz                                     | 3.3 A              | 15.2 A            | 30.4 A            |  |
| Max. permitted motor<br>cable length with<br>output derater | 100 m              |                   |                   |  |
| Max. surrounding<br>temperature θ<br>amb.max                | 40 °C              |                   |                   |  |
| Design                                                      |                    | Open              |                   |  |
| Winding losses                                              | 11 W               | 29 W              | 61 W              |  |
| Iron losses                                                 | 25 W               | 16 W              | 33 W              |  |
| Connections                                                 |                    | Screw terminals   |                   |  |
| Max. conductor<br>cross-section                             | 10 mm <sup>2</sup> |                   |                   |  |
| UL Recognized<br>Component<br>(CAN; USA)                    | Yes                |                   |                   |  |
| Test marks                                                  |                    | c <b>AL</b> us    |                   |  |

#### Projecting

Select the output chokes according to the rated currents of the motor and output chokes. In particular, observe the derating of the output choke for rotary field frequencies higher than 200 Hz.

You can calculate the rotary field frequency for your drive with the following formula:

$$f = n_N \cdot \frac{p}{60}$$

- Rotary field frequency in Hz f
- Speed in rpm n
- Number of pole pairs р
- N Nominal value

WE KEEP THINGS MOVING

**STÖBER** 

TÖBER

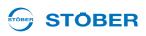

#### Derating TEP3720-0ES41

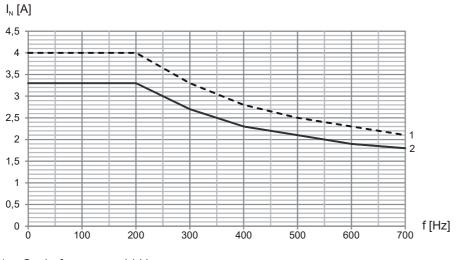

- 1 Cycle frequency 4 kHz
- 2 Cycle frequency 8 kHz

#### Derating TEP3820-0CS41

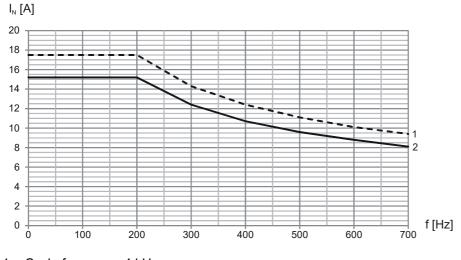

- 1 Cycle frequency 4 kHz
- 2 Cycle frequency 8 kHz

## **Technical data**

Projecting manual POSIDYN® SDS 5000

#### 

#### Derating TEP4020-0RS41

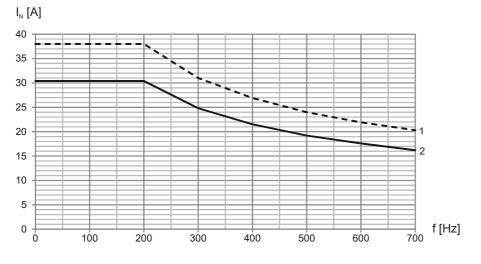

- 1 Cycle frequency 4 kHz
- 2 Cycle frequency 8 kHz

## **Technical data**

Projecting manual POSIDYN® SDS 5000

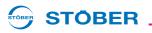

| Dimensions                                       | TEP3720-0ES41 | TEP3820-0CS41 | TEP4020-0RS41 |
|--------------------------------------------------|---------------|---------------|---------------|
| Height h [mm]                                    | Max. 153      | Max. 153      | Max. 180      |
| Width w [mm]                                     | 178           | 178           | 219           |
| Depth d [mm]                                     | 73            | 88            | 119           |
| Vertical distance – fastening holes<br>a1 [mm]   | 166           | 166           | 201           |
| Vertical distance – fastening holes<br>a2 [mm]   | 113           | 113           | 136           |
| Horizontal distance – fastening holes<br>b1 [mm] | 53            | 68            | 89            |
| Horizontal distance – fastening holes<br>b2 [mm] | 49            | 64            | 76            |
| Drill holes – depth e<br>[mm]                    | 5.8           | 5.8           | 7             |
| Drill holes – width<br>f [mm]                    | 11            | 11            | 13            |
| Screw connection – M                             | M5            | M5            | M6            |
| Weight [kg]                                      | 2.9           | 5.9           | 8.8           |

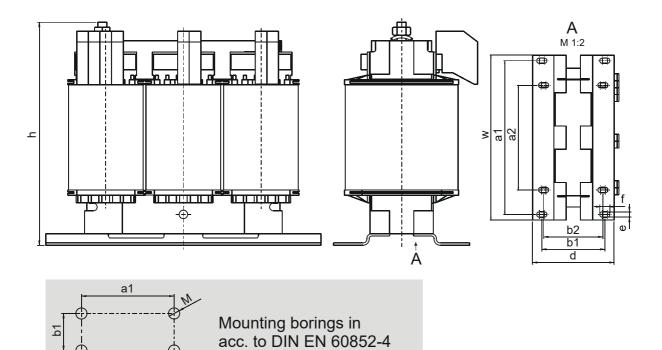

WE KEEP THINGS MOVING

ക

Projecting manual POSIDYN® SDS 5000

## 4 Installation

This chapter will give you information about installation. This includes:

- Installation of the inverter in the switching cabinet
- Installation of accessories on or in the inverter

MARNING!

#### Danger of personal injury and material damage due to electric shock!

Always switch off all power supply voltage before working on the inverter! Note that the discharge time of the DC link capacitors is up to 6 minutes. You can only determine the absence of voltage after this time period.

## 4.1 Installation of the inverter in the switching cabinet

#### NOTICE

#### Danger of property damage from incorrect installation of the devices!

- ▶ It is essential to comply with the following installation instructions to avoid damage to the devices.
- The inverters must be installed in a control cabinet with at least protection class IP54.
- The installation location must be free of dust, corrosive vapors and all fluids (in accordance with pollution degree 2 as per EN 60204/EN 50178).
- The installation location must be free of atmospheric moisture.
- Prevent condensation, for example with anti-condensation heating elements.
- For reasons related to EMC, use mounting plates with a conductive surface (unpainted, etc.).
- Fasten the inverters onto the mounting plate with M5 screws.
- The inverters must be installed vertically:

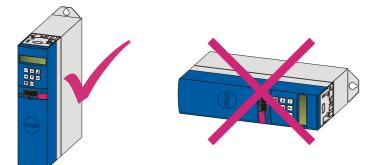

**STOBER** 

• Avoid installation above or in the immediate vicinity of heat-generating devices, e.g. output chokes or braking resistors:

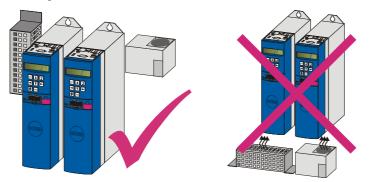

• To ensure there is sufficient air circulation in the control cabinet, observe the minimum clearances.

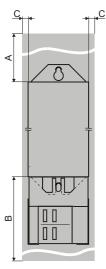

STOBER

**STÖBER** 

| Min. clearance<br>[dimensions in mm] | A<br>Above | B<br>Below | C<br>On the side |
|--------------------------------------|------------|------------|------------------|
| Size 0 – size 2                      | 100        | 100        | 5                |
| With EMC shroud or brake module      | 100        | 120        | 5                |
| Size 3                               | 100        | 100        | 5                |
| With EMC shroud                      | 100        | 220        | 5                |

**Projecting manual POSIDYN® SDS 5000** 

## 

### 4.2 Accessories

#### 4.2.1 Installing the bottom brake resistor and inverter

#### WARNING!

#### Danger of personal injury and material damage due to electric shock!

Always switch off all power supply voltage before working on the inverter! Note that the discharge time of the DC link capacitors is up to 6 minutes. You can only determine the absence of voltage after this time period.

#### Requirements:

• You have tapped holes for M5 threaded bolts on the mounting plate in the control cabinet at the installation location, taking into consideration the different device dimensions.

#### You need:

- The M5 threaded bolts included with the bottom brake resistor.
- The screws and washers included with the submounting brake resistor.
- A PH2 Phillips screwdriver.
- An 8 mm hexagonal socket wrench.

#### Installation of the submounting brake resistor

1. Attach the bottom brake resistor to the mounting plate with the studs:

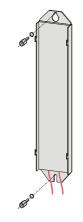

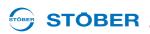

2. Place the device on the guides:

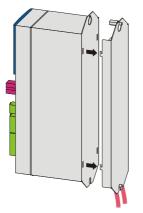

3. Press the device down on the guides:

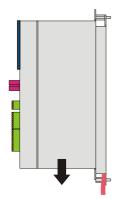

4. Attach the device to the studs with the screws and washers:

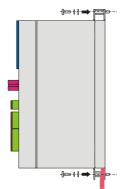

- $\Rightarrow$  You have installed the submounting brake resistor.
- 5. Connect the braking resistor.

Refer to the terminal description X21 for proper connection of the cable, see section 5.10.

6. Parameterize the braking resistor in the inverter.

## Installation

4

Projecting manual POSIDYN® SDS 5000

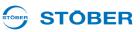

#### 4.2.2 Installation of EMC shroud or brake module

#### 4.2.2.1 Attaching EMC shroud EM 5000

For inverters sizes 0 to 2.

You can use the EM 5000 EMC shroud to connect the cable shield of the power cable.

Requirements:

• You have already installed the inverter in the control cabinet.

You need:

• A Phillips screwdriver for loosening the fastening screw.

#### Attaching EMC shroud EM 5000

1. Undo the lower fastening screw and washers of the inverter:

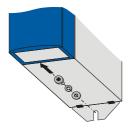

2. Insert the shroud into the openings of the inverter at a slight angle:

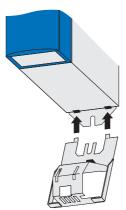

ID 442277.09

3. Press the back of the shroud either directly on the mounting plate or on the stud in the bottom:

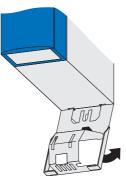

**STÖBER** 

STOBER

4. Attach the shroud to the inverter and mounting plate or studs with the fastening screw and washers:

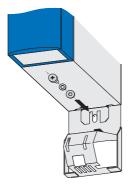

 $\Rightarrow$  You have installed the shroud.

#### Projecting manual POSIDYN® SDS 5000

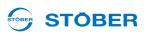

#### 4.2.2.2 Attaching EMC shroud EM6A3

The larger EMC shroud EM6A3 is available for size 3 inverters for connecting the shield of the motor line.

#### WARNING!

#### Danger of personal injury and material damage due to electric shock!

Always switch off all power supply voltage before working on the inverter! Note that the discharge time of the DC link capacitors is up to 6 minutes. You can only determine the absence of voltage after this time period.

For attachment you will need:

- A Phillips screwdriver.
- The two enclosed screws and washers (combination screws with toothed lock washer, M4x8).

#### Attaching the EMC shroud EM6A3 to an inverter (size 3)

Fasten the part onto the bottom of the inverter with the enclosed fastening screws in the tapped holes provided for that purpose (maximum tightening torque: 2.4 Nm).

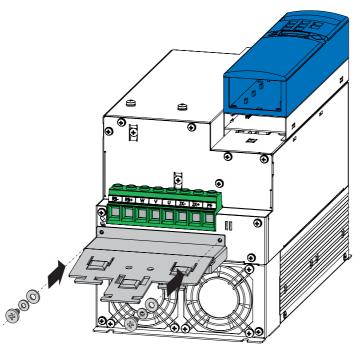

## **STÖBER**

#### 4.2.2.3 Attaching brake module BRS 5001

#### WARNING!

#### Danger of personal injury and material damage due to electric shock!

Always switch off all power supply voltage before working on the inverter! Note that the discharge time of the DC link capacitors is up to 6 minutes. You can only determine the absence of voltage after this time period.

You can use the BRS 5001 brake module to connect the cable shield of the power cable. The module also includes power electronics for the optional brake controller for one or two 24-V brakes.

The module includes monitoring for short circuit and broken cable to the connected brake and also for module overload and undervoltage.

The attachment of brake module BRS 5001 to inverters of size 3 is different to the attachment to inverters of size 0 to 2.

#### 4.2.2.3.1 Size 0 to size 2

Requirements:

• You have already installed the inverter in the control cabinet.

#### You need:

A Phillips screwdriver for loosening the fastening screw.

#### Attaching brake module BRS 5001

1. Undo the lower fastening screw and washers of the inverter:

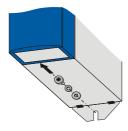

Projecting manual POSIDYN® SDS 5000

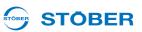

2. Insert the module into the openings of the inverter at a slight angle:

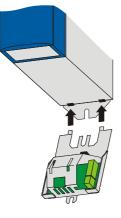

3. Press the back of the module either directly on the mounting plate or on the threaded bolt in the bottom:

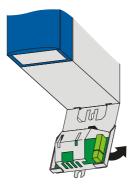

4. Attach the module to the inverter and mounting plate or threaded bolt with the fastening screw and washers. You can optionally secure the module below in addition with another fastening screw on the mounting plate:

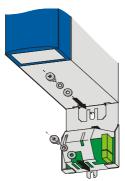

 $\Rightarrow$  You have now attached the accessory.

# Installation Projecting manual POSIDYN® SDS 5000

## STÖBER

#### 4.2.2.3.2 Attaching to size 3

#### You need:

• A Phillips screwdriver for loosening the fastening screw.

#### Attaching brake module BRS 5001

1. Undo the fastening screws and washers on the front of the inverter:

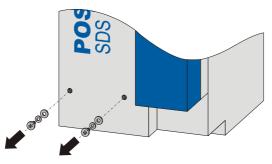

2. Place the component on the device and fasten it in place with the fastening screws and washers:

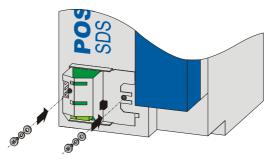

 $\Rightarrow$  You have now attached the accessory.

**Projecting manual POSIDYN® SDS 5000** 

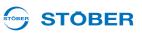

#### 4.2.3 Installation of the terminal accessories

#### WARNING!

Danger of personal injury and material damage due to electric shock!

Always switch off all power supply voltage before working on the inverter! Note that the discharge time of the DC link capacitors is up to 6 minutes. You can only determine the absence of voltage after this time period.

#### NOTICE

#### Material damage due for example to electrostatic discharge!

- ► Take suitable protective measures when handling open printed circuit boards, for example clothing appropriate for ESD and an environment free of dirt and grease.
- Do not touch the contact surfaces.

To be able to connect binary and analog signals to the inverter, you need one of the following accessory parts:

- SEA 5001, ID no. 49576
- REA 5001, ID no. 49854
- XEA 5001, ID no. 49015

The installation is the same for the accessory parts.

If you want to continue to use a terminal module when replacing an inverter, note the following compatibility information for inverters from hardware version 200:

| SEA 5000 / 5001 | REA 5000                                    | REA 5001 | XEA 5000 | XEA 5001                                    |
|-----------------|---------------------------------------------|----------|----------|---------------------------------------------|
| Yes             | HW version 19 or higher for the accessories | Yes      | No       | HW version 11 or higher for the accessories |

You need:

- A Phillips screwdriver.
- · The screws pre-assembled on the accessories.

#### Installing SEA 5001, REA 5001 or XEA 5001 in a SDS 5000

1. Unlock the spring lock of the inverter cover:

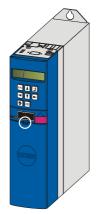

2. Lift the upper end of the cover off the inverter:

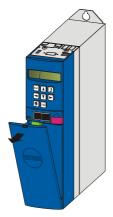

3. Remove the cover upwards from the inverter:

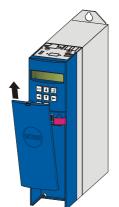

Installation

Projecting manual POSIDYN® SDS 5000

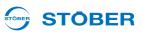

4. Insert the accessory part at an oblique angle with the gold contacts forwards. The gold contacts must lie in front of the black terminal block.

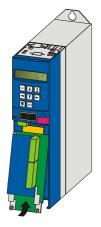

5. Push the gold contacts in the black terminal block.

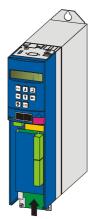

6. Fasten the accessory part on the inverter with the fastening screws:

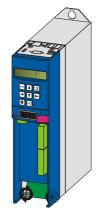

 $\Rightarrow$  You have now installed the accessory.

## **STÖBER**

## 4.2.4 Installation of CANopen, PROFIBUS, EtherCAT or PROFINET accessories

#### WARNING!

#### Danger of personal injury and material damage due to electric shock!

Always switch off all power supply voltage before working on the inverter! Note that the discharge time of the DC link capacitors is up to 6 minutes. You can only determine the absence of voltage after this time period.

#### NOTICE

#### Material damage due for example to electrostatic discharge!

- ► Take suitable protective measures when handling open printed circuit boards, for example clothing appropriate for ESD and an environment free of dirt and grease.
- Do not touch the contact surfaces.

You will need the following accessories for the connection of CANopen or PROFIBUS. The accessory part is installed above the inverter's display.

- CANopen: CAN 5000
- PROFIBUS: DP 5000

You will need the following for installation of CAN 5000 or DP 5000.

- A TX10 Torx screwdriver.
- A pair of pliers.
- A hexagon socket wrench, 4.5 mm.

#### Installation of a CAN 5000 or DP 5000 in an inverter

1. Remove the mounting screws and take off the cover plate:

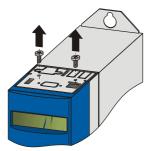

## Installation

Projecting manual POSIDYN® SDS 5000

2. Remove the metal plate punch-out with a pair of pliers:

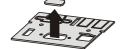

3. Remove the screws from the option board:

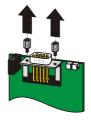

4. From below, thread the sub D plug connector of the PCB through the metal plate:

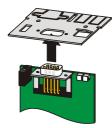

5. Secure the PCB to the metal plate with the screws which you removed in step 3:

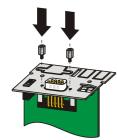

60

**STÖBER** 

STOBER

6. Guide the option board into the inverter so that the gold contacts slide into the black connector:

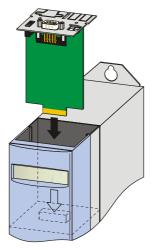

**STÖBER** 

STOBER

7. Secure the metal plate to the inverter with the mounting screws:

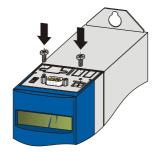

 $\Rightarrow$  You have now installed the accessory.

## Installation

4

**Projecting manual POSIDYN® SDS 5000** 

To connect EtherCAT or PROFINET, you need the following accessory. The accessory is installed above the inverter display:

- EtherCAT: ECS 5000
- PROFINET: PN 5000

For installation you need:

- A Torx screwdriver TX10.
- A Phillips screwdriver.
- To install ECS 5000, the following metal plate that comes with the accessory:

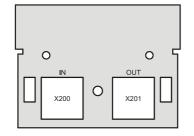

• To install PN 5000, the following metal plate that comes with the accessory:

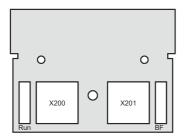

• The screw with the detent edge disk that is included with the accessory.

#### Installing ECS 5000 or PN 5000 in an inverter

1. Undo the fastening screws and take off the cover plate:

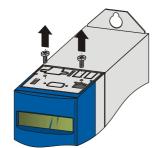

2. Guide the RJ45 connector of the circuit board from below through the plate that is included with the accessory:

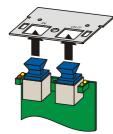

**STÖBER** 

STOBER

3. Fasten the plate on the circuit board with the screw with the detent edge disk that is included:

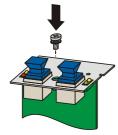

4. Guide the option board in the inverter so that the gold contacts are pushed in the black terminal block:

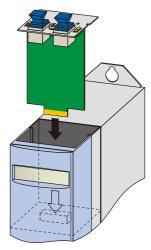

5. Fasten the plate to the inverter with the fastening screws:

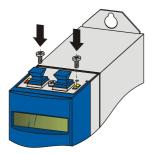

⇒ You have now installed the accessory.

Projecting manual POSIDYN® SDS 5000

#### 

## 5 Connection

## 5.1 **Overview of terminals**

#### Front and top of device

(in the example with fieldbus accessory CAN 5000 and I/O terminal module SEA 5001)

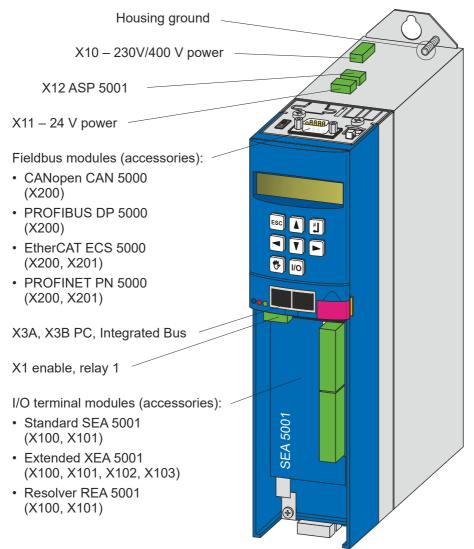

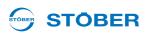

#### Bottom of the device

(in the example with brake module BRM 5001)

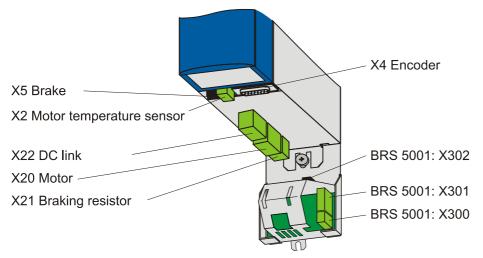

#### Size 3 – Front and top of device

(in the example with fieldbus module CAN 5000 and I/O terminal module SEA 5001)

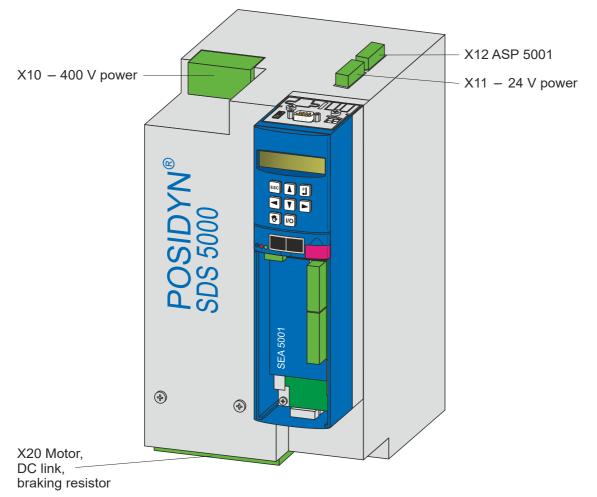

## Connection

Projecting manual POSIDYN® SDS 5000

#### 5.1.1 Fieldbus modules

Top of device with fieldbus module CANopen CAN 5000

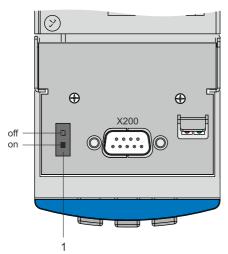

1 Internal terminating resistor 120  $\Omega$  switchable

#### Top of device with fieldbus module PROFIBUS DP 5000

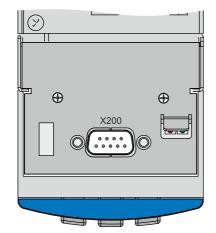

66

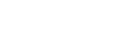

**STÖBER** 

STOBER

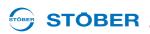

#### Top of device with fieldbus module EtherCAT ECS 5000

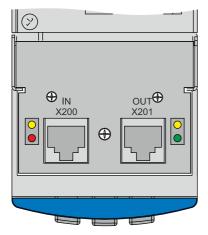

#### Top of device with fieldbus module PROFINET PN 5000

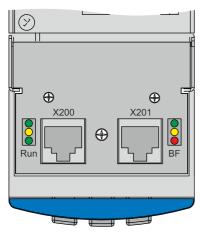

## Connection

Projecting manual POSIDYN® SDS 5000

#### 5.1.2 I/O terminal modules

#### Standard SEA 5001

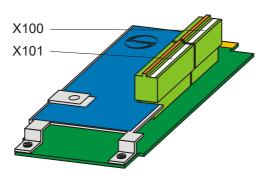

#### Extended XEA 5001

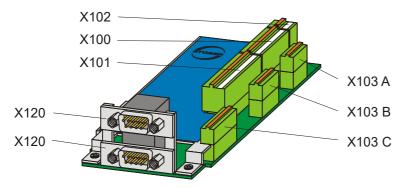

#### Resolver REA 5001

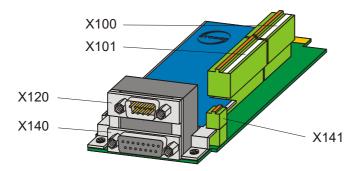

**STÖBER** 

STOBER

STÖBER

## 5.2 EMC connection

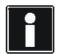

#### Information

In this section you can find general information on EMC-compliant installation. This involves recommendations. Depending on the application, ambient conditions as well as the legal requirements, measures beyond these recommendations may be required.

- Lay the power line, motor cable and signal lines separately from each other, e.g. in separate cable channels.
- Only use shielded cables as motor cables. Note also section 5.16 Cables.
- If the brake line is carried in the motor cable, the brake line must be separately shielded.
- Connect the shield of the motor cable with large contact areas and in the immediate vicinity of the inverter.
   For this purpose, use the EMC shroud EM 5000 or the brake module BRS 5001 for the sizes 0 to 2 or the EMC shroud EM6A3 for size 3.
- Shield the cable for connection to a braking resistor if it exceeds a length of 30 cm. In this case, connect the shield with large contact areas and in the immediate vicinity of the inverter.
- For motors with terminal boxes, connect the shield with large contact areas to the terminal box. For example, use EMC cable screw connections.
- Connect the shield of the control lines on one side with the reference ground of the source, e.g. the PLC or CNC.

Projecting manual POSIDYN® SDS 5000

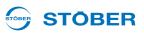

## 5.3 X10: 230 V/400 V power

Terminal description – single-phase power connection Size 0

| Pin | Designation | Function           | Data                       |
|-----|-------------|--------------------|----------------------------|
|     | —           | Plastic dummy plug | —                          |
|     | L1          | Input voltage      | 230 V +20 %/-40 % 50/60 Hz |
|     | Ν           | Neutral conductor  | —                          |
|     | PE          | Protective ground  | —                          |

Terminal description – three-phase power connection sizes 0, 1 and 2

| Pin    |        |        | Designation   | Function                                                      | Data                           |
|--------|--------|--------|---------------|---------------------------------------------------------------|--------------------------------|
| Size 0 | Size 1 | Size 2 | L1            |                                                               |                                |
|        |        | L2     | Input voltage | 3 x 400 V +32 %/-50 % 50 Hz or<br>3 x 480 V +10 %/-58 % 60 Hz |                                |
|        |        |        | L3            |                                                               | 3 X 400 V 110 /0/-30 /0 00 112 |
|        |        |        | PE            | Protective ground                                             | —                              |

#### Terminal description – three-phase power connection – size 3

| Pin | Designation | Function          | Data                                                         |
|-----|-------------|-------------------|--------------------------------------------------------------|
|     | L1          | Input voltage     | 3 x 400 V +32 %/-50 % 50 Hz<br>or3 x 480 V +10 %/-58 % 60 Hz |
|     | L2          |                   |                                                              |
|     | L3          |                   |                                                              |
|     | PE          | Protective ground | —                                                            |
|     |             |                   |                                                              |

#### Minimum tightening torque $M_{min}$ – screw-type terminals

| Size             | Size 1 |         | Size 2 |         | Size 3 |         |
|------------------|--------|---------|--------|---------|--------|---------|
| Unit             | [Nm]   | [lb-in] | [Nm]   | [lb-in] | [Nm]   | [lb-in] |
| M <sub>min</sub> | 0.5    | 4.4     | 1.2    | 11      | 2.5    | 22      |

#### Maximum conductor cross-section of power terminals

| Size                                                                | Size 0 | Size 1 | Size 2 | Size 3 |
|---------------------------------------------------------------------|--------|--------|--------|--------|
| Maximum cross-section for conductor with ferrule [mm <sup>2</sup> ] | 2.5    | 4      | 6      | 35     |

#### Other cable requirements

| Technical Data              | Size 0 | Size 1 | Size 2 | Size 3 |
|-----------------------------|--------|--------|--------|--------|
| Insulation stripping length | 10 mm  | 15 mm  | 18 mm  | 18 mm  |

#### 5.3.1 Line fuse

The device's cables and output are protected by means of line fuse. Various protective devices may be used for this purpose:

- Full range fuse (class "gG" in accordance with IEC class specification or "slow blow" in accordance with VDE)
- Miniature circuit breaker

Use line circuit breaker with trigger characteristics C in accordance with EN 60898.

Circuit breaker

Use fuses of class RK1 for UL-compliant applications (for example Bussmann KTS-R-xxA/600 V), CF, J, T or G. For devices of sizes 0 and 1 it is also possible to uses fuses of class CC.

| Туре                    | Input current      | Protection rating |                      |                                      |  |  |
|-------------------------|--------------------|-------------------|----------------------|--------------------------------------|--|--|
|                         | I <sub>1N,PU</sub> | Recommended       | For UL-compliant use | For DC link connection<br>in group 1 |  |  |
| SDS 5007A               | 1 x 5.9 A          | 1 x 10 A          | 1 x 10 A             | 1 x 10 A                             |  |  |
| SDS 5008A               | 3 x 2 A            | 3 x 6 A           | 3 x 6 A              | 3 x 10 A                             |  |  |
| SDS 5015A               | 3 x 3.7 A          | 3 x 10 A          | 3 x 10 A             | 3 x 10 A                             |  |  |
| SDS 5040A               | 3 x 9.3 A          | 3 x 16 A          | 3 x 15 A             | 3 x 20 A                             |  |  |
| SDS 5075A               | 3 x 15.8 A         | 3 x 20 A          | 3 x 20 A             | 3 x 20 A                             |  |  |
| SDS 5110A               | 3 x 24.5 A         | 3 x 35 A          | 3 x 35 A             | 3 x 50 A                             |  |  |
| SDS 5150A               | 3 x 32.6 A         | 3 x 50 A          | 3 x 50 A             | 3 x 50 A                             |  |  |
| SDS 5220A <sup>a)</sup> | 3 x 37 A           | 3 x 50 A          | 3 x 50 A             | 3 x 80 A                             |  |  |
| SDS 5370A <sup>a)</sup> | 3 x 62 A           | 3 x 80 A          | 3 x 80 A             | 3 x 80 A                             |  |  |
| SDS 5450A <sup>a)</sup> | 3 x 76 A           | 3 x 80 A          | 3 x 80 A             | 3 x 80 A                             |  |  |

a) operation with network commutation reactors and line fuses for operating class gG (full range fuses for cable and circuit protection to IEC 60269-2-1/DIN VDE 0636, part 201 NH fuses)

The inverters are only designed for use on supply current networks which can delivery at the most a maximum of symmetrical rated short circuit current at 480 Volts as per the following table:

| Size              | Max. symmetrical rated short circuit current |  |  |  |  |
|-------------------|----------------------------------------------|--|--|--|--|
| Size 0 and size 1 | 5000 A                                       |  |  |  |  |
| Size 2            | 5000 A                                       |  |  |  |  |
| Size 3            | 10000 A                                      |  |  |  |  |

Projecting manual POSIDYN® SDS 5000

#### 5.3.2 Residual current safety device

STOBER devices can be protected with a Residual Current protective Devices (RCD) to detect residual currents. Residual current protective devices prevent electrical accidents, especially ground fault through the body. They are generally distinguished according to their triggering limit and suitability for detecting different types of residual current.

Depending on the function, stray currents may occur when operating inverters. Stray currents are interpreted as residual currents by residual current protective devices and may therefore lead to false triggering. Depending on the relevant power supply connections, residual currents may occur with or without a DC current component. Because of this, you should take into consideration both the height and also the shape of the possible stray or residual current when selecting a suitable RCD.

#### **DANGER!**

#### Electric shock hazard!

The combination of single-phase inverters and residual current protective devices type A or AC can lead to false triggering of the RCDs.

Stray currents with a DC current component may occur in 3-phase inverters.

- Always protect single-phase inverters with residual current protective devices type B, sensitive to all currents, or with type F, sensitive to mixed currents.
- Always protect 3-phase inverters with residual current protective devices type B, sensitive to all currents.

#### False triggering - causes

Depending on stray capacitances and asymmetries, stray currents above 30 mA may occur during operation. Undesirable false triggering occurs under the following conditions:

- When inverters to the supply voltage. This false triggering can be rectified by using short-time delayed (super-resistant), selective (delayed switch-off) residual current protective devices or RCDs with increased trigger current (for example 300 or 500 mA).
- Due to higher frequency stray currents for long motor cables under normal operating conditions. This false triggering can be rectified for example using low-capacitance cables or output chokes.
- Due to unbalances in the supply network. This false triggering can be rectified e.g. using an isolating transformer.

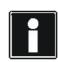

#### Information

Check whether the use of residual current protective devices with increased trigger current as well as with short-time delayed or delayed switch-off trigger characteristics are permitted in your application.

**STOBER** 

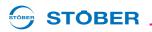

#### Installation

A DANGER!

#### Electric shock hazard!

Stray and residual currents with a DC current component can restrict the functionality of residual current protective devices types A and AC.

Always follow the installation instructions for the protective devices you are using.

#### 5.3.3 Housing ground

#### 5.3.3.1 Size 0 to 2

Note the following information on the connection of the protective earth to ground the housing correctly:

- Note the assembly sequence on the M6 earth bolts (1):
  - 2 Contact disc
  - 3 Cable socket
  - 4 Washer
  - 5 Nut

Contact disk, washer, and nuts are supplied with the inverter.

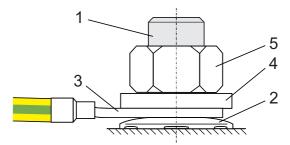

- Torque: 4 Nm
- Stray currents > 10 mA can arise in normal operation. To fulfill DIN EN 61800-5-1 and EN 60204-1, connect the earth bolts with a copper conductor according to the following table:

| Cross-section A<br>Feeder    | Minimum cross-section A <sub>P</sub><br>Earth conductor at earth bolts |
|------------------------------|------------------------------------------------------------------------|
| A ≤ 2.5 mm <sup>2</sup>      | 2.5 mm <sup>2</sup>                                                    |
| 2.5 < A ≤ 16 mm <sup>2</sup> | A                                                                      |
| 16 – 35 mm <sup>2</sup>      | ≥ 16 mm <sup>2</sup>                                                   |
| > 35 mm <sup>2</sup>         | A/2                                                                    |

#### 5.3.3.2 Size 3

Design the housing earth at interface X10 in at least mm<sup>2</sup> copper or 16 mm<sup>2</sup> aluminum.

Projecting manual POSIDYN® SDS 5000

### 

#### 5.3.4 Forming

#### NOTICE

5

#### Material damage!

The DC link capacitors in devices of sizes 0, 1 and 2 can lose their electrical strength through long storage times. Considerable material damage can arise from a reduced electrical strength of the DC link capacitors when switching on.

▶ Use devices in storage annually or before startup.

Perform forming for stored devices.

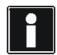

#### Information

STOBER recommends connecting stored devices to the supply voltage according to the wiring shown for one hour every year. Please note that the inverters are designed exclusively for operation in TN networks.

The graphics below show the principle network connection for 3-phase and 1-phase devices.

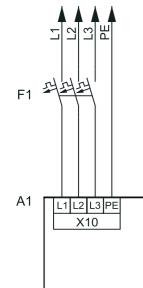

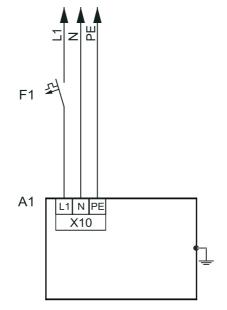

#### Legend

L1–L3 = lines 1 to 3 N = neutral conductor PE = protective ground F1 = fuse A1 = inverter

#### 

If annual forming is not possible, form the stored devices before commissioning according to the wiring and voltage levels shown below.

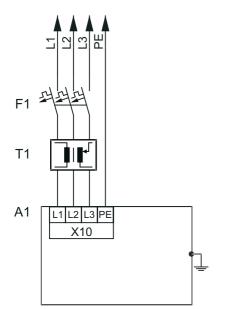

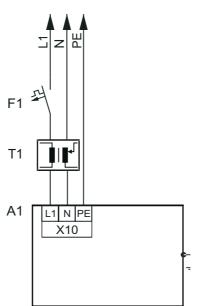

#### Legend

- L1–L3 = lines 1 to 3
- N = neutral conductor
- PE = protective ground
- F1 = fuse
- T1 = variable transformer
- A1 = inverter

Projecting manual POSIDYN® SDS 5000

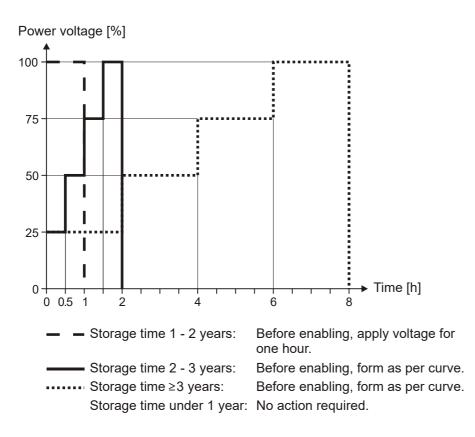

**STÖBER** 

STOBER

# Connection Projecting manual POSIDYN® SDS 5000

# **STÖBER**

### 5.4 X11: 24 V power

Connection of 24 V to X11 is required for powering the control part.

#### NOTICE

#### Danger of damage to the device due to overload!

▶ If the 24 V power is looped through, a max. of four devices may be powered on one line.

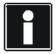

#### Information

Remember that, with size 3 devices, the control unit is also powered via the DC link. If, with these inverters, only the 24 V power is switched off, the control electronics are initially still powered via the DC link and continue to run. This can cause problems if the control electronics evaluate the signals of devices which are powered externally and their power is switched off with the 24 V of the inverter (e.g., limit switch or encoder).

#### Terminal description size 0, size 1 and size 2

| Pin                                                                                          |   | Designation | Function                               | Data                             |  |
|----------------------------------------------------------------------------------------------|---|-------------|----------------------------------------|----------------------------------|--|
| <b>□</b><br><b>□</b><br><b>□</b><br><b>□</b><br><b>□</b><br><b>□</b><br><b>□</b><br><b>□</b> | + | +24 V       | Auxiliary voltage (PELV) for supply of | U <sub>1CU</sub> = 20.4 – 28.8 V |  |
|                                                                                              | + | +24 V       | control electronics.                   | I <sub>1maxCU</sub> = 1.5 A      |  |
|                                                                                              | _ | GND         | Reference potential for +24 V          |                                  |  |
|                                                                                              | _ | GND         |                                        | _                                |  |

#### Terminal description size 3

| Pin |   | Designation | Function                                                    | Data                                                            |
|-----|---|-------------|-------------------------------------------------------------|-----------------------------------------------------------------|
|     | + | +24 V       | Auxiliary voltage (PELV) for supply of control electronics. | U <sub>1CU</sub> = 20.4 – 28.8 V<br>I <sub>1maxCU</sub> = 1.5 A |
|     | - | GND         | Reference potential for +24 V                               | —                                                               |
|     | + | +24 V       | Auxiliary voltage (PELV) for supply of control electronics. | U <sub>1CU</sub> = 20.4 – 28.8 V<br>I <sub>1maxCU</sub> = 1.5 A |
|     | — | GND         | Reference potential for +24 V                               | —                                                               |

Projecting manual POSIDYN® SDS 5000

#### Maximum conductor cross-section

| Connection type                                           | Maximum conductor cross-section<br>[mm <sup>2</sup> ] |
|-----------------------------------------------------------|-------------------------------------------------------|
| Rigid                                                     | 1.5                                                   |
| Flexible                                                  | 1.5                                                   |
| Flexible with cable end, without plastic sleeve           | 1.5                                                   |
| Flexible with cable end, with plastic sleeve              | 0.5                                                   |
| 2 leads with the same cross-section with double cable end |                                                       |

#### **Example of connection**

If the 24 V power is looped through, a max. of four devices may only be powered on one line. For conformity with UL, a 4 A fuse must be used on the 24 V incoming line. The fuse must be approved as per UL 248.

#### Size 0, size 1 and size 2

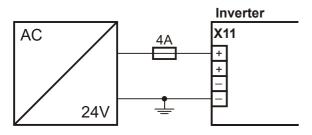

Size 3

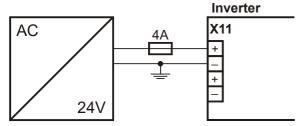

WE KEEP THINGS MOVING

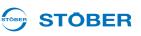

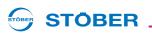

#### Example of the connection of two devices

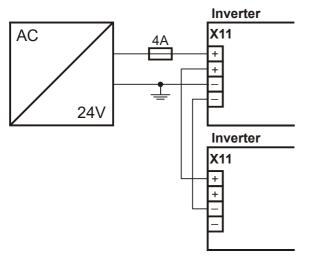

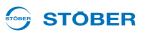

### 5.5 X1: Enable and relay 1

Use the enable signal to enable the power pack of the inverter. Starting with V 5.5-C, the function of relay 1 can be adjusted in parameter F10.

| General specification |      |
|-----------------------|------|
| Maximum cable length  | 30 m |

#### **Terminal description**

| Pin |   | Designation | Function           | Data                                                                                                    |  |
|-----|---|-------------|--------------------|----------------------------------------------------------------------------------------------------|--|
|     | 1 | Contact 1   |                    | U <sub>max</sub> = 30 V                                                                                                    |  |
|     | 2 | Contact 2   | Relay 1            | <ul> <li>I<sub>max</sub> = 1.0 A</li> <li>Life expectation (number of switching operations):</li> <li>Mechanical min. 5 000 000 switching operations;</li> <li>at 24 V/1A (ohm. load): 300 000 switching operations.</li> <li>Recommended fuse: max. 1 A (time lag)</li> </ul> |  |
|     | 3 | GND         |                    | High level ≥12 V                                                                                                    |  |
|     | 4 | + input     | Enable power board | Low level < 8 V<br>I <sub>1max</sub> = 16 mA<br>U <sub>1max</sub> = 30 V                                                                                                    |  |

#### Maximum conductor cross-section

| Connection type                                           | Maximum conductor cross-section<br>[mm <sup>2</sup> ] |
|-----------------------------------------------------------|-------------------------------------------------------|
| Rigid                                                     | 1.5                                                   |
| Flexible                                                  | 1.5                                                   |
| Flexible with cable end, without plastic sleeve           | 1.5                                                   |
| Flexible with cable end, with plastic sleeve              | 0.5                                                   |
| 2 leads with the same cross-section with double cable end | —                                                     |

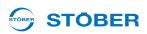

#### Example of connection

For a UL-compliant application, the use of a 1 A fuse before relay 1 is mandatory. The fuse must be approved as per UL 248.

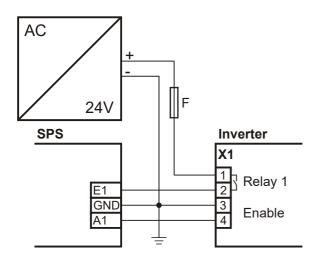

Projecting manual POSIDYN® SDS 5000

### 5.6 X20: Motor

Terminal description - size 0, size 1 and size 2

| Pin    |        |        | Designation | Function                  |
|--------|--------|--------|-------------|---------------------------|
| Size 0 | Size 1 | Size 2 | U           | Motor connection, phase U |
|        |        |        | V           | Motor connection, phase V |
|        |        |        | W           | Motor connection, phase W |
| O∐ № P |        |        | PE          | Protective ground         |

#### Terminal description – size 3 (with braking resistor and DC link connection)

Remember that with size 3 in addition to the motor the braking resistor and the DC link are also connected to terminal X20.

| Pin  | Designation | Function                                      |
|------|-------------|-----------------------------------------------|
|      | RB-         | Braking resistor connection (see chapter X21: |
|      | RB+         | Braking Resistor)                             |
|      | W           | Motor connection, phase W                     |
|      | V           | Motor connection, phase V                     |
|      | U           | Motor connection, phase U                     |
|      | ZK-         | Reference potential for DC link               |
|      | ZK+         | + Potential of DC link                        |
| Pm □ | PE          | Protective ground                             |

#### Minimum tightening torque M<sub>min</sub> – screw-type terminals

| Size             | Size 1 |         | Size 2 |         | Size 3 |         |
|------------------|--------|---------|--------|---------|--------|---------|
| Unit             | [Nm]   | [lb-in] | [Nm]   | [lb-in] | [Nm]   | [lb-in] |
| M <sub>min</sub> | 0.5    | 4.4     | 1.2    | 11      | 2.5    | 22      |

#### Maximum conductor cross-section of power terminals

| Size                                                                | Size 0 | Size 1 | Size 2 | Size 3 |
|---------------------------------------------------------------------|--------|--------|--------|--------|
| Maximum cross-section for conductor with ferrule [mm <sup>2</sup> ] | 2.5    | 4      | 6      | 35     |

#### Other cable requirements

| Technical Data              | Size 0 | Size 1 | Size 2 | Size 3 |
|-----------------------------|--------|--------|--------|--------|
| Insulation stripping length | 10 mm  | 15 mm  | 18 mm  | 18 mm  |

#### Maximum motor cable length

| Size                   | 0 to 2 | 3     |
|------------------------|--------|-------|
| Without output derater | 50 m   | 100 m |
| With output choke      | 100 m  |       |

#### Connection without output choke

Observe the following points when connecting the motor without the output choke:

- Ground the shield of the motor cable on the shield contact on the inverter intended for this.
- Keep the exposed conductor as short as possible. All devices and circuits that are sensitive to EMC must be kept at a distance of at least 0.3 m.

#### Connection with output choke

Observe the following points when connecting the motor to the output choke:

- Ground the shield of the motor cable with large area contacts in the immediate vicinity of the output choke, for example with electrically conductive metal cable terminals on a grounded connection rail.
- Keep the exposed conductor as short as possible. All devices and circuits that are sensitive to EMC must be kept at a distance of at least 0.3 m.

The graphic below shows an example for the shielded connection of a motor with output choke (graphic: icotek GmbH).

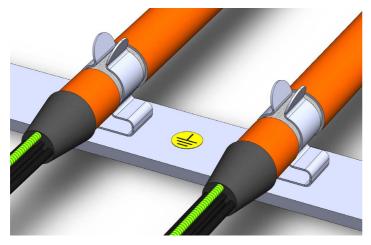

Projecting manual POSIDYN® SDS 5000

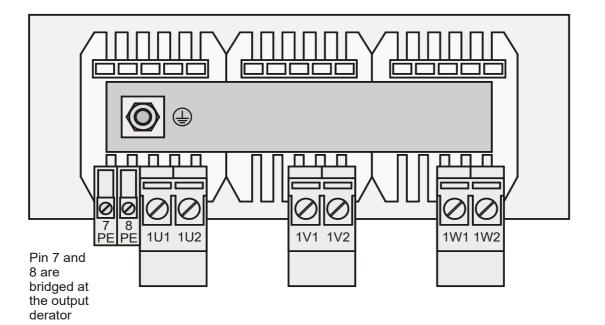

#### Example of connection

PES: HF shield connection via large-surface connection to PE

#### Inverter

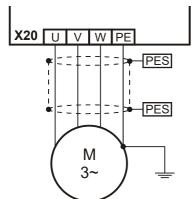

### 5.7 X12: ASP 5001 – Safe Torque Off

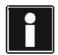

#### Information

If you want to use the safety function, you need option ASP 5001. It is imperative you read the operating instructions ASP 5001, see section 1.2 Further documentation, and integrate the safety technology in your safety circuit in accordance with the description given there. Note that for devices of size 3, the ASP 5001 option is fitted as standard.

Connect the ASP 5001 option as per the following description if you are not using any safety technology.

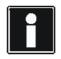

#### Information

Please remember that the following description only applies to the ASP 5001. Go to applications@stoeber.de for the description of the ASP 5001.

#### **Terminal description X12**

| Pin |        | Des.                                     | Function                 | Data                                                                                                    | Circuiting<br>(If safety technology is not<br>used!) |
|-----|--------|------------------------------------------|--------------------------|----------------------------------------------------------------------------------------------------|------------------------------------------------------|
|     | 1<br>2 | NC contact<br>(break contact<br>element) | -                        | Note the<br>specifications in the<br>operating instructions<br>ASP 5001, see<br>section 1.2 Further<br>documentation.                                                                            | Inverter                                             |
|     | 3      | Relay coil+                              |                          |                                                                                                    | X12                                                  |
|     | 4      | Relay coil-                              | Activation <sup>a)</sup> | $U_{1} = 20.4 - 28.8 V_{DC}$ (PELV) $I_{1Typ} = 50 \text{ mA}$ $I_{1max} = 70 \text{ mA}$ Note the specifications in the operating instructions ASP 5001, see section 1.2 Further documentation. |                                                      |

a) To conform with UL, a 4 A delayed fuse must be used in the 24 V feeder line. The fuse must be approved in accordance with UL 248.

Projecting manual POSIDYN® SDS 5000

#### Maximum conductor cross-section

| Connection type                                           | Maximum conductor cross-section<br>[mm <sup>2</sup> ] |
|-----------------------------------------------------------|-------------------------------------------------------|
| Rigid                                                     | 1.5                                                   |
| Flexible                                                  | 1.5                                                   |
| Flexible with cable end, without plastic sleeve           | 1.5                                                   |
| Flexible with cable end, with plastic sleeve              | 0.5                                                   |
| 2 leads with the same cross-section with double cable end | —                                                     |

### 5.8 X2; X141: Motor temperature sensor

Connect the motor temperature sensor at terminal X2.

#### Motor temperature sensor connection

Motor windings are monitored thermally using the motor temperature sensors such as PTC thermistors, KTY temperature sensors or Pt temperature sensors.

PTC thermistors are thermistors whose resistance changes significantly with the temperature. When a PTC reaches its defined nominal response temperature, the resistance increases dramatically, by twice or more the original resistance to several kOhms. As PTC triplets are used, one thermistor monitors each phase of the motor winding. With 3 thermistors, all 3 phases are monitored which brings about effective motor protection.

On the other hand, KTY or Pt temperature sensors are temperature sensors with characteristic resistance curves that follow the temperature linearly. They therefore allow for analog measurements of motor temperatures. However, the measurements are limited to one phase of the motor winding, which also restricts motor protection considerably compared with PTC triplets.

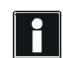

#### Information

Note that the evaluation of a Pt1000 is only possible from firmware V 5.6-S. Before using a Pt or KTY sensor, note that motor protection is not ensured to the same extent as when monitoring with PTC triplet.

#### Motor temperature sensor lines in the resolver or EnDat cable (SDS 4000)

If you replace a SDS 4000 with a MDS or SDS 5000, the lines of the motor temperature sensor are carried in the previously used resolver or EnDat cable. To be able to continue using the cable, you will need the accessory part REA 5001 (see section 7 Accessories).

**STOBER** 

You can connect the EnDat cable directly to the REA 5001. You can connect the nine pole resolver cable using the resolver adapter included in the scope of delivery of the REA 5001 (see section 7 Accessories).

The signal of the motor temperature sensor is output on the REA 5001 to the interface X141. In this case connect X141 to X2.

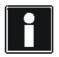

#### Information

**STÖBER** 

Note that evaluation of the temperature sensors is always active. If operation without temperature sensor is permitted, the connections must be bridged on X2. Otherwise a fault will be triggered when the device is switched on.

#### **Terminal description X2**

| Pin |   | Function  | Data                                     |
|-----|---|-----------|------------------------------------------|
|     | 1 | 1TP1/1K1+ | Max. 2 PTC triplets (connected in        |
|     | 2 | 1TP2/1K2- | series) or<br>1 KTY84-130 or<br>1 Pt1000 |

#### Maximum conductor cross-section

| Connection type                                           | Maximum conductor cross-section<br>[mm <sup>2</sup> ] |
|-----------------------------------------------------------|-------------------------------------------------------|
| Rigid                                                     | 2,5                                                   |
| Flexible                                                  | 2,5                                                   |
| Flexible with cable end, without plastic sleeve           | 2,5                                                   |
| Flexible with cable end, with plastic sleeve              | 2,5                                                   |
| 2 leads with the same cross-section with double cable end | 1,5                                                   |

#### Terminal description – X141

| Pin |   | Function  | Description                                             |
|-----|---|-----------|---------------------------------------------------------|
|     | 1 | 1TP1/1K1+ | Thermal motor protection signal, comes from X140 pin 7  |
|     | 2 | 1TP2/1K2- | Thermal motor protection signal, comes from X140 pin 14 |

Projecting manual POSIDYN® SDS 5000

#### Maximum conductor cross-section

| Connection type                                           | Maximum conductor cross-section [mm <sup>2</sup> ] |
|-----------------------------------------------------------|----------------------------------------------------|
| Rigid                                                     | 1,5                                                |
| Flexible                                                  | 1,5                                                |
| Flexible with cable end, without plastic sleeve           | 1,5                                                |
| Flexible with cable end, with plastic sleeve              | 0,75                                               |
| 2 leads with the same cross-section with double cable end | —                                                  |

#### Example of connection of X2

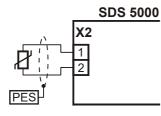

#### Example of connection of X141 and X2

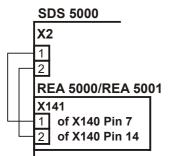

**STÖBER** 

STOBER

# 

### 5.9 X5; X300 – X302: Motor holding brake

The inverter SDS 5000 can control one or two motor holding brakes. Usually brake 1 is the motor-internal brake and brake 2 the one in the motor adapter ServoStop. STÖBER Antriebstechnik GmbH + Co. KG offers the motor adapter ServoStop as an option for servo geared motors.

Requirement for the connection of motor holding brakes on the SDS 5000:

- Accessory part BRS 5001 (firmware V 5.6-N or later)
- Connection cable (X5, X302) included with the BRS 5001

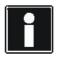

#### Information

Remember that motor halting brakes of other manufacturers may not be connected to the BRS 5001 without first consulting STOBER.

#### WARNING!

#### Danger of personal injury and material damage due to electric shock!

Ensure sufficient strain relief for the power cable! Note that the option module does not provide the function of strain relief.

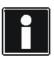

#### Information

Remember that you may only make the connection between X5 and X302 with the connection cable included with the BRS 5001.

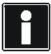

#### Information

Remember that two LEDs are installed on the brake module. These LEDs indicate the status of the brake control:

- LED on: brake output, energized (active)

- LED off: brake output, not energized (inactive)

#### Terminal description X5 (inverter) and X302 (BRS 5001)

| Pin            |   | Designation | Function                                 |
|----------------|---|-------------|------------------------------------------|
| 6 5 4<br>3 2 1 | 1 | 1BD1        | Controller Brake 1                       |
|                | 2 | 1BD2        | Reference potential at pin 1, 2, 5 and 6 |
|                | 3 | Status1     | Brake 1 feedback                         |
|                | 4 | Status2     | Brake 2 feedback                         |
|                | 5 | 2BD2        | Reference potential at pin 1, 2, 5 and 6 |
|                | 6 | 2BD1        | Controller Brake 2                       |

5

Projecting manual POSIDYN® SDS 5000

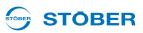

#### Terminal description X300 (BRS 5001)

| Pin |   | Designation | Function                         | Data                                                                                             |
|-----|---|-------------|----------------------------------|--------------------------------------------------------------------------------------------------|
|     | + | 24 V        | Power input for brake controller | $U_1 = 24 - 30 V$<br>$I_{1max} = 7.5 A$<br>Fuse: up to max. 10<br>AT according to<br>brakes used |
|     | - | GND         | Reference potential for 24 V     | —                                                                                                |

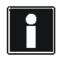

#### Information

Note that the 24-V power supply on X300 Pin + must always be at least 24 V. If the voltage falls below 24 V, a malfunction is triggered in the inverter. Connect a controlled 24-V power supply to X300 Pin +.

#### Maximum conductor cross-section

| Connection type                                           | Maximum conductor cross-section<br>[mm <sup>2</sup> ] |
|-----------------------------------------------------------|-------------------------------------------------------|
| Rigid                                                     | 2,5                                                   |
| Flexible                                                  | 2,5                                                   |
| Flexible with cable end, without plastic sleeve           | 2,5                                                   |
| Flexible with cable end, with plastic sleeve              | 2,5                                                   |
| 2 leads with the same cross-section with double cable end | 1,5                                                   |

#### Other cable requirements

| Technical Data              |       |
|-----------------------------|-------|
| Insulation stripping length | 10 mm |

#### Terminal description X301 (BRS 5001)

| Pin |   | Designation | Function                    | Data                                                                                             |
|-----|---|-------------|-----------------------------|--------------------------------------------------------------------------------------------------|
|     | 1 | 1BD1        | Controller<br>Brake 1       | $I_2 \le 3.6 \text{ A}$ : max. 15 operating cycles per min.<br>$I_{2max} = 3.6 \text{ A}$        |
|     | 2 | 1BD2        | Brake 1 reference potential | —                                                                                                |
|     | 3 | 2BD1        | Controller<br>Brake 2       | $I_2 \le 3.6 \text{ A}$ : max. 15 operating cycles per min.<br>$I_{2\text{max}} = 3.6 \text{ A}$ |
|     | 4 | 2BD2        | Brake 2 reference potential | —                                                                                                |

#### Maximum conductor cross-section

| Connection type                                           | Maximum conductor cross-section<br>[mm <sup>2</sup> ] |
|-----------------------------------------------------------|-------------------------------------------------------|
| Rigid                                                     | 2,5                                                   |
| Flexible                                                  | 2,5                                                   |
| Flexible with cable end, without plastic sleeve           | 2,5                                                   |
| Flexible with cable end, with plastic sleeve              | 2,5                                                   |
| 2 leads with the same cross-section with double cable end | 1,5                                                   |

#### Other cable requirements

| Technical Data              |       |
|-----------------------------|-------|
| Insulation stripping length | 10 mm |

Projecting manual POSIDYN® SDS 5000

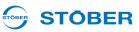

#### Brake connection with BRS 5001 for 24 V DC brakes

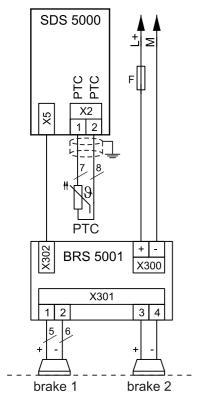

#### Indirect brake control

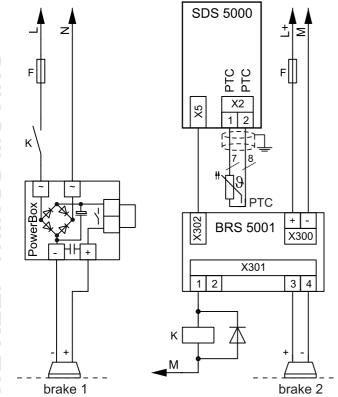

### 5.10 X21: Braking resistor

An external braking resistor may be necessary during generating operation. For the technical data on the braking resistors, see chapter 3 Technical data. The braking resistor is connected to terminal X20 on size 3 versions (chapter 5.6 X20: Motor).

#### Terminal description - size 0 to size 2

| Pin    |        |        | Designation | Function              |
|--------|--------|--------|-------------|-----------------------|
| Size 0 | Size 1 | Size 2 | RB          |                       |
|        |        |        |             | Connection of braking |
|        |        |        | RB          | resistor              |
|        |        |        |             |                       |

#### Minimum tightening torque M<sub>min</sub> – screw-type terminals

| Size             | Siz  | ze 1    | Siz  | e 2     |
|------------------|------|---------|------|---------|
| Unit             | [Nm] | [lb-in] | [Nm] | [lb-in] |
| M <sub>min</sub> | 0.5  | 4.4     | 1.2  | 11      |

#### Maximum conductor cross-section of power terminals

| Size                                                                | Size 0 | Size 1 | Size 2 | Size 3 |
|---------------------------------------------------------------------|--------|--------|--------|--------|
| Maximum cross-section for conductor with ferrule [mm <sup>2</sup> ] | 2.5    | 4      | 6      | 35     |

#### Example of connection

Use a shielded cable for cables longer than 30 cm between braking resistor and device.

Inverter

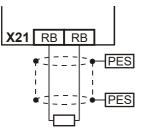

**Projecting manual POSIDYN® SDS 5000** 

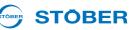

#### X22: DC link coupling 5.11

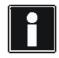

5

#### Information

Remember that the DC link coupling described here can only be used with the device families MDS 5000, SDS 5000 and FDS 5000.

When you have axes in your system which operate in combination and are continuously regenerative and motor-driven, the DC link coupling may offer advantages. The DC link coupling takes the excess power and offers it to other axes as drive power instead of converting it into heat via a braking resistor. Remember that you will need a braking resistor to absorb the power peaks when all drives in the DC link coupling brake at the same time.

#### **DANGER!** $\wedge$

Danger of device damage! When single-phase and three-phase devices are coupled, the single-phase devices will be destroyed.

Only use three-phase devices for the DC link coupling!

#### NOTICE

#### Danger of device damage!

Because the failure of one device could damage other devices, failure of a device must cause the entire DC link compound system to be disconnected from the power supply.

- Make a note of the wiring and parameterization of relay 1 in Section Principal circuit diagram (X1.1 and X1.2).
- After a failure, replace all the devices in a group.

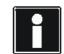

#### Information

Remember that the parameter A38 DC power-input must be set before the DC link coupling can function correctly: Group 1: A38 = 0: inactive Groups 2 and 3: A38 = 1: active See the description of the parameter.

#### Terminal description X22 – size 0, size 1 and size 2

| Pin    |        |          | Designation | Function                   |
|--------|--------|----------|-------------|----------------------------|
| Size 0 | Size 1 | Size 2   | -U          | Reference potential for DC |
|        |        | <u> </u> | -U          | link                       |
|        |        |          | +U          |                            |
|        |        |          | +U          | + Potential of DC link     |

Size 3: For connection to terminal X20, see 5.6 X20: Motor

#### Minimum tightening torque $\mathbf{M}_{min}$ – screw-type terminals

| Size             | Size 0 |         | Size 1 |         | Size 2 |         |
|------------------|--------|---------|--------|---------|--------|---------|
| Unit             | [Nm]   | [lb-in] | [Nm]   | [lb-in] | [Nm]   | [lb-in] |
| M <sub>min</sub> | 0.5    | 4.4     | 0.5    | 4.4     | 1.2    | 11      |

#### Maximum conductor cross-section of power terminals

| Size                                                                | Size 0 | Size 1 | Size 2 | Size 3 |
|---------------------------------------------------------------------|--------|--------|--------|--------|
| Maximum cross-section for conductor with ferrule [mm <sup>2</sup> ] | 2.5    | 4      | 6      | 35     |

#### Projecting manual POSIDYN® SDS 5000

#### Principal circuit diagram

The following figure shows the principle circuit diagram of the DC link connection. The inverters can be connected to each other in up to three groups. The possible combinations are shown in the table in the following section. The combination determines the types of line fuse and the DC link fuse.

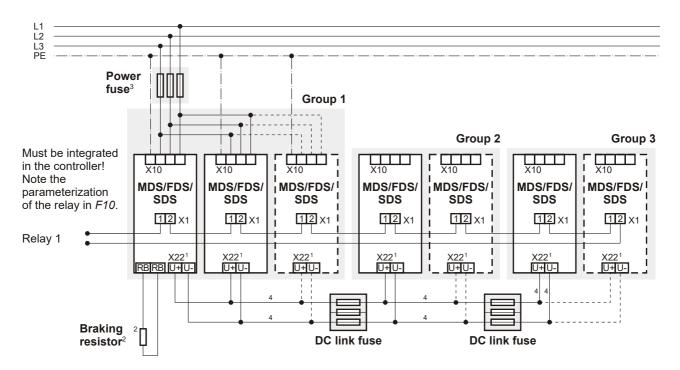

- 1 For MDS 5000 and SDS 5000, devices of size 3: X20, terminals ZK+, ZK-.
- 2 Dimension the braking resistor according to the braking output of the compound DC link system and the technical data of the device.
- 3 On this aspect, pay attention to section 5.3.
- 4 Dimension the conductor cross-sections of the DC link connection according to the requirements of your application. A reference point can be the maximum cross-section for the terminals X22 for size 0 to size 2 or X20 for size 3.

**STOBER** 

#### Combinations

The following table shows the possible combinations for the DC link connection. There are a total of 15 combinations available.

#### Example: Combination no. 7:

With combination no. 7, you can combine an inverter of size 1 in group 1 with two devices of size 0 in group 2. Group 3 is not set up. The line fuse must have a rated current of 20 A. The groups are separated via the DC link fuse of type 1. Wait three minutes before switching on the devices of the DC link connection again.

|                                   | Group 1 |                    |                    |                    | DC link<br>fuse | Gro    | up 2        | DC link<br>fuse | Group 3         | t <sub>min</sub><br>a) |
|-----------------------------------|---------|--------------------|--------------------|--------------------|-----------------|--------|-------------|-----------------|-----------------|------------------------|
| Device family                     | MDS/FI  | DS/SDS             | MDS                | /SDS               |                 |        | /FDS/<br>DS |                 | MDS/FDS/<br>SDS |                        |
| Size                              | Size 0  | Size 1             | Size 2             | Size 3             |                 | Size 0 | Size 1      |                 | Size 0          |                        |
| Line fuse                         | 10 A    | 20 A <sup>b)</sup> | 50 A <sup>b)</sup> | 80 A <sup>b)</sup> |                 | _      | _           |                 | —               |                        |
| P <sub>2maxPU</sub> <sup>c)</sup> | 4 kW    | 10 kW              | 20 kW              | 45 kW              |                 |        | _           |                 |                 |                        |
| Combination no.                   |         |                    |                    |                    |                 |        |             |                 |                 |                        |
| 1                                 | Max. 4  |                    |                    |                    |                 |        |             |                 | —               | 1                      |
| 2                                 |         | Max. 4             |                    |                    |                 | _      | —           |                 | —               | 5                      |
| 3                                 |         | 3                  |                    |                    | Type 1          | 2      | _           |                 | —               | 5                      |
| 4                                 | —       | 3                  | _                  |                    | Type 1          | 1      | —           |                 | —               | 3                      |
| 5                                 |         | 2                  |                    |                    | Type 1          | 2      | _           |                 | —               | 3                      |
| 6                                 |         | 2                  |                    |                    | Type 1          | 1      | _           |                 | —               | 4                      |
| 7                                 |         | 1                  |                    |                    | Type 1          | 2      | _           |                 | —               | 3                      |
| 8                                 |         | —                  | Max. 3             |                    |                 | _      | _           |                 | —               | 2                      |
| 9                                 |         | —                  | 3                  |                    | Type 2          | _      | 1           | Type 1          | 2               | 2                      |
| 10                                | —       | —                  | 3                  |                    | Type 1          | 2      | —           |                 | —               | 2                      |
| 11                                |         | —                  | 3                  |                    | Type 2          | —      | 1           |                 | —               | 2                      |
| 12                                | —       | _                  | 2                  |                    | Type 2          | —      | 1           |                 | —               | 2                      |
| 13                                |         |                    | 2                  |                    | Type 2          | _      | 1           | Type 1          | 1               | 2                      |
| 14                                |         | —                  | 1                  |                    | Type 2          | 1      | —           |                 | —               | 2                      |
| 15                                |         |                    |                    | Max. 3             |                 |        |             |                 |                 | 1                      |

a) Restart time

b) Note the list of line fuses for UL-compliant use in section 5.3.1 Line fuse

c) Maximum sum of drive power

Instead of delaying the process by the restart time, you can determine the restart time by evaluating the *E14* parameter. The parameter in all devices connected to the network must show that the load relay is open before the supply voltage may be switched on again. You can query the parameter via the fieldbus or binary output. If you are setting up a DC link connection only with devices from the SDS 5000 family or A-devices (HW version 200 or higher), you do not need to note the restart time.

**Projecting manual POSIDYN® SDS 5000** 

#### Fuses

#### CAUTION!

Danger of machine standstill! If a fuse element fails, the second fuse element will be damaged.

Always replace the elements of a fuse in pairs.

Remember the following points during mounting and operation:

- Shield the DC link connections if the cables are longer than 20 cm. This prevents EMC problems.
- Use the two outer elements of the fuse holder to ensure adequate safe flashover distance.
- Use the following fuses to protect the DC link:

|                         | Type 1                                                                       | Type 2     |  |
|-------------------------|------------------------------------------------------------------------------|------------|--|
| Manufacturer            | SIBA Sicherungs-Bau GmbH<br>Borker Straße 22<br>D-44534 Lünen<br>www.siba.de |            |  |
| Size                    | 10 x 38                                                                      |            |  |
| Operating class         | gRL                                                                          |            |  |
| Rated voltage           | AC 600 V                                                                     |            |  |
| Rated current           | 10 A                                                                         | 20 A       |  |
| Power loss per element  | 1.6 W                                                                        | 3.5 W      |  |
| Art. no. of fuse        | 6003434.10                                                                   | 6003434.20 |  |
| Art. no. of fuse holder | 5106304.3                                                                    |            |  |

**STÖBER** 

### 

### 5.12 X100 – X103: Analog and binary signals

Below are the prerequisites for connecting analog and binary signals:

- SEA 5001
- REA 5001
- XEA 5001

#### WARNING!

#### Danger of faulty machine behavior due to EMC faults!

▶ Use exclusively cables up to 30 m in length for analog and binary inputs and outputs (AE, AA, BE, BA)!

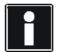

#### Information

Note that the sampling time of the inputs and the refresh rate of the outputs correspond to the cycle time set in parameter *A150*.

For time critical functions such as a print mark control, a time stamp is also available for the binary inputs.

If BE encoders or BA encoder simulation is used, the sampling time and refresh rate is independent of the set cycle time (see section 5.13.4 BE encoder and BA encoder simulation).

#### Terminal description X100 - SEA 5001, REA 5001, XEA 5001

#### NOTICE

#### Machine movement by unexpected reference value

The inverter detects a reference value setting of +5V for an unconnected analog input.

Always operate the inverter with a connected analog input.

#### **General specification**

Maximum cable length

30 m, shielded

Projecting manual POSIDYN® SDS 5000

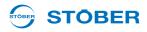

#### **Terminal description**

| Pin |   | Designation | Function                                                                                                    | Data                                                                                                    |
|-----|---|-------------|----------------------------------------------------------------------------------------------------|----------------------------------------------------------------------------------------------------|
|     | 1 | AE1+        | <ul> <li>+ input of analog input AE1</li> <li>resolution:</li> <li>SEA 5001: <ul> <li>10 bit + sign</li> <li>Offset &lt; 100 mV</li> <li>Tolerance &lt; 50 mV</li> </ul> </li> <li>REA 5001 and XEA 5001: <ul> <li>15 bit + sign</li> <li>Offset &lt; 50 mV</li> <li>Tolerance &lt; 25 mV</li> </ul> </li> </ul> | Reference: pin 3<br>$U_1 = \pm 10 V$<br>$R_{int} = 40 k\Omega$<br>$U_{1max}$ against pin 3 = 30 V<br>$U_{1max}$ against protective ground 15 V<br>$U_{1max}$ against AGND = 30 V   |
|     | 2 | AE1 shunt   | Current input; shunt connection pin 2 is to be bridged with pin 1.                                                                                                    | Reference: pin 3<br>$I_1 = \pm 20 \text{ mA}$<br>$R_{int} = 510 \Omega$                                                                                                    |
|     | 3 | AE1-        | Inverted input of analog input<br>AE1                                                                                                    | $U_{1max}$ against pin 1 = 30 V<br>$U_{1max}$ against protective ground = 15 V<br>$U_{1max}$ against AGND = 30 V                                                                   |
|     | 4 | AE2+        | <ul> <li>+ input of the analog input AE2;<br/>Resolution:</li> <li>SEA 5001, XEA 5001:<br/>10 bit + sign<br/>Offset &lt; 100 mV<br/>Tolerance &lt; 50 mV</li> <li>REA 5001:<br/>15 bit + sign<br/>Offset &lt; 50 mV<br/>Tolerance &lt; 25 mV</li> </ul>                                                          | Reference: pin 5<br>$U_1 = \pm 10 V$<br>$R_{int} = 40 k\Omega$<br>$U_{1max}$ against pin 5 = 30 V<br>$U_{1max}$ against protective ground = 15 V<br>$U_{1max}$ against AGND = 30 V |
|     | 5 | AE2-        | Inverted input of analog input<br>AE2                                                                                                    | U <sub>1max</sub> against protective ground = 15 V<br>U <sub>1max</sub> against AGND = 30 V                                                                                        |
|     | 6 | AA1         | Analog output 1<br>Resolution:<br>11 bit + sign<br>Offset < 100 mV<br>Tolerance < 50 mV                                                                                                    | Reference: pin 8<br>$I_{2max} = 10 \text{ mA}$<br>$R_{int} = 20 \Omega$                                                                                                    |
|     | 7 | AA2         | Analog output 2<br>Resolution:<br>11 bit + sign<br>Offset < 100 mV<br>Tolerance < 50 mV                                                                                                    |                                                                                                    |
|     | 8 | AGND        | Reference ground for analog signals                                                                                                    |                                                                                                    |

WE KEEP THINGS MOVING

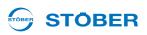

#### Maximum conductor cross-section

| Connection type                                           | Maximum conductor cross-section [mm <sup>2</sup> ] |
|-----------------------------------------------------------|----------------------------------------------------|
| Rigid                                                     | 1.5                                                |
| Flexible                                                  | 1.5                                                |
| Flexible with cable end, without plastic sleeve           | 1.5                                                |
| Flexible with cable end, with plastic sleeve              | 0.5                                                |
| 2 leads with the same cross-section with double cable end |                                                    |

#### Terminal description X101 – SEA 5001, REA 5001, XEA 5001

| General specification |                |
|-----------------------|----------------|
| Maximum cable length  | 30 m, shielded |

#### **Terminal description**

| Pin                        |    | Designation       | Function                                                                                                    | Data                                                                       |
|----------------------------|----|-------------------|----------------------------------------------------------------------------------------------------|----------------------------------------------------------------------------|
|                            | 9  | GND 18 V          | Reference ground for pin 19                                                                                                 | —                                                                          |
|                            | 10 | DGND              | Reference ground for pins 11 to 18                                                                                          | —                                                                          |
|                            | 11 | BE1               |                                                                                                    |                                                                            |
|                            | 12 | BE2               |                                                                                                    | High level: 12 – 30 V                                                      |
| ● 9 0<br>● 10              | 13 | BE3 <sup>a)</sup> | Binary input                                                                                                    | Low level: $0 - 8 V$                                                       |
|                            | 14 | BE4 <sup>a)</sup> | -                                                                                                    | U <sub>1max</sub> = 30 V<br>I <sub>1max</sub> = 16 mA at U <sub>1max</sub> |
|                            | 15 | BE5 <sup>a)</sup> |                                                                                                    |                                                                            |
| ●<br>■<br>■<br>■<br>■<br>■ | 16 | BA1               | Dinem ( evite vit                                                                                                    | I <sub>2max</sub> = 50 mA at 45 °C, 40 mA at 55 °C                         |
|                            | 17 | BA2               | Binary output                                                                                                    |                                                                            |
| ¶ ॼ <b>॥</b>               | 18 | 24 V-In           | <ul> <li>24 vdc power supply</li> <li>for XEA 5001 and</li> <li>for binary outputs for<br/>SEA 5001 and REA 5001</li> </ul> | Input range: 18 – 28.8 V                                                   |
|                            | 19 | 18 V-Out          | Auxiliary voltage 18 V                                                                                                    | U <sub>2</sub> = 16 – 18 V<br>I <sub>2max</sub> = 50 mA                    |

a) BE3, BE4 and BE5 can be used as an encoder input. Also note section 5.13.4 BE encoder and BA encoder simulation. On the REA 5001, these inputs can be switched by the sliding switch S0, S1 and S2 on the TTL level.

Projecting manual POSIDYN® SDS 5000

#### Maximum conductor cross-section

| Connection type                                           | Maximum conductor cross-section [mm <sup>2</sup> ] |
|-----------------------------------------------------------|----------------------------------------------------|
| Rigid                                                     | 1.5                                                |
| Flexible                                                  | 1.5                                                |
| Flexible with cable end, without plastic sleeve           | 1.5                                                |
| Flexible with cable end, with plastic sleeve              | 0.5                                                |
| 2 leads with the same cross-section with double cable end | <u> </u>                                           |

**STÖBER** 

#### TTL/HTL switchover REA 5001

| Switch | TTL/HTL conversion |
|--------|--------------------|
| S0     | BE3                |
| S1     | BE4                |
| S2     | BE5                |

The identification of the switches and the assignment of the switch positions to the function (HTL/TTL) are shown on the PCB cover of the REA 5001.

#### **REA 5001**

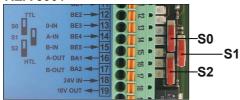

#### Terminal description X102 – XEA 5001

#### NOTICE

#### Machine movement by unexpected reference value

The inverter detects a reference value setting of +5 V for an unconnected analog input.

Always operate the inverter with a connected analog input.

| General specification |                |    |
|-----------------------|----------------|----|
| Maximum cable length  | 30 m, shielded | ]} |

#### **Terminal description**

| Pin |   | Designation | Function                                                                                                    | Data                                                                                                    |
|-----|---|-------------|----------------------------------------------------------------------------------------------------|----------------------------------------------------------------------------------------------------|
|     | 1 | AE3+        | + input of analog input AE3<br>Differential input voltage<br>resolution:<br>10 bit + sign<br>Offset < 100 mV<br>Tolerance < 50 mV | Reference: pin 2<br>$U_1 = \pm 10 V$<br>$R_{int} = 40 k\Omega$<br>$U_{1max}$ against pin 2 = 30 V<br>$U_{1max}$ against protective ground 15 V<br>$U_{1max}$ against AGND = 30 V |
|     | 2 | AE3-        | Inverted input of analog input<br>AE3                                                                                             | $U_{1max}$ against pin 2 = 30 V<br>$U_{1max}$ against protective ground = 15 V<br>$U_{1max}$ against AGND = 30 V                                                                 |

Projecting manual POSIDYN® SDS 5000

#### Maximum conductor cross-section

| Connection type                                           | Maximum conductor cross-section [mm <sup>2</sup> ] |
|-----------------------------------------------------------|----------------------------------------------------|
| Rigid                                                     | 1.5                                                |
| Flexible                                                  | 1.5                                                |
| Flexible with cable end, without plastic sleeve           | 1.5                                                |
| Flexible with cable end, with plastic sleeve              | 0.5                                                |
| 2 leads with the same cross-section with double cable end | —                                                  |

#### Terminal description X103 A – XEA 5001

| General specification |                |
|-----------------------|----------------|
| Maximum cable length  | 30 m, shielded |

#### **Terminal description**

| Pin |   | Designation | Function                       | Data                      |
|-----|---|-------------|--------------------------------|---------------------------|
|     | 1 | BA3         | Binary output I <sub>2ma</sub> | 50 mA                     |
|     | 2 | BA4         |                                |                           |
| 3   | 3 | BA5         |                                | I <sub>2max</sub> = 50 mA |
|     | 4 | BA6         |                                |                           |

#### Maximum conductor cross-section

| Connection type                                           | Maximum conductor cross-section [mm <sup>2</sup> ] |
|-----------------------------------------------------------|----------------------------------------------------|
| Rigid                                                     | 1,5                                                |
| Flexible                                                  | 1,5                                                |
| Flexible with cable end, without plastic sleeve           | 1,5                                                |
| Flexible with cable end, with plastic sleeve              | 0,75                                               |
| 2 leads with the same cross-section with double cable end |                                                    |

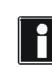

#### Information

When the 24 V power fails, binary inputs BE6 to BE13 have signal status 0 (regardless of the physical signal state).

104

**STÖBER** 

TOBER

#### Terminal description X103 B – XEA 5001

| General specification |                |
|-----------------------|----------------|
| Maximum cable length  | 30 m, shielded |

#### **Terminal description**

| Pin                                  |   | Designation | Function      | Data                                                                                                    |
|--------------------------------------|---|-------------|---------------|----------------------------------------------------------------------------------------------------|
|                                      | 5 | BA7         | Binary output | I <sub>2max</sub> = 50 mA                                                                                                    |
|                                      | 6 | BA8         |               |                                                                                                    |
| r 🕅                                  | 7 | BA9         |               |                                                                                                    |
|                                      | 8 | BA10        |               |                                                                                                    |
| 6 0 11<br>7 0 11<br>8 0 11<br>9 0 11 | 9 | BE6         | Binary input  | Reference: Pin 10 of terminal X101<br>High level: $12 - 30 V$<br>Low level: $0 - 8 V$<br>$U_{1max} = 30 V$<br>$I_{1max} = 3 mA at U_{1max}$ |

#### Maximum conductor cross-section

| Connection type                                           | Maximum conductor cross-section [mm <sup>2</sup> ] |
|-----------------------------------------------------------|----------------------------------------------------|
| Rigid                                                     | 1,5                                                |
| Flexible                                                  | 1,5                                                |
| Flexible with cable end, without plastic sleeve           | 1,5                                                |
| Flexible with cable end, with plastic sleeve              | 0,75                                               |
| 2 leads with the same cross-section with double cable end | _                                                  |

#### Terminal description X103 C – XEA 5001

| General specification |                |
|-----------------------|----------------|
| Maximum cable length  | 30 m, shielded |

Projecting manual POSIDYN® SDS 5000

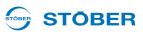

#### **Terminal description**

| Pin |    | Designation | Function                                                                               | Data                                          |
|-----|----|-------------|----------------------------------------------------------------------------------------|-----------------------------------------------|
|     | 10 | BE7         |                                                                                        |                                               |
| 10  | 11 | BE8         | Reference: Pin 10 of terminal ><br>High level: 12 - 30 VBinary inputLow level: 0 - 8 V | Reference: Pin 10 of terminal X101            |
|     | 12 | BE9         |                                                                                        |                                               |
| 13  | 13 | BE10        |                                                                                        | Low level: 0 – 8 V                            |
|     | 14 | BE11        |                                                                                        | U <sub>1max</sub> = 30 V                      |
| 16  | 15 | BE12        |                                                                                        | I <sub>1max</sub> = 3 mA at U <sub>1max</sub> |
|     | 16 | BE13        |                                                                                        |                                               |

#### Maximum conductor cross-section

| Connection type                                           | Maximum conductor cross-section [mm <sup>2</sup> ] |
|-----------------------------------------------------------|----------------------------------------------------|
| Rigid                                                     | 1,5                                                |
| Flexible                                                  | 1,5                                                |
| Flexible with cable end, without plastic sleeve           | 1,5                                                |
| Flexible with cable end, with plastic sleeve              | 0,75                                               |
| 2 leads with the same cross-section with double cable end | —                                                  |

# Examples of connection Potentiometer

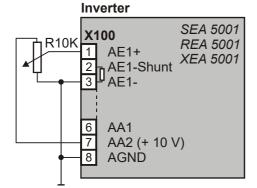

Current (0 - 20 mA, 4 - 20 mA)

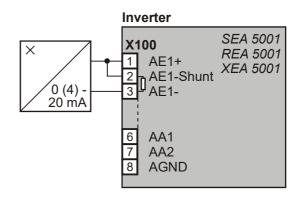

Projecting manual POSIDYN® SDS 5000

### STÖBER

#### Voltage (max. ± 10 V)

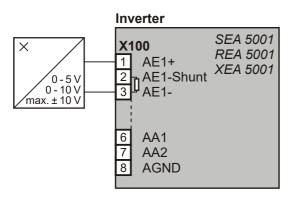

#### Analog output voltage

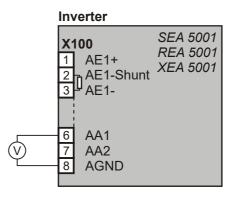

**Projecting manual POSIDYN® SDS 5000** 

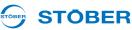

### 5.13 Encoder

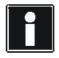

#### Information

Remember that the encoder interfaces can usually evaluate or simulate several systems (e.g., EnDat and incremental encoder). In the parameters enter the particular system that you are connecting to an interface. Please consult the inverter operating manual in this case.

#### 5.13.1 X4

#### NOTICE

#### Danger of encoder destruction!

> X4 may not be connected or disconnected when the device is on!

#### **General specification**

| •                    |                                             |
|----------------------|---------------------------------------------|
| U <sub>2</sub>       | 5–16 V, see the encoder supply table below  |
| I <sub>2max</sub>    | X4: 250 mA<br>Sum X4, X120 and X140: 500 mA |
| I <sub>2min</sub>    | 13 mA                                       |
| Maximum cable length | 100 m                                       |

| Specification encoder EnDat 2.1 digital |                                                                                                    |
|-----------------------------------------|----------------------------------------------------------------------------------------------------|
| Encoder type                            | Single and multiturn, not suitable for linear measuring devices                                                                              |
| switching frequency                     | 2 MHz                                                                                                    |
| Evaluation                              | Digital signals only; starting with HW 200 and firmware V 5.6-H, analog signals are tolerated on pins 1, 3, 9 and 11 (compatible with X140). |

| Specification encoder EnDat 2.2 digital |                                                                                                    |
|-----------------------------------------|----------------------------------------------------------------------------------------------------|
| Encoder type                            | Single and multiturn, not suitable for linear measuring devices                                                                              |
| switching frequency                     | 4 MHz                                                                                                    |
| Evaluation                              | Digital signals only; starting with HW 200 and firmware V 5.6-H, analog signals are tolerated on pins 1, 3, 9 and 11 (compatible with X140). |

5

Projecting manual POSIDYN® SDS 5000

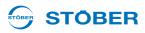

| SSI encoder specification |                                                                                                    |  |  |
|---------------------------|----------------------------------------------------------------------------------------------------|--|--|
| switching frequency       | 250 kHz                                                                                                    |  |  |
| Sampling rate             | 250 μs<br>Not permitted as motor encoder in servo mode                                                      |  |  |
| Code                      | Binary or Gray                                                                                              |  |  |
| Encoder type and format   | Multiturn: 24 or 25 bits<br>Single-turn13 bits short or 13 bits tree (13 bits of data in a 25-bit telegram) |  |  |
| Transfer                  | Double transmission, can be switched off                                                                    |  |  |

| Incremental encoder specification |                                                                                                    |  |
|-----------------------------------|----------------------------------------------------------------------------------------------------|--|
| Encoder type                      | Only TTL and HTL encoders with N channel may be connected to X4.<br>Encoders without N channel generate a fault when at device start-up. If the<br>use of an encoder without N channel is required, the encoder must be<br>connected to X120. Observe the terminal description X120 for incremental<br>signals for proper connection, see section 5.13.2 X120. |  |
| f <sub>max</sub>                  | Evaluation: ≤ 1 MHz<br>Simulation: < 250 kHz                                                                                                    |  |
| Signal level                      | TTL and HTL                                                                                                    |  |

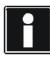

### Calculation example – limit frequency f<sub>max</sub>

... for an encoder with 2,048 pulses per revolution::

3,000 revolutions per minute (equivalent to 50 revolutions per second) \* 2,048 pulses per revolution

- = 102,400 pulses per second
- = 102.4 kHz

Projecting manual POSIDYN® SDS 5000

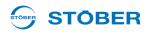

### **Encoder supply**

| U <sub>2</sub>                   | Through                                        | Remarks                                                                                                    |
|----------------------------------|------------------------------------------------|----------------------------------------------------------------------------------------------------|
| 5 V<br>(unregulated)             |                                                | Pin 12 (sense) not used                                                                                                    |
| 5 V<br>(controlled at cable end) | Encoder sense line connected to pin 12 (sense) | STOBER synchronous servo motors<br>EnDat 2.1/2.2 (standard)                                                                                                    |
| 5 V<br>(controlled at X4)        | Pin 12 (sense) bridged with pin 4<br>(UB+)     | STOBER asynchronous motors<br>TTL (for customer-specific solutions),<br>without cable compensation                                                                                 |
| 15 – 16 V                        | Pin 12 (sense) bridged with pin 2<br>(GND)     | STOBER asynchronous motors<br>HTL encoder: Bridge created in the<br>cable plug that is connected to X4.<br>SSI encoder: Bridge for UB+ is created<br>in the bracket flange socket. |

### Terminal description X4 for encoder EnDat 2.1/2.2 digital and SSI encoder

| Pin        |    | Designation    | Function                                                        |
|------------|----|----------------|-----------------------------------------------------------------|
|            | 1  | —              | —                                                               |
| Socket     | 2  | GND            | Reference for encoder supply to pin 4                           |
|            | 3  | —              | —                                                               |
|            | 4  | U <sub>2</sub> | Encoder supply                                                  |
|            | 5  | DATA+          | Differential input for DATA                                     |
| $\bigcirc$ | 6  | —              | —                                                               |
|            | 7  | —              | —                                                               |
|            | 8  | CLK+           | Differential input for C:PCL                                    |
| 0000000    | 9  | —              | —                                                               |
| 800        | 10 | Sense-         | Reference for sense signal to pin 12                            |
|            | 11 | —              | —                                                               |
|            | 12 | Sense+         | Sensor line for the supply voltage to adjust the encoder supply |
|            | 13 | DATA-          | Inverse differential input for DATA                             |
|            | 14 | —              | —                                                               |
|            | 15 | CLK-           | Inverse differential input for CLOCK                            |

## STOBER \_

| Pin        |    | Designation    | Function, data                                           |  |
|------------|----|----------------|----------------------------------------------------------|--|
|            | 1  | B+             | Differential input for B-track                           |  |
| Socket     | 2  | GND            | Reference for encoder power on pin 4                     |  |
|            | 3  | N+             | Differential input for N-track                           |  |
|            | 4  | U <sub>2</sub> | Encoder power                                            |  |
|            | 5  | —              | —                                                        |  |
| $\bigcirc$ | 6  | A+             | Differential input for A-track                           |  |
|            | 7  | —              | —                                                        |  |
|            | 8  | —              | —                                                        |  |
| 0000000    | 9  | В-             | Inverse, differential input for B-track                  |  |
| 80         | 10 | N-             | Inverse, differential input for N-track                  |  |
| ۵          | 11 | A-             | Inverse, differential input for A-track                  |  |
|            | 12 | Sense          | Sensor lead for power supply to settle the encoder power |  |
|            | 13 | _              |                                                          |  |
|            | 14 | —              | —                                                        |  |
|            | 15 | —              | —                                                        |  |

### Terminal description X4 for HTL encoder

### Terminal description X4 for TTL encoders

| Pin         |    | Designation    | Function, data                                                  |   |
|-------------|----|----------------|-----------------------------------------------------------------|---|
|             | 1  | —              | _                                                               |   |
| Socket      | 2  | GND            | Reference for encoder supply to pin 4                           |   |
|             | 3  | —              | -                                                               | ( |
|             | 4  | U <sub>2</sub> | Encoder supply                                                  |   |
|             | 5  | B+             | Differential input for B channel                                |   |
| $\bigcirc$  | 6  | —              | -                                                               | 6 |
|             | 7  | N+             | Differential input for N channel                                |   |
| ိုစ္စိစ္ခုိ | 8  | A+             | Differential input for A channel                                | e |
| 00000000    | 9  | —              | -                                                               | Č |
| 80          | 10 | Sense-         | Reference for sense signal to pin 12                            |   |
|             | 11 | —              | -                                                               |   |
|             | 12 | Sense+         | Sensor line for the supply voltage to adjust the encoder supply | F |
|             | 13 | В-             | Inverse, differential input for channel                         |   |
|             | 14 | N-             | Inverse, differential input for<br>N channel                    |   |
|             | 15 | A-             | Inverse, differential input for<br>A channel                    |   |

5

**Projecting manual POSIDYN® SDS 5000** 

#### 

### 5.13.2 X120

Prerequisite for using interface X120:

- REA 5001 or
- XEA 5001

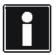

#### Information

Interface X120 is a double interface on option board XEA 5001. The double interface makes it possible to distribute encoder signals to other inverters without a great amount of wiring work. This is why the two sub D connections have the same allocation.

| General specification            |                                       |  |  |
|----------------------------------|---------------------------------------|--|--|
| U <sub>2</sub>                   | 18 V, see encoder supply              |  |  |
| I <sub>2max</sub>                | 250 mA, sum X4, X120 and X140: 500 mA |  |  |
| Maximum cable length             | 50 m                                  |  |  |
| Maximum number of<br>subscribers | 1 master and 31 subscribers           |  |  |
| Terminating resistor             | 120 Ω                                 |  |  |

| Specification SSI encoder (evaluation and simulation) |                                                                            |  |
|-------------------------------------------------------|----------------------------------------------------------------------------|--|
| switching frequency                                   | 592 kHz (motor encoder) or 250 kHz (position encoder)                      |  |
| Code                                                  | Binary or Gray                                                             |  |
| Encoder type                                          | Multiturn: 24 or 25 bits<br>Single-turn: 13 bit short or 13 Bit Tannenbaum |  |
| Transfer                                              | Double transmission, can be switched off                                   |  |

| Specification of incremental encoder and pulse train (evaluation and simulation) |                                              |  |
|----------------------------------------------------------------------------------|----------------------------------------------|--|
| f <sub>max</sub>                                                                 | Evaluation: ≤ 1 MHz<br>Simulation: < 250 kHz |  |
| Signal level                                                                     | TTL                                          |  |

|            | Calculation example – limit frequency f <sub>max</sub>                                    |
|------------|-------------------------------------------------------------------------------------------|
|            | for an encoder with 2,048 pulses per revolution::                                         |
|            | 3,000 revolutions per minute (equivalent to 50 revolutions per second) * 2,048 pulses per |
| revolution |                                                                                           |
|            | = 102,400 pulses per second                                                               |
|            | = 102.4 kHz                                                                               |

### **STÖBER**

### **Encoder supply**

| Encoder supply          | Bridge                                    |  |  |
|-------------------------|-------------------------------------------|--|--|
| Pin 8 (U <sub>2</sub> ) | Pin 1 (GND-Enc) to pin 9 (GND)            |  |  |
| External                | Pin 1 (GND-Enc) to GND of external supply |  |  |

### Terminal description X120 for SSI encoder

| Pin        |   | Designation    | Function                                       |
|------------|---|----------------|------------------------------------------------|
|            | 1 | GND-ENC        | Reference potential for pin 4 to pin 7         |
| Connector  | 2 | —              | —                                              |
|            | 3 | —              | —                                              |
|            | 4 | CLK-           | Inverse differential input/output for<br>CLOCK |
|            | 5 | CLK+           | Differential input/output for CLOCK            |
|            | 6 | DATA+          | Differential input/output for DATA             |
| $\bigcirc$ | 7 | DATA-          | Inverse differential input/output for DATA     |
|            | 8 | U <sub>2</sub> | Encoder supply                                 |
|            | 9 | GND            | Reference for pin 8                            |

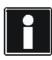

### Information

Remember that all SSI slaves must be switched on/off simultaneously (24 V on X11 and X101.18). Switching individual stations during operation will cause other stations to malfunction.

5

Projecting manual POSIDYN® SDS 5000

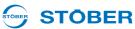

### Terminal description of X120 for incremental encoder

| Pin       |   | Designation    | Function                                            |
|-----------|---|----------------|-----------------------------------------------------|
|           | 1 | GND-ENC        | Reference potential for pin 2 to pin 7              |
| Connector | 2 | N+             | Differential input/output for the N channel         |
|           | 3 | N-             | Inverse differential input/output for the N channel |
|           | 4 | A-             | Inverse differential input/output for the A channel |
| 0         | 5 | A+             | Differential input/output for the<br>A channel      |
|           | 6 | B+             | Differential input/output for the<br>B channel      |
|           | 7 | В-             | Inverse differential input/output for the B channel |
|           | 8 | U <sub>2</sub> | Encoder supply                                      |
|           | 9 | GND            | Reference for pin 8                                 |

### Terminal description X120 for pulse train

| Pin        |   | Designation    | Function                                            |
|------------|---|----------------|-----------------------------------------------------|
|            | 1 | GND-ENC        | Reference potential for pin 2 to pin 7              |
| Connector  | 2 | —              | —                                                   |
|            | 3 | —              |                                                     |
| $\bigcirc$ | 4 | Imp-           | Inverse differential input/output for pulses        |
| ٩٠٠٩       | 5 | lmp+           | Differential input/output for pulses                |
|            | 6 | Direction+     | Differential input/output for the direction         |
|            | 7 | Direction-     | Inverse differential input/output for the direction |
|            | 8 | U <sub>2</sub> | Encoder supply                                      |
|            | 9 | GND            | Reference for pin 8                                 |

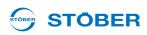

#### **Connection – topology**

Only linear topology is permitted when two or more stations are coupled via interface X120. The signal lines must be terminated with resistors for the stations at either end of the coupling. The terminating resistors can be switched through via switches S3, S4 and S5 on accessory parts XEA 5001 and REA 5001.

| Switch | TTL Encoder | SSI Encoder |
|--------|-------------|-------------|
| S3     | Zero        | —           |
| S4     | A           | CLK         |
| S5     | В           | DATA        |

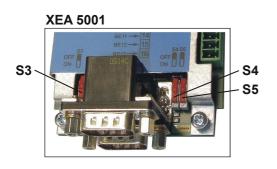

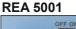

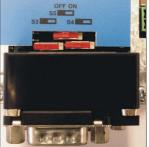

Please note that the switches are installed in different positions on the REA 5001 and XEA 5001 accessories. Identification of the switches and assignment of the switch positions to the function (switched on/switched off terminal resistance) are shown on the PCB cover.

5

Projecting manual POSIDYN® SDS 5000

### 5.13.3 X140

Prerequisite for using interface X140:

• REA 5001

| Resolver specification (evaluation) |             |  |
|-------------------------------------|-------------|--|
| U <sub>2</sub>                      | -10 V +10 V |  |
| I <sub>2</sub>                      | 80 mA       |  |
| f <sub>2</sub>                      | 7 – 9 kHz   |  |
| P <sub>max</sub>                    | 0.8 W       |  |
| Transfer ratio                      | 0.5 ± 5 %   |  |
| Number of poles                     | 2, 4 and 6  |  |
| Phase shift                         | ± 20 el.°   |  |
| Maximum cable length                | 100 m       |  |

| Specification of encoder EnDat 2.1 sin/cos (evaluation) |                                                                 |  |
|---------------------------------------------------------|-----------------------------------------------------------------|--|
| U <sub>2</sub>                                          | 5 – 16 V, see below table encoder supply EnDat                  |  |
| I <sub>2max</sub>                                       | 250 mA,<br>sum X4, X120 and X140 (EnDat): 500 mA                |  |
| I <sub>2min</sub>                                       | 30 mA                                                           |  |
| f <sub>max</sub>                                        | 225 kHz                                                         |  |
| Encoder type                                            | Single and multiturn, not suitable for linear measuring devices |  |
| Maximum cable length                                    | 100 m                                                           |  |

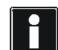

### Calculation example – limit frequency f<sub>max</sub>

... for an encoder with 2,048 pulses per revolution::

3,000 revolutions per minute (equivalent to 50 revolutions per second) \* 2,048 pulses per revolution

= 102,400 pulses per second

= 102.4 kHz

### **STÖBER**

### Encoder supply EnDat 2.1

| U <sub>2</sub>                   | Through                                        | Remarks                               |
|----------------------------------|------------------------------------------------|---------------------------------------|
| 5 V<br>(unregulated)             |                                                | Pin 12 (sense) not used               |
| 5 V<br>(controlled at cable end) | Encoder sense line connected to pin 12 (sense) | STOBER servo motors EnDat 2.1         |
| 5 V<br>(controlled at X4)        | Pin 12 (sense) bridged with pin 4<br>(UB+)     | TTL (for customer-specific solutions) |

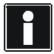

#### Information

Note that the resolver interface at X140 is also used if a SDS 4000 is replaced where a motor with resolver at X40 was operated.

In this case, you can continue to use the previously used encoder cable. The connection of the motor temperature sensor is carried in this cable. For this reason, observe the Chapter 5.8.

### Terminal description X140 for resolver (REA 5001)

| Pin <sup>a)</sup> |    | Designation      | Function                                                                                       |
|-------------------|----|------------------|------------------------------------------------------------------------------------------------|
|                   | 1  | Sin+             | Sin input                                                                                      |
| Socket            | 2  | GND              | Reference to pin 6                                                                             |
|                   | 3  | Cos+             | Cos input                                                                                      |
|                   | 4  | —                | —                                                                                              |
|                   | 5  | —                | —                                                                                              |
|                   | 6  | ExcitationResolv | Resolver excitation signal                                                                     |
|                   | 7  | 1TP1/K1          | Motor temperature sensor connection, if carried by the encoder cable; output at pin 1 of X141. |
| 0000000           | 8  | —                | —                                                                                              |
|                   | 9  | Sin-             | Sin input (inverse)                                                                            |
| 8015              | 10 | —                | —                                                                                              |
| 6                 | 11 | Cos-             | Cos input (inverse)                                                                            |
|                   | 12 | —                | —                                                                                              |
|                   | 13 | —                | —                                                                                              |
|                   | 14 | 1TP2/K2          | Motor temperature sensor connection, if carried by the encoder cable; output at pin 2 of X141. |
|                   | 15 |                  | -                                                                                              |

a) View of sub-D

**Projecting manual POSIDYN® SDS 5000** 

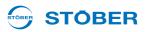

#### Terminal description for resolver adapter (REA 5001)

| Pin <sup>a)</sup> |   | Designation      | Function                                                                                       | Pin <sup>t</sup> | <b>)</b> ) |
|-------------------|---|------------------|------------------------------------------------------------------------------------------------|------------------|------------|
|                   | 1 | —                | —                                                                                              | —                |            |
| Socket            | 2 | 1TP1/K1          | Motor temperature sensor connection, if carried by the encoder cable; output at pin 1 of X141. | 7                | Connector  |
| $\bigcirc$        | 3 | Sin-             | Sin input (inverse)                                                                            | 9                | 8 15       |
| ၭၜၜ               | 4 | Cos-             | Cos input (inverse)                                                                            | 11               |            |
| 000               | 5 | GND              | Reference to ExcitationResolv                                                                  | 2                |            |
|                   | 6 | 1TP2/K2          | Motor temperature sensor connection, if carried by the encoder cable; output at pin 2 of X141. | 14               |            |
|                   | 7 | Sin+             | Sin input                                                                                      | 1                | $\bigcirc$ |
|                   | 8 | Cos+             | Cos input                                                                                      | 3                |            |
|                   | 9 | ExcitationResolv | Resolver excitation signal                                                                     | 6                |            |

a) View of sub-D 9-pole for the connection of the SDS 4000-compatible resolver cable

b) view of sub-D 15-pole for the connection to the SDS 5000, terminal X140 (REA 5001)

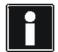

#### Information

Note that the EnDat interface at X140 is used if a SDS 4000 is replaced and a motor with an absolute encoder at X41 was operated.

In this case, you can continue to use the previously used encoder cable. The connection of the motor temperature sensor is carried in this cable. For this reason, observe the Chapter 5.8.

# Connection Projecting manual POSIDYN® SDS 5000

### **STÖBER**

| Pin <sup>a)</sup> | Pin <sup>a)</sup> Designat |                | Function                                                                                     |
|-------------------|----------------------------|----------------|----------------------------------------------------------------------------------------------|
|                   | 1                          | Sin+           | Sin input                                                                                    |
| Socket            | 2                          | GND            | Reference for encoder supply to pin 4                                                        |
|                   | 3                          | Cos+           | Cos input                                                                                    |
|                   | 4                          | U <sub>2</sub> | Encoder supply                                                                               |
|                   | 5                          | DATA+          | Differential input for DATA                                                                  |
|                   | 6                          | —              | —                                                                                            |
|                   | 7                          | 1TP1/K1        | Connection motor temperature sensor is output to X141, pin 1 if carried by the encoder cable |
| 188°              | 8                          | CLK+           | Differential input for C:PCL                                                                 |
| 0000000           | 9                          | Sin-           | Inverse sin input                                                                            |
| 8015              | 10                         | Sense-         | Reference for sense signal to pin 12                                                         |
| ۵                 | 11                         | Cos-           | Inverse cos input                                                                            |
|                   | 12                         | Sense+         | Sense signals for voltage control                                                            |
|                   | 13                         | DATA-          | Inverse differential input for DATA                                                          |
|                   | 14                         | 1TP2/K2        | Connection motor temperature sensor is output to X141, pin 2 if carried by the encoder cable |
| - ) ) //:         | 15                         | CLK-           | Inverse differential input for CLOCK                                                         |

### Terminal description X140 for encoder EnDat 2.1 sin/cos (REA 5001)

a) View of sub-D

**Projecting manual POSIDYN® SDS 5000** 

### 5.13.4 BE encoder and BA encoder simulation

Prerequisite for being able to evaluate or simulate an encoder on the binary interfaces:

- SEA 5001 or
- REA 5001 or
- XEA 5001

To evaluate single-ended incremental or pulse/directional signals, use binary inputs BE3, BE4 and BE5. If you would like to simulate them, use outputs BA1 and BA2.

| General specification |                                                                  |
|-----------------------|------------------------------------------------------------------|
| Maximum cable length  | 30 m                                                             |
| Signal level          | HTL for SEA 5001 and XEA 5001<br>TTL/HTL switchable for REA 5001 |

| Evaluation – Incremental encoder and pulse train |           |         |  |
|--------------------------------------------------|-----------|---------|--|
|                                                  | HTL       | TTL     |  |
| High level                                       | 12 – 30 V | 2 – 6 V |  |
| Low level                                        | 0 – 8 V   | 0-0.8 V |  |
| U <sub>1max</sub>                                | 30 V      | 6 V     |  |
| I <sub>1max</sub>                                | 16 mA     | 13 mA   |  |
| f <sub>max</sub>                                 | 100 kHz   |         |  |

| Simulation – Incremental encoder and pulse train |                                  |  |
|--------------------------------------------------|----------------------------------|--|
| I <sub>2max</sub>                                | 50 mA for 45 °C, 40 mA for 55 °C |  |
| Eff. update rate                                 | 4 kHz                            |  |
| f <sub>max</sub>                                 | 250 kHz                          |  |
| Extrapolation frequency                          | 1 MHz                            |  |

### Calculation example – limit frequency fmax

... for an encoder with 2,048 pulses per revolution::

3,000 revolutions per minute (equivalent to 50 revolutions per second) \* 2,048 pulses per revolution

= 102,400 pulses per second

= 102.4 kHz

**STÖBER** 

5

Projecting manual POSIDYN® SDS 5000

## STÖBER

| Pin |    | Designation | Function                                                                                       | Data                                                    |
|-----|----|-------------|------------------------------------------------------------------------------------------------|---------------------------------------------------------|
|     | 9  | GND 18 V    | Reference ground for pin 19                                                                    | —                                                       |
|     | 10 | DGND        | Reference ground for pins 11 to 18                                                             | —                                                       |
|     | 11 | BE1         | —                                                                                              | —                                                       |
|     | 12 | BE2         | —                                                                                              |                                                         |
|     | 13 | BE3         | Evaluation:<br>Incremental encoder: N<br>Pulse train: –                                        |                                                         |
|     | 14 | BE4         | Evaluation:<br>Incremental encoder: A<br>Pulse train: frequency–                               |                                                         |
|     | 15 | BE5         | Evaluation:<br>Incremental encoder: B<br>Pulse train: direction                                |                                                         |
|     | 16 | BA1         | Simulation<br>Incremental encoder: A<br>Pulse train: frequency–                                |                                                         |
|     | 17 | BA2         | Simulation<br>Incremental encoder: B<br>Pulse train: direction                                 |                                                         |
|     | 18 | 24 V-In     | 24 vdc power supply<br>- for XEA 5001 and<br>- for binary outputs for SEA 5001 and<br>REA 5001 | Input range: 18 – 28.8 V                                |
|     | 19 | 18 V-Out    | Auxiliary voltage 18 V                                                                         | U <sub>2</sub> = 16 – 18 V<br>I <sub>2max</sub> = 50 mA |

### Terminal description X101 – Incremental encoder and pulse train

#### TTL/HTL switchover REA 5001

| Switch | TTL/HTL conversion |
|--------|--------------------|
| S0     | BE3                |
| S1     | BE4                |
| S2     | BE5                |

The identification of the switches and the assignment of the switch positions to the function (HTL/TTL) are shown on the PCB cover of the REA 5001.

#### **REA 5001**

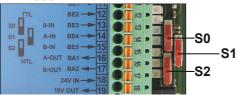

Projecting manual POSIDYN® SDS 5000

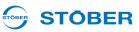

### 5.14 Fieldbus

### 5.14.1 X200: CANopen

Prerequisite for the CANopen link:

• CAN 5000

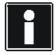

### Information

Please see the supplementary documentation of CANopen (see section 1.2 Further documentation)!

### **Terminal description X200**

| Pin         |   | Designation | Function                                      |
|-------------|---|-------------|-----------------------------------------------|
|             | 1 | —           | —                                             |
| Plug        | 2 | CAN-low     | CAN-low line                                  |
|             | 3 | GND         | Signal Ground                                 |
| $\bigcirc$  | 4 | —           | —                                             |
| 5 <b></b> 9 | 5 | —           | —                                             |
|             | 6 | CAN-low     | CAN-low line connected internally with pin 2  |
|             | 7 | CAN-high    | CAN-high line                                 |
| <b>N</b>    | 8 | —           | —                                             |
|             | 9 | CAN-high    | CAN-high line connected internally with pin 7 |

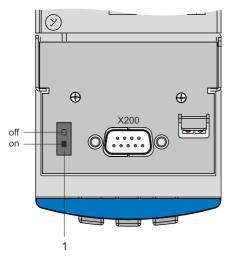

Fig. 5-1Top of device with terminal X200

1 Internal terminating resistor 120  $\Omega$  switchable

## **STÖBER**

### 5.14.2 X200: PROFIBUS

Prerequisite for the PROFIBUS link:

• DP 5000

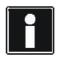

#### Information

Please see the supplementary documentation of PROFIBUS DP (see section 1.2 Further documentation)!

### Terminal description X200

| Pin           |   | Designation | Function                          |  |
|---------------|---|-------------|-----------------------------------|--|
|               | 1 | —           | —                                 |  |
| socket        | 2 | —           | —                                 |  |
| $\bigcirc$    | 3 | В           | RxD / TxD-P (send/receive data +) |  |
| 5 <b>00</b> 9 | 4 | RTS         | Direction control for repeater +  |  |
| 000           | 5 | GND         | Ground to + 5 V                   |  |
|               | 6 | +5 V        | Power for terminating resistors   |  |
|               | 7 | —           | —                                 |  |
|               | 8 | А           | RxD / TxD-N (send/receive data -) |  |
|               | 9 | —           | —                                 |  |

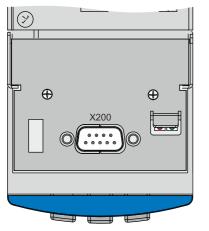

Fig. 5-2Top of device with terminal X200

Projecting manual POSIDYN® SDS 5000

### 5.14.3 X200, X201: EtherCAT

Prerequisite for the EtherCAT link:

• ECS 5000

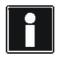

### Information

Please see the supplementary documentation of EtherCAT (see section 1.2 Further documentation)!

### X200 and X201 terminal description

| Pin |   | Designation | Function               |
|-----|---|-------------|------------------------|
|     | 1 | TxData+     | EtherCAT communication |
|     | 2 | TxData-     |                        |
|     | 3 | RecvData+   |                        |
|     | 4 | —           | —                      |
|     | 5 | —           | —                      |
|     | 6 | RecvData-   | EtherCAT communication |
|     | 7 | —           |                        |
|     | 8 | —           |                        |

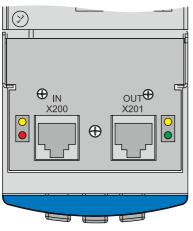

Fig. 5-3Top of device with terminals X200 and X201

#### **Cable specification**

STOBER provides ready-made cables for the EtherCAT connection. These cables must be used to ensure proper functionality.

It is also possible to use cables with the following specification:

| Plug wiring | Patch or crossover |
|-------------|--------------------|
| Quality     | CAT5e              |
| Shielding   | SFTP or PIMF       |

**STÖBER** 

## **STÖBER**

### 5.14.4 X200, X201: PROFINET

Requirement for the die PROFINET connection:

• PN 5000

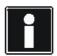

### Information

Observe the PROFINET operating manual (see section 1.2 Further documentation)!

### Terminal description X200 and X201

The terminal configuration is determined by T 568-B.

| Pin |   | Designation | Function                         |
|-----|---|-------------|----------------------------------|
|     | 1 | TxData +    | PROFINET communication           |
|     | 2 | TxData -    |                                  |
|     | 3 | RecvData +  |                                  |
|     | 4 | —           | Connect via RC-link with housing |
|     | 5 | —           |                                  |
|     | 6 | RecvData -  | PROFINET communication           |
|     | 7 | —           | Connect via RC-link with housing |
|     | 8 | —           |                                  |

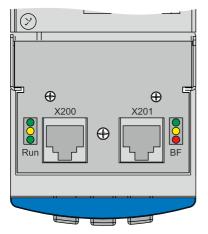

Fig. 5-4Top of device with terminals X200 and X201

Observe the PROFINET installation guideline for the cable specification (PROFINET Order No. 8.071, identification: TC2-08-0001); you can obtain the document at www. profibus.com.

5

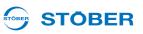

### 5.15 X3A, X3B: PC, IGB

You can implement the functions of the IGB (Integrated Bus) with interface X3 located on the front of the inverter:

- Direct connection to the PC
- IGB Motionbus
- remote maintenance

Observe the operating manual SDS 5000, see section 1.2 Further documentation for setting up communication.

### Terminal description X3A and X3B

| Pin |   | Designation | Function               |
|-----|---|-------------|------------------------|
|     | 1 | Tx+         | Ethernet communication |
|     | 2 | Tx-         |                        |
|     | 3 | Rx+         |                        |
|     | 4 | —           | Not used               |
|     | 5 | —           |                        |
|     | 6 | Rx-         | Ethernet communication |
|     | 7 |             | Not used               |
|     | 8 |             |                        |

### **Cable specification**

STOBER provides ready-made cables for

- direct connection PC inverter and
- to set up the Integrated Bus.

These cables must be used to ensure proper functionality. Note also section 7 Accessories.

It is also possible to use cables with the following specification:

| Plug wiring | Patch or crossover |
|-------------|--------------------|
| Quality     | CAT5e              |
| Shielding   | SFTP or PIMF       |

**STÖBER** 

### 5.16 Cables

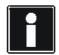

### Information

To ensure proper functionality of the drive we recommend using cables from STOBER that are coordinated with the system. In case of use of unsuitable connection cables, we reserve the right to reject claims under the warranty.

### 5.16.1 Power cable

Please observe the motor connection diagram that is delivered with every synchronous servo motor. Power cables are available depending on the plug size in the following designs:

- SpringTec quick lock for con.15
- SpeedTec quick lock for con.23 and con.40
- Screw technology for con.58

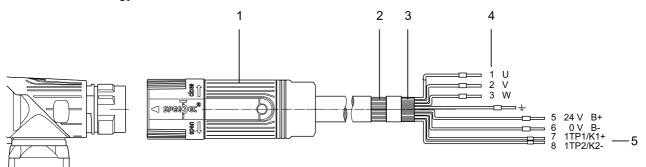

- 1 Plug connector (quick/screw lock)
- 2 Cable shield
- 3 Junction of all shields
- 4 Wire no.
- 5 Motor, brake temperature sensor

5

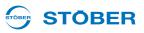

Synchronous servo motors of series ED/EK and EZ are equipped with circular plugs as standard and can be connected to inverters with the following power cables (the color specifications relate to the connection strands and are only significant for the motor-internal wiring).

| Bracket flange socket –<br>motor | Pin     | Signal   | Motor-<br>internal wire<br>colors | Wire no. |
|----------------------------------|---------|----------|-----------------------------------|----------|
|                                  | А       | 1U1      | BK                                | 1        |
|                                  | В       | 1V1      | BU                                | 2        |
| B                                | С       | 1W1      | RD                                | 3        |
| A C C                            | 1       | 1TP1/1K1 | BKBN                              | 7        |
|                                  | 2       | 1TP2/1K2 | WHWH                              | 8        |
|                                  | 3       | 1BD1     | RD                                | 5        |
| $\bigcirc 3 \oplus 20 /$         | 4       | 1BD2     | BK                                | 6        |
|                                  | 5       | —        |                                   | —        |
|                                  | Ŧ       | PE       | GNYE                              | Ŧ        |
|                                  | Housing | Shield   |                                   |          |

### Power cable – connector size con.15

#### **Dimensions – connector size con.15**

| Length [mm] | Diameter [mm] |
|-------------|---------------|
| 42          | 18.7          |

### Power cable – connector size con.23

| Bracket flange socket –<br>motor | Pin     | Signal   | Motor-<br>internal<br>wire colors | Wire no. |
|----------------------------------|---------|----------|-----------------------------------|----------|
|                                  | 1       | 1U1      | BK                                | 1        |
|                                  | 3       | 1V1      | RD                                | 2        |
|                                  | 4       | 1W1      | BU                                | 3        |
|                                  | А       | 1BD1     | RD                                | 5        |
|                                  | В       | 1BD2     | BK                                | 6        |
|                                  | С       | 1TP1/1K1 | BKBN                              | 7        |
|                                  | D       | 1TP2/1K2 | WHWH                              | 8        |
|                                  | Ŧ       | PE       | GNYE                              | Ŧ        |
|                                  | Housing | Shield   |                                   | <u> </u> |

### 

### Dimensions – connector size con.23

| Length [mm] | Diameter [mm] |
|-------------|---------------|
| 78          | 26            |

### Power cable – connector sizes con.40, con.58

| Bracket flange socket –<br>motor | Pin     | Signal   | Motor-<br>internal wire<br>colors | Wire no. |
|----------------------------------|---------|----------|-----------------------------------|----------|
|                                  | R       | 1U1      | BK                                | 1        |
|                                  | V       | 1V1      | BU                                | 2        |
|                                  | W       | 1W1      | RD                                | 3        |
| $// - \circ \circ \circ_{+} $    | +       | 1BD1     | RD                                | 5        |
|                                  | -       | 1BD2     | BK                                | 6        |
|                                  | 1       | 1TP1/1K1 | BKBN                              | 7        |
|                                  | 2       | 1TP2/1K2 | WHWH                              | 8        |
|                                  | Ŧ       | PE       | GNYE                              | Ŧ        |
|                                  | Housing | Shield   |                                   |          |

### Dimensions – connector size con.40

| Length [mm] | Diameter [mm] |
|-------------|---------------|
| 99          | 46            |

#### Dimensions – connector size con.58

| Length [mm] | Diameter [mm] |
|-------------|---------------|
| 146         | 63.5          |

**Projecting manual POSIDYN® SDS 5000** 

### 5.16.2 Encoder Cables

STOBER motors are equipped with encoder systems as standard.

Depending on the respective motor types, different encoder systems and associated plug connectors are used.

The following section describes the individual encoder systems, plug connectors and signal assignments.

### 5.16.2.1 Encoder EnDat 2.1/2.2 digital and SSI

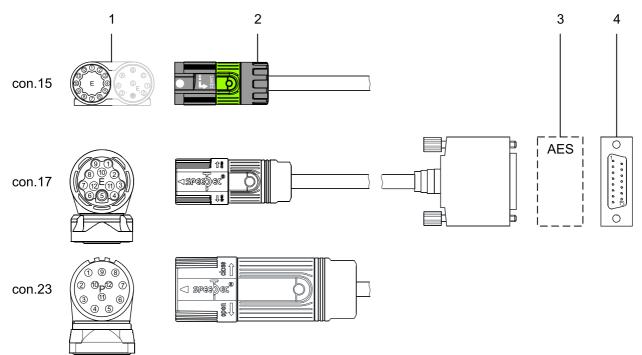

- 1 Bracket flange socket motor
- 2 STOBER encoder cable
- 3 Absolute Encoder Support
- 4 Sub-D (X4)

**STÖBER** 

STOBER

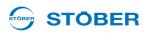

Digital absolute encoder EnDat 2.1/2.2 digital of series EBI, ECI, EQI, ECN or EQN can be combined with STOBER motors of series ED/EK and EZ. SSI encoders can also be connected to STOBER asynchronous motors.

The suitable encoder cables are described below.

### Encoder cable – plug connector con.15

The voltage supply is buffered for the inductive EnDat 2.2 digital encoders "EBI 1135" and "EBI 135" with multiturn function. In this case, pin 2 and pin 3 are assigned to the backup battery  $U_{2BAT}$ . Note that the encoder cable must not be connected to X4 of the inverter but to the Absolute Encoder Support (AES) for these encoders.

| Motor               |         | Signal                | Wire               | colors  | Sub-D (X4) |
|---------------------|---------|-----------------------|--------------------|---------|------------|
| Angle flange socket | Pin     |                       | Motor-<br>internal | Encoder | Pin        |
|                     | 1       | CLK+                  | VT                 | YE      | 8          |
|                     | 2       | Sense                 | BU                 | PK      | 12         |
|                     | 2       | U <sub>2BAT+</sub> a) | во                 | FIX     | 12         |
|                     | 3       |                       | WH                 | GY      | 3          |
| 012 O1              | 5       | U <sub>2BAT-</sub> a) | VVII               | 61      | 5          |
|                     | 4       |                       |                    |         | —          |
| 10 E ()             | 5       | DATA-                 | PK                 | BN      | 13         |
|                     | 6       | DATA+                 | GY                 | WH      | 5          |
|                     | 7       | —                     |                    | —       | —          |
| 70 60               | 8       | CLK-                  | YE                 | GN      | 15         |
|                     | 9       | —                     |                    | _       | —          |
|                     | 10      | GND                   | WHGN               | BU      | 2          |
|                     | 11      |                       |                    |         | —          |
|                     | 12      | U <sub>2</sub>        | BNGN               | RD      | 4          |
|                     | Housing | Shield                |                    |         |            |

a) Only relevant for EBI encoders.

#### **Dimensions – connector size con.15**

| Length [mm] | Diameter [mm] |
|-------------|---------------|
| 42          | 18.7          |

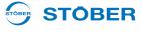

### Encoder cable – plug connector con.17

The voltage supply is buffered for the inductive EnDat 2.2 digital encoders "EBI 1135" and "EBI 135" with multiturn function. In this case, pin 2 and pin 3 are assigned to the backup battery  $U_{2BAT}$ . Note that the encoder cable must not be connected to X4 of the inverter but to the Absolute Encoder Support (AES) for these encoders.

| Motor                                                          |         | Signal                | Wire               | colors  | Sub-D (X4) |
|----------------------------------------------------------------|---------|-----------------------|--------------------|---------|------------|
| Angle flange socket                                            | Pin     |                       | Motor-<br>internal | Encoder | Pin        |
|                                                                | 1       | CLK+                  | VT                 | YE      | 8          |
|                                                                | 2       | Sense                 | BU                 | PK      | 12         |
|                                                                | 2       | U <sub>2BAT+</sub> a) | во                 | FIX     | 12         |
|                                                                | 3       |                       | WH                 | GY      | 3          |
|                                                                | 0       | U <sub>2BAT-</sub> a) | VVII               | 01      | 0          |
| $\left( \left( \begin{array}{c} 0 \end{array} \right) \right)$ | 4       |                       |                    |         |            |
|                                                                | 5       | DATA-                 | PK                 | BN      | 13         |
|                                                                | 6       | DATA+                 | GY                 | WH      | 5          |
|                                                                | 7       | —                     |                    |         | —          |
|                                                                | 8       | CLK-                  | YE                 | GN      | 15         |
|                                                                | 9       |                       |                    | —       | —          |
|                                                                | 10      | GND                   | WHGN               | BU      | 2          |
|                                                                | 11      | —                     |                    |         | —          |
|                                                                | 12      | $U_2$                 | BNGN               | RD      | 4          |
|                                                                | Housing | Shield                |                    |         |            |

a) Only relevant for EBI encoders.

### Dimensions – connector size con.17

| Length [mm] | Diameter [mm] |
|-------------|---------------|
| 56          | 22            |

# STÖBER

### Encoder cable – plug connector con.23

Cable with plug connector con.23 in combination with EnDat 2.1/2.2 digital encoders can be connected to synchronous servo motors ED/EK; connect these with asynchronous motors in combination with SSI encoders.

| Motor               |         | Signal         | Wire               | colors  | Sub-D (X4) |
|---------------------|---------|----------------|--------------------|---------|------------|
| Angle flange socket | Pin     |                | Motor-<br>internal | Encoder | Pin        |
|                     | 1       | CLK+           | VT                 | YE      | 8          |
|                     | 2       | Sense          | BNGN               | PK      | 12         |
|                     | 3       | —              | —                  | —       | —          |
| 1527                | 4       | —              | —                  | —       | —          |
|                     | 5       | DAT-           | PK                 | BN      | 13         |
|                     | 6       | DAT+           | GY                 | WH      | 5          |
| (2 10 P 12 6)       | 7       | —              | —                  | —       | —          |
|                     | 8       | CLK-           | YE                 | GN      | 15         |
| 04 05               | 9       | —              | —                  |         | —          |
|                     | 10      | GND            | WHGN               | BU      | 2          |
|                     | 11      | —              |                    | _       | —          |
|                     | 12      | U <sub>2</sub> | BNGN               | RD      | 4          |
|                     | Housing | Shield         |                    |         |            |

### Dimensions – connector size con.23

| Length [mm] | Diameter [mm] |
|-------------|---------------|
| 58          | 26            |

Projecting manual POSIDYN® SDS 5000

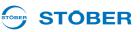

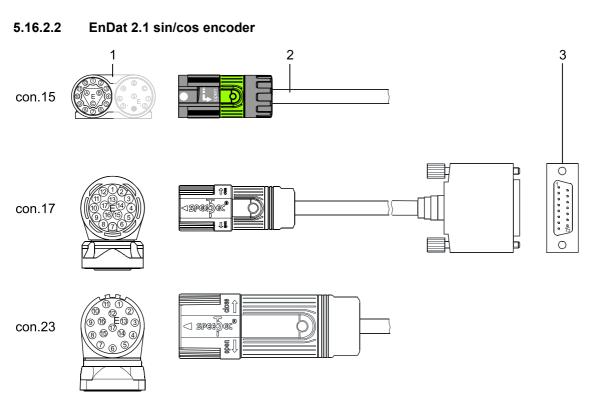

- 1 Bracket flange socket motor
- STOBER encoder cable 2
- 3 Sub-D (X140)

## STOBER

Absolute encoder EnDat 2.1 sin/cos of series ECI, EQI, ECN or EQN can be combined with STOBER motors of series ED/EK and EZ.

The suitable encoder cables are described below.

### Encoder cable – plug connector con.15

| Motor                |         | Signal         | Wire               | colors  | Sub-D (X140) |
|----------------------|---------|----------------|--------------------|---------|--------------|
| Angle flange socket  | Pin     |                | Motor-<br>internal | Encoder | Pin          |
|                      | 1       | Sense+         | BU                 | GNRD    | 12           |
|                      | 2       | Sense-         | WH                 | GNBK    | 10           |
|                      | 3       | U <sub>2</sub> | BNGN               | BNRD    | 4            |
|                      | 4       | CLK+           | VT                 | WHBK    | 8            |
|                      | 5       | CLK-           | YE                 | WHYE    | 15           |
| $110^{12}0^{1}0^{2}$ | 6       | GND            | WHGN               | BNBU    | 2            |
|                      | 7       | B+ (Sin+)      | BUBK               | RD      | 9            |
|                      | 8       | B- (Sin-)      | RDBK               | OG      | 1            |
| 90 OC 0              | 9       | DATA+          | GY                 | GY      | 5            |
| 80 - 0 5             | 10      | A+ (Cos+)      | GNBK               | GN      | 11           |
| 70 60                | 11      | A- (Cos-)      | YEBK               | YE      | 3            |
|                      | 12      | DATA-          | PK                 | BU      | 13           |
|                      | А       | —              |                    | _       | —            |
|                      | В       | _              | —                  |         | —            |
|                      | С       | —              |                    | _       | —            |
|                      | Housing | Shield         |                    |         |              |

#### **Dimensions – connector size con.15**

| Length [mm] | Diameter [mm] |
|-------------|---------------|
| 42          | 18.7          |

Projecting manual POSIDYN® SDS 5000

### Encoder cable – plug connector con.17

| Motor                           |         | Signal         | Wire               | colors  | Sub-D (X140) |
|---------------------------------|---------|----------------|--------------------|---------|--------------|
| Angle flange socket             | Pin     |                | Motor-<br>internal | Encoder | Pin          |
|                                 | 1       | Sense+         | BU                 | GNRD    | 12           |
|                                 | 2       | —              | —                  | —       | —            |
|                                 | 3       | —              | —                  | —       | —            |
|                                 | 4       | Sense-         | WH                 | GNBK    | 10           |
|                                 | 5       | —              | —                  |         | _            |
|                                 | 6       | —              | —                  | —       | —            |
|                                 | 7       | U <sub>2</sub> | BNGN               | BNRD    | 4            |
| $\left(12 + 2\right)$           | 8       | CLK+           | VT                 | WHBK    | 8            |
|                                 | 9       | CLK-           | YE                 | WHYE    | 15           |
| 10565/                          | 10      | GND            | WHGN               | BNBU    | 2            |
| $\mathbb{R}^{8} \mathbb{Z}^{6}$ | 11      | —              | —                  | —       | —            |
|                                 | 12      | B+ (Sin+)      | BUBK               | RD      | 9            |
|                                 | 13      | B- (Sin-)      | RDBK               | OG      | 1            |
|                                 | 14      | DATA+          | GY                 | GY      | 5            |
|                                 | 15      | A+ (Cos+)      | GNBK               | GN      | 11           |
|                                 | 16      | A- (Cos-)      | YEBK               | YE      | 3            |
|                                 | 17      | DATA-          | PK                 | BU      | 13           |
|                                 | Housing | Shield         |                    |         |              |

### Dimensions – connector size con.17

| Length [mm] | Diameter [mm] |
|-------------|---------------|
| 56          | 22            |

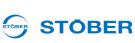

### **STÖBER**

### Encoder cable – plug connector con.23

Cable with plug connector con.23 in combination with EnDat 2.1 Sin/Cos encoders can be connected to ED/ EK motors.

| Motor                                                                 |         | Signal         | Wire               | colors  | Sub-D (X140) |
|-----------------------------------------------------------------------|---------|----------------|--------------------|---------|--------------|
| Angle flange socket                                                   | Pin     |                | Motor-<br>internal | Encoder | Pin          |
|                                                                       | 1       | Sense+         | BU                 | GNRD    | 12           |
|                                                                       | 2       | —              |                    | —       |              |
|                                                                       | 3       | —              | —                  | —       | —            |
|                                                                       | 4       | Sense-         | WH                 | GNBK    | 10           |
|                                                                       | 5       | —              |                    | —       |              |
|                                                                       | 6       | —              | —                  | —       | —            |
| 110.01                                                                | 7       | U <sub>2</sub> | BNGN               | BNRD    | 4            |
| $\left( \begin{array}{c} 0 \\ 10 \\ 0 \\ 13 \\ 0 \end{array} \right)$ | 8       | CLK+           | VT                 | WHBK    | 8            |
|                                                                       | 9       | CLK-           | YE                 | WHYE    | 15           |
|                                                                       | 10      | GND            | WHGN               | BNBU    | 2            |
| 8 07 \$ c04                                                           | 11      | —              | —                  | —       | —            |
|                                                                       | 12      | B+ (Sin+)      | BUBK               | RD      | 9            |
|                                                                       | 13      | B- (Sin-)      | RDBK               | OG      | 1            |
|                                                                       | 14      | DAT+           | GY                 | GY      | 5            |
|                                                                       | 15      | A+ (Cos+)      | GNBK               | GN      | 11           |
|                                                                       | 16      | A- (Cos-)      | YEBK               | YE      | 3            |
|                                                                       | 17      | DAT-           | PK                 | BU      | 13           |
|                                                                       | Housing | Shield         |                    |         |              |

### **Dimensions – connector size con.23**

| Length [mm] | Diameter [mm] |
|-------------|---------------|
| 58          | 26            |

Projecting manual POSIDYN® SDS 5000

### 5.16.2.3 Encoder HTL

HTL incremental encoders can be combined with STOBER asynchronous motors. The suitable encoder cable is described below.

### Encoder cable – plug connector con.23

| Motor                                                                                                    |         | Signal | Wire               | colors  | Sub-D (X4) |
|----------------------------------------------------------------------------------------------------|---------|--------|--------------------|---------|------------|
| Angle flange socket                                                                                                    | Pin     |        | Motor-<br>internal | Encoder | Pin        |
|                                                                                                    | 1       | B-     | PK                 | YE      | 9          |
|                                                                                                    | 2       | —      |                    | —       | —          |
|                                                                                                    | 3       | N+     | RD                 | PK      | 3          |
|                                                                                                    | 4       | N-     | BK                 | GY      | 10         |
|                                                                                                    | 5       | A+     | BN                 | BN      | 6          |
| 7                                                                                                    | 6       | A-     | GN                 | WH      | 11         |
| $\left(2^{10} P \frac{12}{12} \right)$                                                                                                    | 7       |        |                    |         | —          |
| $\langle \langle g \rangle \langle g \rangle \langle $ | 8       | B+     | GY                 | GN      | 1          |
|                                                                                                    | 9       |        |                    |         | —          |
|                                                                                                    | 10      | GND    | WH                 | BU      | 2          |
|                                                                                                    | 11      |        |                    |         | —          |
|                                                                                                    | 12      | $U_2$  | BN                 | RD      | 4          |
|                                                                                                    | Housing | Shield |                    |         |            |

#### Dimensions – connector size con.23

| Length [mm] | Diameter [mm] |
|-------------|---------------|
| 58          | 26            |

# Connection Projecting manual POSIDYN® SDS 5000

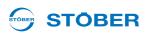

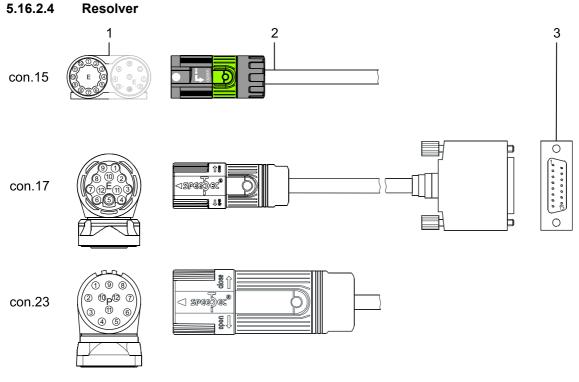

- 1 Bracket flange socket motor
- 2 STOBER encoder cable
- 3 Sub-D (X140)

Resolvers can be combined with STOBER motors of series ED/EK or EZ. The suitable resolver cables are described below.

WE KEEP THINGS MOVING

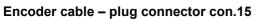

| Motor               |         | Signal  | Wire               | colors  | Sub-D (X140)   |
|---------------------|---------|---------|--------------------|---------|----------------|
| Angle flange socket | Pin     |         | Motor-<br>internal | Encoder | Pin            |
|                     | 1       | S3 Cos+ | BK                 | YE      | 3              |
|                     | 2       | S1 Cos- | RD                 | GN      | 11             |
|                     | 3       | S4 Sin+ | BU                 | WH      | 1              |
| 10 01               | 4       | S2 Sin- | YE                 | BN      | 9              |
|                     | 5       | —       | —                  | —       | Do not connect |
|                     | 6       |         |                    |         | Do not connect |
| $  O\rangle = (Q )$ | 7       | R2 Ref+ | YEWH               | GY      | 6              |
|                     | 8       | R1 Ref- | RDWH               | PK      | 2              |
| 80 70 60 5          | 9       |         |                    |         | —              |
| 100                 | 10      |         |                    |         | —              |
|                     | 11      |         |                    |         | —              |
|                     | 12      |         | —                  |         | —              |
|                     | Housing | Shield  |                    |         |                |

### Dimensions – connector size con.15

| Length [mm] | Diameter [mm] |
|-------------|---------------|
| 42          | 18.7          |

ID 442277.09

**STOBER** 

### **STÖBER**

| Motor                                |         | Signal  | Wire               | colors  | Sub-D (X140)   |
|--------------------------------------|---------|---------|--------------------|---------|----------------|
| Angle flange socket                  | Pin     |         | Motor-<br>internal | Encoder | Pin            |
|                                      | 1       | S3 Cos+ | BK                 | YE      | 3              |
|                                      | 2       | S1 Cos- | RD                 | GN      | 11             |
|                                      | 3       | S4 Sin+ | BU                 | WH      | 1              |
|                                      | 4       | S2 Sin- | YE                 | BN      | 9              |
| $\left( \left[ 0, 0 \right] \right)$ | 5       | —       |                    | —       | Do not connect |
|                                      | 6       | —       | —                  | —       | Do not connect |
|                                      | 7       | R2 Ref+ | YEWH               | GY      | 6              |
|                                      | 8       | R1 Ref- | RDWH               | PK      | 2              |
|                                      | 9       | —       |                    | _       | —              |
|                                      | 10      | —       |                    | _       | —              |
|                                      | 11      |         |                    |         | —              |
|                                      | 12      | —       |                    | _       | —              |
|                                      | Housing | Shield  |                    |         |                |

### Encoder cable – plug connector con.17

### Dimensions – connector size con.17

| Length [mm] | Diameter [mm] |
|-------------|---------------|
| 56          | 22            |

### Encoder cable – plug connector con.23

Cable with plug connector con.23 in combination with resolvers can only be connected to synchronous servo motors ED/EK.

| Motor                                                                                                    |         | Signal  | Wire               | colors  | Sub-D (X140)   |
|----------------------------------------------------------------------------------------------------|---------|---------|--------------------|---------|----------------|
| Angle flange socket                                                                                                    | Pin     |         | Motor-<br>internal | Encoder | Pin            |
|                                                                                                    | 1       | S3 Cos+ | BK                 | YE      | 3              |
|                                                                                                    | 2       | S1 Cos- | RD                 | GN      | 11             |
|                                                                                                    | 3       | S4 Sin+ | BU                 | WH      | 1              |
| 15TCA                                                                                                    | 4       | S2 Sin- | YE                 | BN      | 9              |
| $90^{8}0^{10}$                                                                                                    | 5       |         |                    | _       | Do not connect |
|                                                                                                    | 6       |         |                    | _       | Do not connect |
| $\left( \begin{array}{c} 2 & 10 \\ 2 & 10 \\ \end{array} \right) \left( \begin{array}{c} 12 \\ 2 \\ \end{array} \right) \left( \begin{array}{c} 2 \\ 2 \\ \end{array} \right) \left( \begin{array}{c} 2 \\ 2 \\ \end{array} \right) \left( \begin{array}{c} 2 \\ 2 \\ \end{array} \right) \left( \begin{array}{c} 2 \\ 2 \\ \end{array} \right) \left( \begin{array}{c} 2 \\ 2 \\ \end{array} \right) \left( \begin{array}{c} 2 \\ 2 \\ \end{array} \right) \left( \begin{array}{c} 2 \\ 2 \\ \end{array} \right) \left( \begin{array}{c} 2 \\ 2 \\ \end{array} \right) \left( \begin{array}{c} 2 \\ 2 \\ \end{array} \right) \left( \begin{array}{c} 2 \\ 2 \\ \end{array} \right) \left( \begin{array}{c} 2 \\ 2 \\ \end{array} \right) \left( \begin{array}{c} 2 \\ 2 \\ 2 \\ \end{array} \right) \left( \begin{array}{c} 2 \\ 2 \\ 2 \\ \end{array} \right) \left( \begin{array}{c} 2 \\ 2 \\ 2 \\ \end{array} \right) \left( \begin{array}{c} 2 \\ 2 \\ 2 \\ 2 \\ \end{array} \right) \left( \begin{array}{c} 2 \\ 2 \\ 2 \\ 2 \\ \end{array} \right) \left( \begin{array}{c} 2 \\ 2 \\ 2 \\ 2 \\ 2 \\ \end{array} \right) \left( \begin{array}{c} 2 \\ 2 \\ 2 \\ 2 \\ 2 \\ 2 \\ \end{array} \right) \left( \begin{array}{c} 2 \\ 2 \\ 2 \\ 2 \\ 2 \\ 2 \\ 2 \\ 2 \\ 2 \\ 2 $ | 7       | R2 Ref+ | YEWH               | GY      | 6              |
|                                                                                                    | 8       | R1 Ref- | RDWH               | PK      | 2              |
| 04 05                                                                                                    | 9       |         |                    | _       | —              |
|                                                                                                    | 10      |         |                    | _       | —              |
|                                                                                                    | 11      |         |                    | _       | —              |
|                                                                                                    | 12      |         |                    | _       | —              |
|                                                                                                    | Housing | Shield  |                    |         |                |

#### Dimensions – connector size con.23

| Length [mm] | Diameter [mm] |
|-------------|---------------|
| 58          | 26            |

### Cable color – key

| BK | BLACK  | РК | PINK   |
|----|--------|----|--------|
|    | -      |    |        |
| BN | BROWN  | RD | RED    |
| BU | BLUE   | VT | VIOLET |
| GN | GREEN  | WH | WHITE  |
| GY | GREY   | YE | YELLOW |
| OG | ORANGE |    |        |

**STÖBER** 

STOBER

### **Examples of connections** Projecting manual POSIDYN® SDS 5000

6 Examples of connections

**STÖBER** 

STOBER

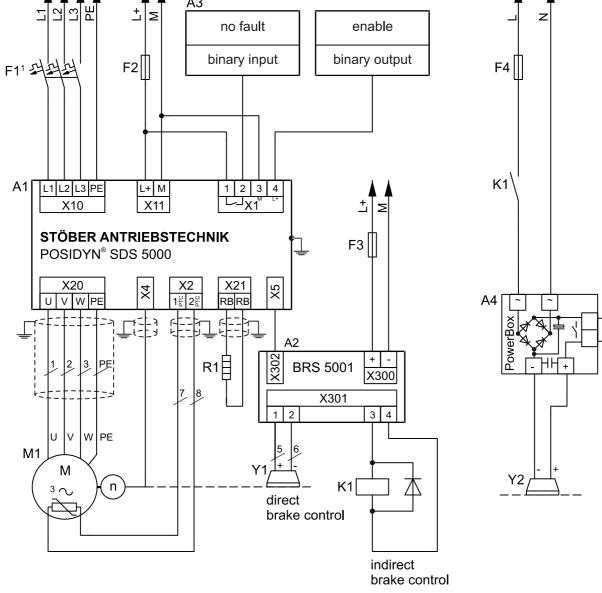

<sup>1</sup> circuit protection tripping characteristics C WE KEEP THINGS MOVING

### Accessories

Projecting manual POSIDYN® SDS 5000

# 7 Accessories

### I/O terminal module standard SEA 5001

ID no. 49576

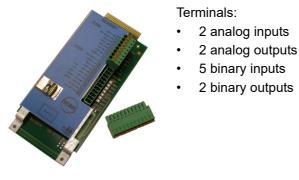

### I/O terminal module extended XEA 5001

ID no. 49015

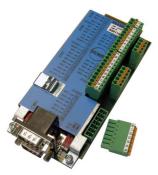

### Terminals:

3 analog inputs

- 2 analog outputs
- 13 binary inputs
- 10 binary outputs

Encoder / interfaces:

- TTL incremental encoder (simulation and evaluation)
- Pulse train (simulation and evaluation)
- SSI encoder (simulation and evaluation)

### SSI/TTL connection cable X120

ID no. 49482

For connection of the SSI interface X120 to the XEA 5001, 0.3 m in length.

I/O terminal module resolver REA 5001 ID no. 49854

**STÖBER** 

# Accessories Projecting manual POSIDYN® SDS 5000

#### 

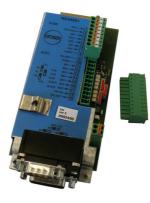

#### Terminals:

- 2 analog inputs
- 2 analog outputs
- 5 binary inputs
- 2 binary outputs

Encoder / interfaces:

- Resolver
- EnDat 2.1 sin/cos encoder
- TTL incremental encoder (simulation and evaluation)
- SSI encoder (simulation and evaluation)
- Pulse train (simulation and evaluation)

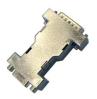

Resolver cables that were connected to an POSIDYN SDS 4000 can be connected via the resolver adapter (9-pin to 15-pin) included in the scope of delivery to terminal X140 of REA 5001.

### Accessories

**Projecting manual POSIDYN® SDS 5000** 

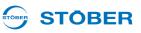

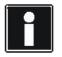

7

#### Information

The brake module BRS 5001 is the follow-up model to BRS 5000. The new version is equipped with separate terminals for the connection of a motor holding brake and 24 vdc power supply as well as a screwable shield connection terminal. BRS 5001 requires firmware V 5.6-N or higher.

### Brake module BRS 5001

ID no. 56519

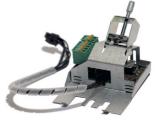

Brake module for inverters of series SDS 5000. Accessory part for direct control of up to two motor holding brakes (24 VDC) and (for inverters up to size 2) for connecting to the shield of the power cable. Attachable on the basic housing. Including connection cable for basic device and shield connection terminal.

| Technical Data                                                 |                         |  |
|----------------------------------------------------------------|-------------------------|--|
| Power cable cross-section                                      | 1 to 10 mm <sup>2</sup> |  |
| Max. shield diameter                                           | 20 mm                   |  |
| Min. shield contact surface (isolated part of the power cable) | 20 mm                   |  |
| Tightening torque                                              | 0.8 Nm                  |  |

### EMC shroud EM 5000

ID no. 44959

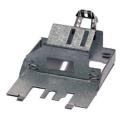

EMC shroud for sizes 0 to 2. Accessory part for shield connection of the motor line. Attachable on the basic housing. Including shield connection terminal.

| Technical Data                                                 |                        |  |
|----------------------------------------------------------------|------------------------|--|
| Power cable cross-section                                      | 1 to 4 mm <sup>2</sup> |  |
| Max. shield diameter                                           | 12 mm                  |  |
| Min. shield contact surface (isolated part of the power cable) | 15 mm                  |  |

# Accessories Projecting manual POSIDYN® SDS 5000

### EMC shroud EM6A3

ID no. 135120

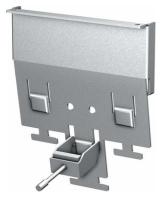

EMC shroud for size 3. Accessory part for shield connection of the motor line. Attachable on the basic housing. Including shield connection terminal. If necessary you can also connect the cable shield of the braking resistor and DC link connection on the shroud. Additional shield connection terminals are available as accessories for this purpose (ID no. 56521).

| Technical Data                                                 |                           |  |  |  |
|----------------------------------------------------------------|---------------------------|--|--|--|
| Power cable cross-section                                      | 2.5 to 35 mm <sup>2</sup> |  |  |  |
| Max. shield diameter                                           | 35 mm                     |  |  |  |
| Min. shield contact surface (isolated part of the power cable) | 20 mm                     |  |  |  |
| Tightening torque                                              | 1.5 – 1.8 Nm              |  |  |  |

### 4-way axis switcher POSISwitch AX 5000

ID no. 49578

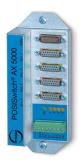

Enables the operation of up to four servo motors on one inverter.

### **POSISwitch connection cable**

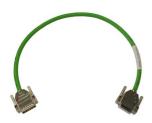

Connection between inverter and POSISwitch AX 5000.

The following versions are available:

ID no. 45405: 0.5 m. ID no. 45386: 2.5 m.

### Accessories

Projecting manual POSIDYN® SDS 5000

### **STÖBER**

### Absolute Encoder Support AES

ID no. 55452

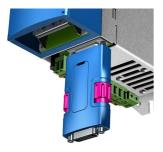

For buffering the power supply when using the inductive absolute value encoder EnDat 2.2 digital with battery-buffered Multiturn power stage, for example EBI1135, EBI135. A battery is included.

### Replaceable battery AES

ID no. 55453

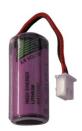

Replaceable battery for Absolute Encoder Support AES.

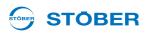

### Fieldbus module CANopen DS-301 CAN 5000

ID no. 44574

Accessory part for connecting CAN bus.

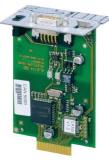

### Fieldbus module PROFIBUS DP-V1 DP 5000

ID no. 44575

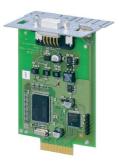

Accessory module for connecting PROFIBUS DP-V1.

### Fieldbus module EtherCAT ECS 5000

ID no. 49014

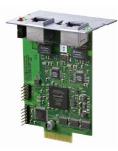

Accessory part for connecting EtherCAT (CANopen over EtherCAT).

EtherCAT cable

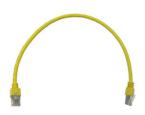

EtherNet patch cable, CAT5e, yellow.

The following versions are available:

ID no. 49313: approx. 0.2 m. ID no. 49314: approx. 0.35 m.

### Accessories

Projecting manual POSIDYN® SDS 5000

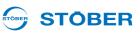

### Fieldbus module PROFINET PN 5000

ID no. 53893

7

Accessory part for connecting PROFINET.

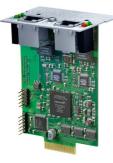

### ASP 5001 – Safe Torque Off

Available with the standard version.

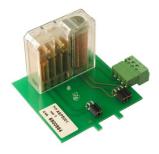

Option module for implementation of integrated safety function Safe Torque Off (STO). The ASP 5001 may only be installed by STÖBER Antriebstechnik GmbH + Co. KG! The ASP 5001 must be ordered with the basic device.

#### IGB connecting cable

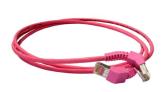

To connect the interface X3 A or X3 B on the inverter front for IGB, CAT5e, magenta, connector angled at 45°.

The following versions are available:

ID no. 49855: 0.4 m. ID no. 49856: 2 m.

### PC connecting cable ID no. 49857

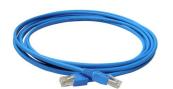

To connect the X3 A or X3 B interface to PC, CAT5e, blue, 5m.

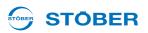

### Hi-speed USB 2.0 Ethernet adapter

ID no. 49940

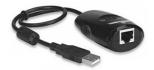

Adapter for connecting Ethernet to a USB connection.

### Removable Data Storage Paramodule

Included in the standard design. ID no. 55464

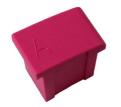

Memory module for configuration and parameters.

| STOBER |           |
|--------|-----------|
|        |           |
|        |           |
|        |           |
|        |           |
|        |           |
|        |           |
|        |           |
|        |           |
|        |           |
|        |           |
|        |           |
|        |           |
|        |           |
|        |           |
|        |           |
|        |           |
|        |           |
|        |           |
|        |           |
|        | 9         |
|        | E         |
|        | 20        |
|        | Z         |
|        | THINGS MO |
|        | <b>N</b>  |
|        | Ξ         |
|        |           |
|        | Б         |
|        | KEE       |
|        |           |
|        | M         |
|        |           |

### 

#### **Address registers**

Always up to date on the internet: www.stober.com (Contact)

- Technical offices for advice and marketing in Germany
- · Global presence for advice and marketing in about 25 countries
- Service network Germany
- Service network international
- STOBER subsidiaries:

#### USA

STOBER DRIVES INC. 1781 Downing Drive 41056 Maysville Fon +1 606 759 5090 sales@stober.com www.stober.com

### Austria

STÖBER ANTRIEBSTECHNIK GmbH Hauptstraße 41a 4663 Laakirchen Fon +43 7613 7600-0 sales@stoeber.at www.stoeber.at

#### **United Kingdom**

STOBER DRIVES LTD. Centrix House Upper Keys Business Village Keys Park Road, Hednesford Cannock | Staffordshire WS12 2HA Fon +44 1543 458 858 sales@stober.co.uk www.stober.co.uk

#### Turkey

STOBER Turkey Istanbul Fon +90 212 338 8014 sales-turkey@stober.com www.stober.com

#### Switzerland

STÖBER SCHWEIZ AG Rugghölzli 2 5453 Remetschwil Fon +41 56 496 96 50 sales@stoeber.ch www.stoeber.ch

#### France

STOBER S.a.r.I. 131, Chemin du Bac à Traille Les Portes du Rhône 69300 Caluire-et-Cuire Fon +33 4 78.98.91.80 sales@stober.fr www.stober.fr

#### China

STOBER China German Centre Beijing Unit 2010, Landmark Tower 2 8 North Dongsanhuan Road Chaoyang District BEIJING 10004 Fon +86 10 6590 7391 sales@stoeber.cn www.stoeber.cn

#### Taiwan

STOBER Branch Office Taiwan sales@stober.tw www.stober.tw

### Italy

STÖBER TRASMISSIONI S. r. l. Via Italo Calvino, 7 Palazzina D 20017 Rho (MI) Fon +39 02 93909570 sales@stober.it www.stober.it

### South East Asia

STOBER South East Asia sales@stober.sg www.stober.sg

### Japan

STOBER JAPAN K. K. Elips Building 4F, 6 chome 15-8, Hon-komagome, Bunkyo-ku 113-0021 Tokyo Fon +81 3 5395 6788 sales@stober.co.jp www.stober.co.jp

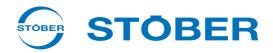

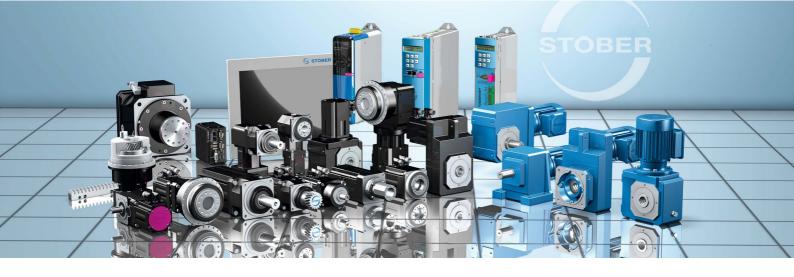

STÖBER Antriebstechnik GmbH + Co. KG Kieselbronner Str. 12 75177 PFORZHEIM GERMANY Fon +49 7231 582-0 mail@stoeber.de

### 24 h Service Hotline +49 7231 5823000

www.stober.com

Technische Änderungen vorbehalten Errors and changes excepted ID 442277.09 08/2020

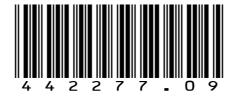